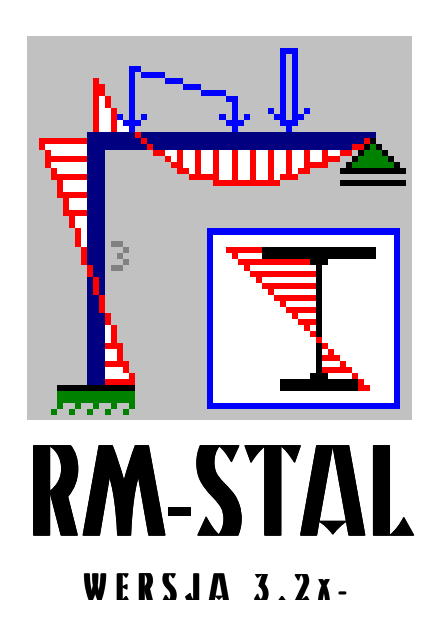

# **WYMIAROWANIE PR**Ę**TÓW KONSTRUKCJI STALOWYCH WEDŁUG PN-90/B-03200 w konwersacji z programem RM-WIN**

# **I N S T R U K C J A U** ś **Y T K O W AN I A M O D U Ł U**

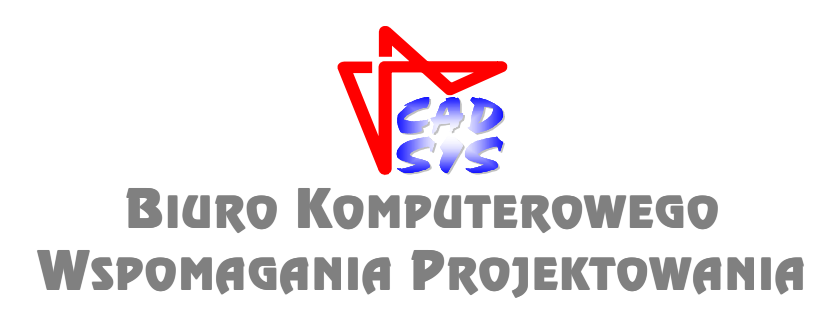

**OPOLE - LIPIEC 2007**

# SPIS TREŚCI

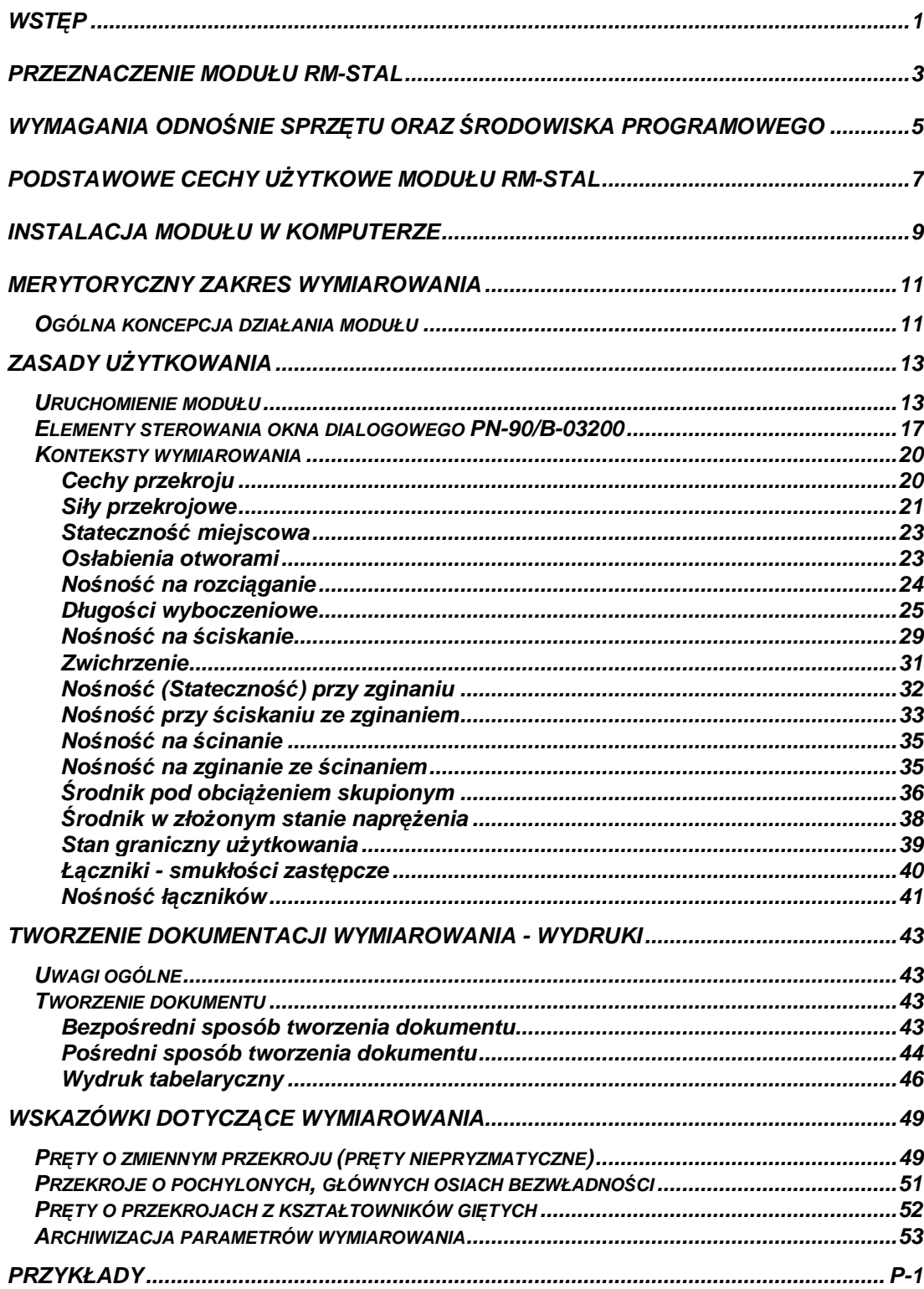

# **WSTEP**

Niniejsze opracowanie zawiera informacje na temat użytkowania modułu o skrótowej nazwie **RM-STAL** (wersja 3.2x-) opracowanego przez **Biuro Komputerowego Wspomagania Projektowania CADSIS**, stanowiącego integralną część składową pakietu programów do analizy statyczno-wytrzymałościowej i wymiarowania płaskich konstrukcji prętowych.

Informacje podane w niniejszej instrukcji dotyczą:

- **przeznaczenia modułu RM-STAL**
- **wymaga**ń **odno**ś**nie sprz**ę**tu oraz** ś**rodowiska programowego**
- **podstawowych cech użytkowych modułu**
- **instalacji modułu w komputerze**
- **merytorycznego zakresu wymiarowania**
- **zasad u**Ŝ**ytkowania modułu**
- **tworzenia dokumentacji zadania**
- **wskazówek na temat wymiarowania**
- **przykładów**

Większość informacji zawartych w niniejszej instrukcji jest dostępna również poprzez system pomocy dla programu RM-WIN. Sposób korzystanie z tego systemu pomocy jest typowy dla aplikacji środowiska Windows.

Przy opracowaniu instrukcji kierowano się założeniem, że użytkownik posiada wystarczającą wiedzę i doświadczenie w zakresie obliczeń statycznych oraz projektowania konstrukcji stalowych. Dlatego używane w instrukcji słownictwo, oznaczenia i pojęcia dotyczące tej tematyki nie są bliżej wyjaśniane. W przypadku jakichkolwiek wątpliwości z tym związanych, należy sięgnąć do odpowiedniej literatury fachowej.

# **PRZEZNACZENIE MODUŁU RM-STAL**

Moduł RM-STAL jest zintegrowanym składnikiem pakietu programów oznaczonych skrótową nazwą RM, przeznaczonych do analizy statycznowytrzymałościowej oraz wymiarowania płaskich konstrukcji prętowych o dowolnym schemacie statycznym.

Moduł RM-STAL służy do wymiarowania prętów stalowych ściśle wg postanowień oraz zaleceń normy **PN-90/B-03200 - Konstrukcje stalowe. Obliczenia statyczne i projektowanie**, a zakres wymiarowania jest sprecyzowany w dalszej części instrukcji.

Integralność modułu RM-STAL polega na interakcyjnym komunikowaniu się z programem głównym RM-WIN pakietu za pomocą systemowego mechanizmu dynamicznej wymiany danych DDE (ang. Dynamic Data Exchange. Oznacza to również, że nie może on być używany jako autonomiczny program użytkowy, ponieważ dane dotyczące wymiarowania są dostarczane do modułu przez program główny pakietu.

#### **WYMAGANIA ODNO**Ś**NIE SPRZ**Ę**TU ORAZ** Ś**RODOWISKA PROGRAMOWEGO**

Dla prawidłowego funkcjonowania modułu RM-STAL oraz wykorzystania jego możliwości użytkownik powinien posiadać:

- Komputer typu IBM-PC/386/486/PENTIUM wyposażony w polskojęzyczny system Windows w wersji 98/NT/2000/XP/Vista32.
- Główny program komputerowy pakietu RM-WIN do analizy statycznej i wytrzymałościowej płaskich konstrukcji prętowych w wersji od 6.0.
- Zaawansowany edytor tekstu dla Windows (najlepiej MS Word) zdolny do importowania tekstu kodowanego w formacie RTF (ang. Rich Text Format).
- Podstawową wiedzę na temat użytkowania programów w środowisku Windows.

#### **PODSTAWOWE CECHY U**ś**YTKOWE MODUŁU RM-STAL**

Moduł RM-STAL nie jest samodzielnym programem komputerowym czyli nie może być uruchamiany bezpośrednio z poziomu systemu Windows. Jest on ładowany do pamięci i uruchamiany przez program główny RM-WIN w momencie uaktywnienia opcji **Wyniki/Stal-PN-90/B-03200** tego programu

Działanie modułu opiera się na mechanizmie dynamicznej wymiany danych (ang. Dynamic Data Exchange - DDE) z programem głównym RM-WIN. Polega to na tym, że program główny RM-WIN przekazuje wszystkie potrzebne dane (pochodzące z analizy statycznej) do wymiarowania pręta modułowi RM-STAL oraz konwersacyjne wykonuje obliczenia statyczne na żądanie modułu, a wynikające z dokonywanych zmian w procesie wymiarowania.

Do podstawowych atutów modułu RM-STAL należy zaliczyć:

- *pełn*ą *zgodno*ść *z wymaganiami i zaleceniami normy PN-90/B-03200,*
- *wymiarowanie dowolnie zło*Ŝ*onych przekrojów jednogał*ę*ziowych,*
- *automatyczne wyznaczanie niektórych wielko*ś*ci normowych wynikaj*ą*cych ze stanu sił przekrojowych w pr*ę*cie oraz typu jego przekroju,*
- *automatyczne wskazywanie najbardziej miarodajnego warunku no*ś*no*ś*ci pr*ę*ta,*
- *wizualne sygnalizowanie przekroczenia warunków no*ś*no*ś*ci pr*ę*ta,*
- *automatyczne wyszukiwanie pr*ę*ta o najniekorzystniejszym warunku no*ś*no*ś*ci,*
- **★** wyznaczanie najniekorzystniejszej kombinacji obciążeń ze względu na noś*no*ść *wybranego pr*ę*ta,*
- *powielanie danych wymiarowania z jednego pr*ę*ta do danych innych pr*ę*tów za pomoc*ą *operacji "kopiuj" i "wklej"*
- *prostot*ę *posługiwania si*ę *jego opcjami i funkcjami,*
- *graficzn*ą *wizualizacj*ę *danych i wyników oblicze*ń*,*
- *generowanie diagramu stopni wykorzystania no*ś*no*ś*ci pr*ę*tów konstrukcji,*
- *całkowit*ą *swobod*ę *tworzenia dokumentacji graficzno-tekstowej dzi*ę*ki korzystaniu z gotowych arkuszy, opracowanych w konwencji oblicze*ń *r*ę*cznych, automatycznie przesyłanych do zaawansowanych edytorów tekstu (WORD, WORKS, AMIPRO, WORD PERFECT).*

Dzięki tym cechom moduł RM-STAL stanowi wyjątkowo sprawne i efektywne narzędzie warsztatu projektanta konstrukcji w zakresie wymiarowania elementów konstrukcji stalowych.

#### **INSTALACJA MODUŁU W KOMPUTERZE**

W skład modułu RM-STAL wchodzą następujące pliki:

- plik wykonawczy o nazwie **rm-stal.exe**,
- pliki o rozszerzeniu **rtf** stanowiące arkusze (szablony) dla poszczególnych normowych *kontekstów wymiarowania* pręta.

Wszystkie pliki modułu są dostarczane na odrębnej dyskietce o nazwie "RM-STAL" kompletu instalacyjnego pakietu RM lub - łącznie z innymi składnikami pakietu - na płycie kompaktowej.

W przypadku, gdy moduł RM-STAL jest dostarczony wraz z programem głównym RM-WIN, to jego instalacji dokonuje program instalujący program główny. Aby zapewnić prawidłowe działanie modułu RM-STAL należy go zainstalować w tym samym katalogu dyskowym, w którym został zainstalowany program główny RM-WIN.

Instalacja modułu dokonywana jest z płyty kompaktowej, a więc wymaga czytnika CD i odbywa się automatycznie po włożeniu płyty do czytnika.

Po pomyślnym zakończeniu instalacji do głównego katalogu pakietu RM-WIN zostanie dołączony plik **rm-stal.exe**, a ponadto utworzony zostanie dodatkowy podkatalog o nazwie **ARKUSZE** zawierający pliki **\*.rtf** będące wzorcami źródłowymi dla opcji tworzenia dokumentacji procesu wymiarowania.

Użytkowanie modułu RM-STAL wymaga obecności w porcie komunikacyjnym komputera (LPT lub USB) autoryzowanego przez Biuro "CadSiS" klucza zabezpieczającego przed nieuprawnionym kopiowaniem. W przeciwnym razie na ekranie pojawi się komunikat o braku klucza, a użytkowanie modułu nie będzie możliwe.

#### **MERYTORYCZNY ZAKRES WYMIAROWANIA**

#### **Ogólna koncepcja działania modułu**

Przedmiotem procesu wymiarowania dokonywanego przy pomocy modułu RM-STAL jest dowolny pręt konstrukcji (zdefiniowanej w programie głównym RM-WIN) o przekroju jednogałęziowym lub wielogałęziowym, o stałych lub liniowo zmiennych wzdłuż osi preta wymiarach, któremu został przypisany materiał z grupy "stal". Oznacza to, że przedmiotem wymiarowania mogą być prety o następujących typach przekrojów:

- **v** przekroje **składane jednokształtownikowe** wszystkich typów możliwych do zdefiniowania w module RM-WIN,
- **►** przekroje **wielogałęziowe** zdefiniowane jako przekrój "stalowy wielo",
- przekroje **składane wielokształtownikowe** zbudowane z wielu kształtowników połączonych ze sobą spawami, z wyjątkiem przekrojów zawierających rurę,
- przekroje **wielomateriałowe**, jeśli tzw. *materiałem podstawowym* przekroju jest "stal",
- $\triangledown$  przekroje zawierające otwory wprowadzane w trybie definiowania przekroju modułu RM-WIN.

Dla przekrojów składających się z kilku kształtowników wykonanych z różnych gatunków stali, przyjmowany jest jeden rodzaj stali określony przez *materiał podstawowy* przekroju. Podczas wymiarowania prętów stalowych elementy będące otworami oraz te, którym przypisano inny materiał niż stal, są pomijane.

W dalszej części niniejszej instrukcji pod pojęciem przekroju **jednogał**ę**zio**wego należy rozmieć, oprócz przekrojów składających się z jednego kształtownika (składane *jednokształtownikowe*}, również przekroje składające się z wielu kształtowników (składane *wielokształtownikowe*), w których wszystkie kształtowniki są ze sobą połączone spawami. Aby *wielokształtownikowe* przekroje składane mogłyby być dopuszczone do wymiarowania, muszą one spełniać nastepujące warunki:

- Nie mogą zawierać żadnego pojedynczego kształtownika, który nie jest połączony co najmniej jednym spawem z pozostałymi kształtownikami przekroju.
- Nie mogą zawierać kształtowników typu "rura" i "trójkąt" ponieważ dla tego typu kształtowników norma nie precyzuje sposobu określania smukłości ścianek, co jest konieczne dla ustalenia klasy przekroju.
- Poszczególne kształtowniki nie mogą się wzajemnie przenikać powierzchniami.

W przeciwnym razie wymiarowanie preta nie bedzie możliwe, a na ekranie monitora pojawi się komunikat: "Nieodpowiedni przekrój pręta"

Uwaga: Dla osiągnięcia właściwego powiązania poszczególnych kształtowników w jednogałęziowym przekroju *wielokształtownikowym* należy posłużyć funkcjami trybu deklarowania przekroju składanego (opcja: **Przekroje**-**Lista Przekrojów...**-**Edytuj...** programu głównego). W tym

INSTRUKCJA UśYTKOWANIA MODUŁU **11**

celu - dla precyzyjnego wzajemnego konfigurowania kształtowników zaleca się operowanie lokalnym układem odniesienia, znacznikiem punktów konturu kształtownika aktywnego oraz współrzędnymi tego znacznika w układzie lokalnym.

Podstawą wszelkich obliczeń związanych z wymiarowaniem pręta są:

- charakterystyka przekroju pręta określana w programie głównym,
- schemat i geometria pręta oraz jego uwarunkowanie kinematyczne wynikające z jego powiązania z innymi prętami konstrukcji, określane w programie głównym,
- wyniki obliczeń statycznych dla obliczeniowych i charakterystycznych wartości obciążeń dostarczanych przez program główny dla kombinacji aktywnych (włączonych do obliczeń) grup obciążeń,
- równania i wyrażenia wynikające wprost z postanowień i zaleceń normy PN-90/B-03200.

Zasada działania modułu RM-STAL polega na operowaniu tzw. *kontekstami wymiarowania* właściwymi dla konkretnej sytuacji pręta. Każdy z *kontekstów* odnosi się do konkretnego punktu normy, a jego nazwa robocza nawiązuje do tytułu odpowiadającego mu punktu normy. Poniżej wymieniono nazwy wszystkich *kontekstów wymiarowania*, którymi można operować w procesie wymiarowania:

- *Cechy przekroju*
- *Siły przekrojowe*
- *Stateczno*ść *miejscowa*
- *Osłabienia otworami*
- *No*ś*no*ść *na rozci*ą*ganie*
- *Długo*ś*ci wyboczeniowe*
- *No*ś*no*ść *na* ś*ciskanie*
- *Zwichrzenie*
- *No*ś*no*ść *(Stateczno*ść*) przy zginaniu*
- *No*ś*no*ść *przy* ś*ciskaniu ze zginaniem*
- *No*ś*no*ść *na* ś*cinanie*
- *No*ś*no*ść *na zginanie ze* ś*cinaniem*
- Ś*rodnik pod obci*ąŜ*eniem skupionym*
- Ś*rodnik w zło*Ŝ*onym stanie napr*ęŜ*enia*
- *Stan graniczny u*Ŝ*ytkowania*
- *Ł*ą*czniki smukło*ś*ci zast*ę*pcze*
- *No*ś*no*ść *ł*ą*czników*

Jest oczywiste, że nie wszystkie *konteksty wymiarowania* są dostępne zawsze, lecz tylko te, które są właściwe dla wybranego pręta, a wynikające z jego stanu pracy statycznej, uwarunkowań kinematycznych i typu przekroju. Lista kontekstów jest ustalana przez moduł automatycznie

Obliczenia wykonywane przez moduł RM-STAL nie obejmują takich elementów konstrukcji jak: połączenia, wzmocnienia przekrojów (żebra), styki i oparcia oraz zagadnień związanych ze zmęczeniem materiału i dynamiki.

# **ZASADY U**ś**YTKOWANIA**

Użytkowanie modułu RM-STAL do wymiarowania prętów stalowych opiera się na podobnych zasadach jakie obowiązują przy innych opcjach programu głównego RM-WIN. Realizuje on zadania jako jedna z podopcji opcji **Wyniki** programu głównego. W odróżnieniu od innych opcji, moduł RM-STAL współpracuje z programem głównym przy pomocy mechanizmu dynamicznej wymiany danych, co polega na interaktywnym przekazywaniu danych i wykonywaniu poleceń poprzez kanały łączności ustanawiane pomiędzy modułem RM-STAL, a programem głównym RM-WN.

# **Uruchomienie modułu**

Moduł RM-STAL jest uruchamiany przez program główny, a dostępny jest wówczas, gdy możliwe jest wykonanie obliczeń dla zadania, a więc gdy zadanie to jest poprawnie zdefiniowane.

Po zdefiniowaniu schematu statycznego ustroju tzn. jego geometrii, listy przekrojów i obciążeń, można przejść do wymiarowania prętów. W tym celu naleŜy wybrać z menu głównego programu RM-WIN opcję **Wyniki**, a po wyświetleniu listy podopcji, wybrać pozycję **Stal - PN-90/B-03200**.

Jeśli ustrój jest poprawnie zdefiniowany, to program główny wykonuje obliczenia dla aktualnej kombinacji aktywnych grup obciążeń, a następnie tworzy okno robocze (typu MDI) opcji wymiarowania i ustanawia kanały łączności z modułem RM-STAL.

W oknie roboczym opcji wymiarowania **Stal - PN-90/B-03200** rysowany jest schemat ustroju wraz z wykresami aktualnej siły przekrojowej, numerami prętów i węzłów oraz numerów przekrojów przypisanych poszczególnym prętom ustroju.

Wymiarowanie prętów stalowych przy użyciu modułu RM-STAL opiera się na wynikach analizy statycznej przeprowadzonej dla obliczeniowych oraz charakterystycznych wartości obciążeń (*wartości obliczeniowe* - dla wszystkich warunków stanu granicznego nośności, *warto*ś*ci charakterystyczne* - dla warunków stanu granicznego użytkowania). Oznacza to, że obliczenia przeprowadzane są niezależnie od stanu klauzuli **Wyniki/Obci**ąŜ**enia obliczeniowe**, a wykres sił przekrojowych wyświetlanych w oknie opcji odpowiadają obciążeniom obliczeniowym.

Oprócz standardowych funkcji - dostępnych z poziomu okna roboczego opcji - takich jak:

wyświetlanie / gaszenie obciążeń,

- wyświetlanie / gaszenie numeracji prętów i węzłów,

- wyświetlanie / gaszenie linii wymiarowych geometrii ustroju,

 -wyświetlanie / gaszenie wartości rzędnych charakterystycznych wykresów sił przekrojowych,

- umieszczanie w schowku systemu Windows struktur danych związanych z wymiarowaniem aktywnego pręta, z myślą kopiowania tych danych do do danych innych prętów.
- kopiowanie ze schowka uprzednio w nim umieszczonej struktury danych związanej z wymiarowaniem pręta do danych wymiarowania aktywnego pręta, czyli powielanie danych wymiarowania na pręty o podobnych warunkach i parametrach wymiarowania.
- **RRB**  -wyświetlanie diagramu stopnia wykorzystania poszczególnych prętów ustroju. Wywołanie tej funkcji polega na kliknięciu na przypisanemu jej przycisku paska narzędzi lub użyciu klawisza <**Ins**>, co spowoduje uruchomienie procedury generowania diagramu stopni wykorzystania prętów (zadeklarowanych jako stalowe) w aspekcie normowych warunków nośności.

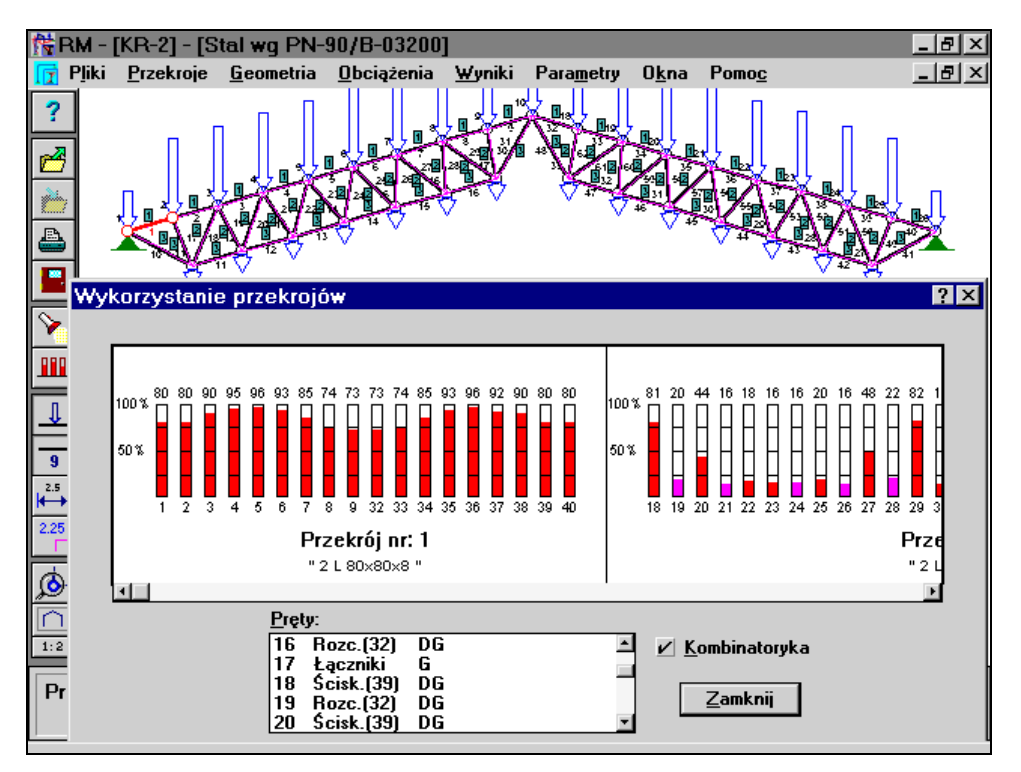

**Rys. 1.**

W trakcie wykonywania procedury na ekranie monitora wyświetlane jest okno informujące o stopniu zaawansowania obliczeń. W pierwszej kolejności wyznaczane są długości wyboczeniowe poszczególnych prętów, a następnie, dla każdego pręta osobno, sprawdzane są wszystkie - właściwe dla pręta - warunki nośności w celu ustalenia najbardziej niekorzystnej relacji warunku nośności. Czas wykonania niezbędnych obliczeń zależeć będzie od liczby prętów podlegających wymiarowaniu oraz od stanu statycznej pracy poszczególnych prętów (liczba obciążeń na pręcie, rodzaj przekroju, rozkład sił przekrojowych).

Po wykonaniu obliczeń na tle okna roboczego opcji wyświetlane jest okno dialogowe **Wykorzystanie przekrojów** zawierające słupkowy diagram stopni wykorzystania prętów (Rys. 1.), składający się z sekcji skupiających pręty o tym samym przekroju. Każda sekcja zawiera - wyskalowane procentowo - pionowe słupki, wypełnione *kolorem elementów wyróżnionych* lub *kolorem wykresów* (określanymi w opcji **Parametry-Kolory**), stopień wypełnienia słupka odpowiada stopniu wykorzystania pręta.

Wypełnienie słupka *kolorem elementów wyróżnionych* oznacza, że siła osiowa działająca w pręcie jest ściskająca, natomiast *kolor wykresów* odpowiada przypadkowi siły rozciągającej. Taka konwencja nie ma tutaj większego znaczenia, a zastała tu przyjęta dla zachowania zgodności zasad przyjętych dla diagramu stopnia wykorzystania prętów generowanego w opcji **Wyniki-Naprężenia**, a bazującym na klasycznym (naprężeniowym) warunku nośności pręta.

Sekcje diagramu są ułożone poziomo i sekwencyjnie według numerów przekrojów z *listy przekrojów zadania*, a przy większej liczbie przekrojów lub prętów mogą być przewijane w oknie, w którym są wyświetlane. Do tego celu służy poziomy pasek (belka) przewijania, którego elementy sterujące nie wymagają omówienia. Oprócz tego, przesuwania sekcji diagramu można dokonywać za pomocą klawiszy-strzałek (ewentualnie w kombinacji z klawiszem <**Ctrl**>) oraz <**Home**>, <**End**>. <**PgUp**>, <**PgDn**>.

Liczby umieszczone u dołu słupka diagramu są numerami prętów, którym one odpowiadają, natomiast górne liczby wyrażają stopień wykorzystania nośności pręta w procentach. Dla polepszenia czytelności diagramu słupki zostały wyposażone w skalę, której jednostką jest odcinek odpowiadający 25% nośności pręta.

Należy mieć na uwadze fakt, że jeśli użytkownik nie określił wcześniej parametrów wymiarowania (materiał, użebrowania, długości wyboczeniowe, wymiary łączników dla przekrojów wielogałęziowych i itd.) dla poszczególnych prętów, to do obliczeń przyjmowane są ich wartości domyślne. A więc w szczególnych sytuacjach projektowania (np. w przypadku prętów o przekrojach wielogałęziowych) wskazane jest wcześniej wyspecyfikowanie niektórych parametrów wymiarowania (np. wymiary łączników) zanim zostanie użyta funkcja wyświetlana diagramu stopnia wykorzystania nośności prętów.

Lista **Pr**ę**ty** zawiera wykaz prętów stalowych ustroju z podaniem decydującego o nośności pręta warunku normowego. W przypadku, gdy nośności prętów wyznaczone zostały na podstawie obwiedni wielkości statycznych pręta, dodatkowo lista zawiera specyfikację najniekorzystniejszej ze względu na nośność pręta kombinacji obciążeń. Wówczas podwójne kliknięcie lewym przyciskiem myszy na wybranym elemencie listy powoduje uaktywnienie tych grup obciążeń, które stanowią najniekorzystniejszy ich układ dla wybranego pręta.

≻

Przełącznik **Kombinatoryka** decyduje o sposobie wyznaczanie nośności prętów ustroju. Domyślnie przełącznik ten jest wyłączony i oznacza to, że nośności prętów wyznaczane są dla wielkości statycznych pochodzących od obciążeń aktywnych grup, które wyświetlone są w oknie statusu programu. Przełącznik ten jest dostępny tylko wówczas, gdy dla danego zadania wyliczona została kombinatoryka obciążeń. Włączenie przełącznika **Kombinatoryka** powoduje wyznaczenie nośności poszczególnych prętów ustroju dla najniekorzystniejszej dla danego pręta kombinacji obciążeń.

Wyniki obliczeń, związane z diagramem stopni wykorzystania nośności prętów, są pamiętane do momentu zamknięcia okna roboczego opcji wymiarowania. Każda zmiana danych odnośnie geometrii ustroju, przekrojów i obciążenia powoduje, że wyniki muszą być zaktualizowane. Jeśli natomiast zmiany dokonywane w module RM-STAL dotyczą wyłącznie parametrów wymiarowania danego pręta, to obliczenia ograniczają się do tego pręta, którego zmiany dotyczą.

Dla udokumentowania stopni wykorzystania nośności prętów ustroju można posłużyć się opcją wydruku okna dialogowego, która jest dostępna poprzez menu systemowe tego okna (przycisk umieszczony w lewym, górnym rogu okna) lub w opcji **Pliki/Drukuj** programu RM-Win.

 -automatyczne wyszukiwanie pręta, którego stopień wykorzystania jest największy spośród wszystkich prętów podlegających wymiarowaniu w module RM-STAL. Wywołanie tej funkcji polega na kliknięciu na przypisanemu jej przycisku paska narzędzi lub użyciu kombinacji klawiszy <**Ctrl**>+<**Enter**>, co spowoduje wywołanie procedury wyszukiwania pręta, którego stopień wykorzystania jest największy.

Procedura wyszukiwania jest realizowana w kontekście dodatkowych warunków wyszukiwania, a określonych w klauzuli **Wyszukiwanie dla pr**ę**tów** w oknie dialogowym **Parametry opcji**, które jest udostępniane poprzez menu aplikacji (**Parametry-Parametry opcji**) lub bezpośrednio - klawisz <**F10**>.

Efektem końcowym procedury wyszukiwania jest wywołanie modułu RM-STAL dla ustalonego pręta i wskazanie - w *oknie kontekstów wymiarowania* - *kontekstu wymiarowania*, który decyduje o stopniu wykorzystania nośności pręta.

Proces wymiarowania dotyczy zawsze tylko jednego pręta, a konkretnie tego, który jest wyróżniony kolorem wyróżnienia. Podwójne kliknięcie lewym przyciskiem myszy na pręcie wyróżnionym lub użycie klawisza <**Enter**> spowoduje uruchomienie modułu RM-STAL i pojawienie się okna dialogowego wymiarowania (Rys.2.).

Pomyślne wykonanie tej operacji jest możliwe tylko wówczas, gdy do pręta przydzielony jest dozwolony przekrój, a przypisany mu materiał jest rodzaju "stal". W przeciwnym razie uruchomienie modułu nie będzie możliwe.

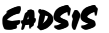

CADSIS **<sup>Z</sup>ASADY U**ś**YTKOWANIA RM-STAL**

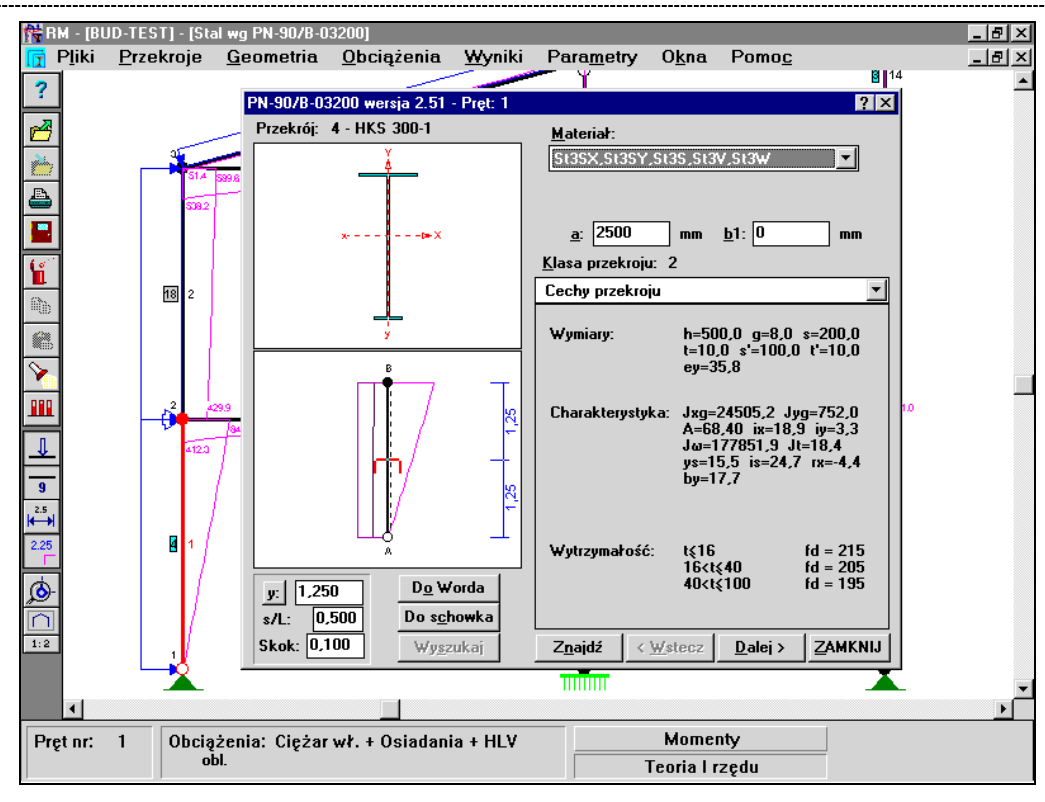

**Rys. 2.**

#### **Elementy sterowania okna dialogowego PN-90/B-03200**

Okno dialogu modułu RM-STAL zawiera następujące elementy służące do sterowania funkcjami procesu wymiarowania pręta:

*Okno przekroju pr*ę*ta* opatrzone u góry nazwą przekroju (nadaną podczas jego edycji w opcji **Przekroje** programu RM-WIN), a zawierające wyskalowany rysunek przekroju, który został przypisany prętowi w opcji **Geometria-Pr**ę**ty**. Jeśli pręt został wcześniej zadeklarowany jako o przekroju zmiennym wzdłuż swojej osi, to w oknie rysowane są oba przekroje (początkowy i końcowy) oraz przekrój wynikający z położenia znacznika przekroju w *oknie schematu pręta*. Okno przekroju pręta, po jego uaktywnieniu (poprzez kliknięcie przyciskiem myszy w obszarze okna lub sekwencyjnie przy pomocy klawisza **<Tab>**) może odbierać następujące polecenia:

• Zmiana skali rysunku (tzw. zoom), czyli

Powiększenie, co polega na

- uŜyciu klawisza **<F9>** pojawi się w oknie kursor-lupa,
- zaznaczeniu lewego-górnego rogu obszaru powiększania (kliknięcie przyciskiem myszy) - pojawi się prostokąt zoom'owania,
- zaznaczeniu prawego-dolnego rogu obszaru powiększania (kliknięcie przyciskiem myszy) - wybrany obszar zostanie powiększony do rozmiarów okna przekroju.

D w u k r o t n e p o m n i e j s z e n i e , co polega na użyciu kombinacji klawiszy **<Shift>**+**<F9>**.

- C e n t r o w a n i e, czyli dostosowanie skali rysunku przekroju tak, aby w całości mieścił się w oknie, co polega na użyciu kombinacji klawiszy **<Ctrl>**+**<F9>**.
- Zmiana rozmiarów przekroju, np. podyktowana warunkami wymiarowania. W tym celu należy dwukrotnie kliknąć przyciskiem myszy lub w stanie aktywności okna użyć klawisza <**Enter>**. W zależności od rodzaju przekroju pojawi się okno dialogowe, w którym można dokonać zmiany nominału kształtownika lub jego wymiarów. Dla prętów o zmiennym przekroju jako pierwszy pojawia się dialog dotyczący przekroju na początku pręta (węzeł *A*), a następnie dialog dotyczący przekroju na końcu pręta (węzeł *B*).

*Okno schematu pr*ę*ta* zawierające rysunek schematu pręta wraz z aktualnym rozkładem sił przekrojowych. Dodatkowo na rysunku pręta wyświetlany jest znacznik położenia przekroju oraz linie wymiarowe ułatwiające odczytywanie liczbowych wartości odległości znacznika od końców pręta. Większość *kontekstów wymiarowania* ma charakter lokalny, co oznacza, że wyświetlane w oknie kontekstu wielkości odnoszą się do konkretnego przekroju. pręta, wskazywanego przez znacznik. Okno schematu pręta, po jego uaktywnieniu (poprzez kliknięcie przyciskiem myszy w obszarze okna lub sekwencyjnie przy pomocy klawisza **<Tab>**) może odbierać następujące polecenia:

• Zmiana skali rysunku (tzw. zoom), czyli

Powiększenie, co polega na

- uŜyciu klawisza **<F9>** pojawi się w oknie kursor-lupa,
- zaznaczeniu lewego-górnego rogu obszaru powiększania (kliknięcie przyciskiem myszy) - pojawi się prostokąt zoom'owania,
- zaznaczeniu prawego-dolnego rogu obszaru powiększania (kliknięcie przyciskiem myszy) - wybrany obszar zostanie powiększony do rozmiarów okna schematu.

D w u k r o t n e p o m n i e j s z e n i e, co polega na użyciu kombinacji klawiszy **<Shift>**+**<F9>**.

Centrowanie, czyli dostosowanie skali rysunku przekroju tak, aby w całości mieścił się w oknie, co polega na użyciu kombinacji klawiszy **<Ctrl>**+**<F9>**.

- Zmiana położenia znacznika przekroju, co polega na:
	- uchwyceniu znacznika kursorem myszy przez zbliżenie kursora myszy do znacznika przekroju i wciśnięcie lewego przycisku,

- nasunięcie znacznika ruchem myszy na zamierzoną pozycję na osi pręta,

lub przy pomocy klawiszy-strzałek nasunąć znacznik przekroju na zamierzoną pozycję na osi pręta, ewentualnie dostosowując wartość skoku znacznika w polu edycyjnym *Skok*.

*Okno kontekstów wymiarowania*, w którym wyświetlane są informacje związane z aktualnym *kontekstem wymiarowania*. Zawartość tego okna zmienia się wraz ze zmianą *kontekstu*, co może być dokonywane za pośrednictwem *Listy kontekstów wymiarowania* lub przycisków **Wstecz** i **Dalej**.

*Lista materiałów* (**Materiał**) zawiera normowe symbole gatunków stali konstrukcyjnej, które są pogrupowane według ich cech mechanicznych. Lista służy do przydzielenia gatunku stali do pręta, co jest konieczne wówczas, gdy nazwa przydzielonego wcześniej - w opcji **Przekroje** programu głównego - materiału z biblioteki materiałów nie pokrywa się z nazwą żadnego normowego gatunku stali z listy.

*Lista kontekstów wymiarowania* zawiera nazwy *kontekstów wymiarowania* i jest ściśle związana z *Oknem kontekstów wymiarowania*. Liczba *kontekstów* oraz ich merytoryczny skład zależy od stanu sił przekrojowych w pręcie i typu przekroju

*Przyciski* **Wstecz** i **Dalej** służą do sekwencyjnego przełączania pomiędzy poszczególnymi *kontekstami wymiarowania*.

*Przycisk* Wyszukaj służy do automatycznego wyznaczenia przekroju pręta, dla którego warunek lub wielkość, stowarzyszone z aktualnym *kontekstem wymiarowania,* są najbardziej niekorzystne z punktu widzenia wymagań normowych. Jego użycie powoduje wykonanie procedury wyszukiwania, której efektem końcowym jest wskazanie przekroju (ustawienie znacznika przekroju) oraz uaktualnienie pól liczbowych lub relacji zawartych w *Oknie kontekstów wymiarowania*. Dla tzw. *kontekstów wymiarowania* o charakterze globalnym przycisk ten jest nieaktywny, tzn. wielkość lub warunek stowarzyszony z tym kontekstem nie ma związku z położeniem znacznika przekroju.

Obok przycisku **Wyszukaj** umieszczony jest przełącznik, którego włączenie powoduje, że przy zmianie kontekstu wymiarowania - dokonywanej przy pomocy przycisków **<Wstecz** i **Dalej>** - przejściu do innego kontekstu wymiarowania towarzyszy automatyczne wyszukanie przekroju pręta (z jednoczesnym ustawieniem *znacznika przekroju*), w którym warunek związany z nowym kontekstem jest najniekorzystniejszy.

*Przycisk* **Znajd**ź uruchamia procedurę ustalenia *kontekstu wymiarowania*, dla którego stowarzyszony warunek normowy jest najniekorzystniejszy. Efektem działania tej procedury jest wyświetlenie w *Oknie kontekstów wymiarowania* wyszukanego *kontekstu* oraz ewentualne ustawienie znacznika przekroju (jeśli wyszukany kontekst ma charakter lokalny).

*Przycisk* (x:/y:/s:) służy do wybierania sposobu rysowania linii wymiarowych określających połoŜenie znacznika przekroju, a mianowicie: **x:** - poziomo, **y**: pionowo s: - równolegle do osi pręta. Możliwość ta - z oczywistych względów dotyczy prętów nachylonych ukośnie. Z przyciskiem tym stowarzyszone jest pole edycyjne, które zawiera odległość znacznika przekroju od węzła początkowego (A) pręta i odległość ta może być zadana (wpisana) bezpośrednio, każda zmiana tej wartości powoduje uaktualnienie położenia znacznika przekroju.

### *Pola edycyjne*

- **a:** zawierające odległość między ewentualnymi usztywnieniami poprzecznymi ścianek przekroju pręta (żebrami poprzecznymi). Domyślnie wielkość ta jest równa długości pręta, co oznacza, że usztywnień (żeber) nie ma,
- **b1:** udostępniane wyłącznie dla pręta o przekroju zawierającym dwuteownik spawany, a określające położenie usztywnień podłużnych środnika (żeber podłużnych) względem pasa ściskanego przekroju dwuteowego. Wymiar **b1** jest mierzony od dolnej krawędzi pasa górnego przekroju.

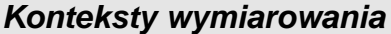

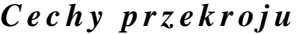

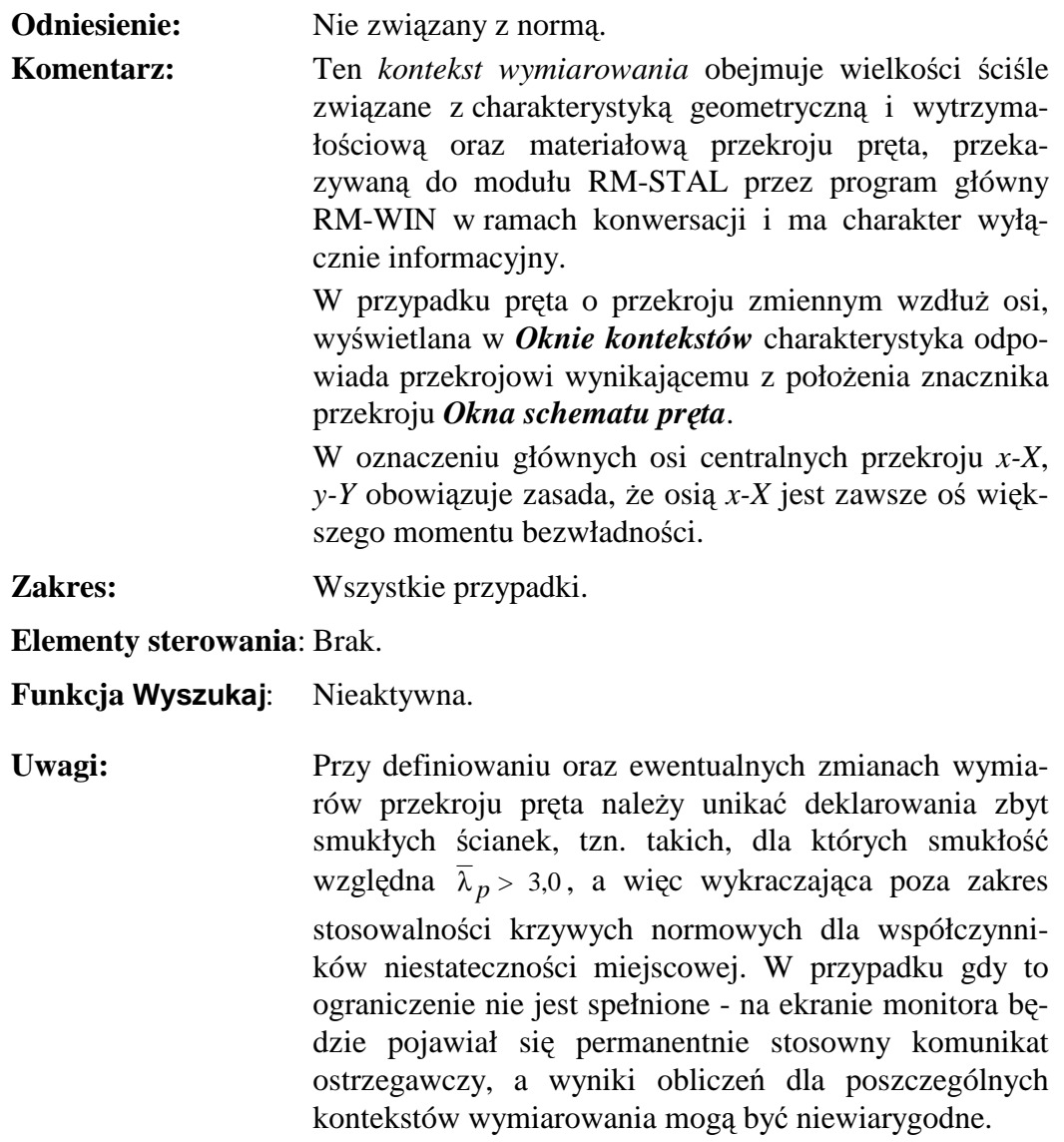

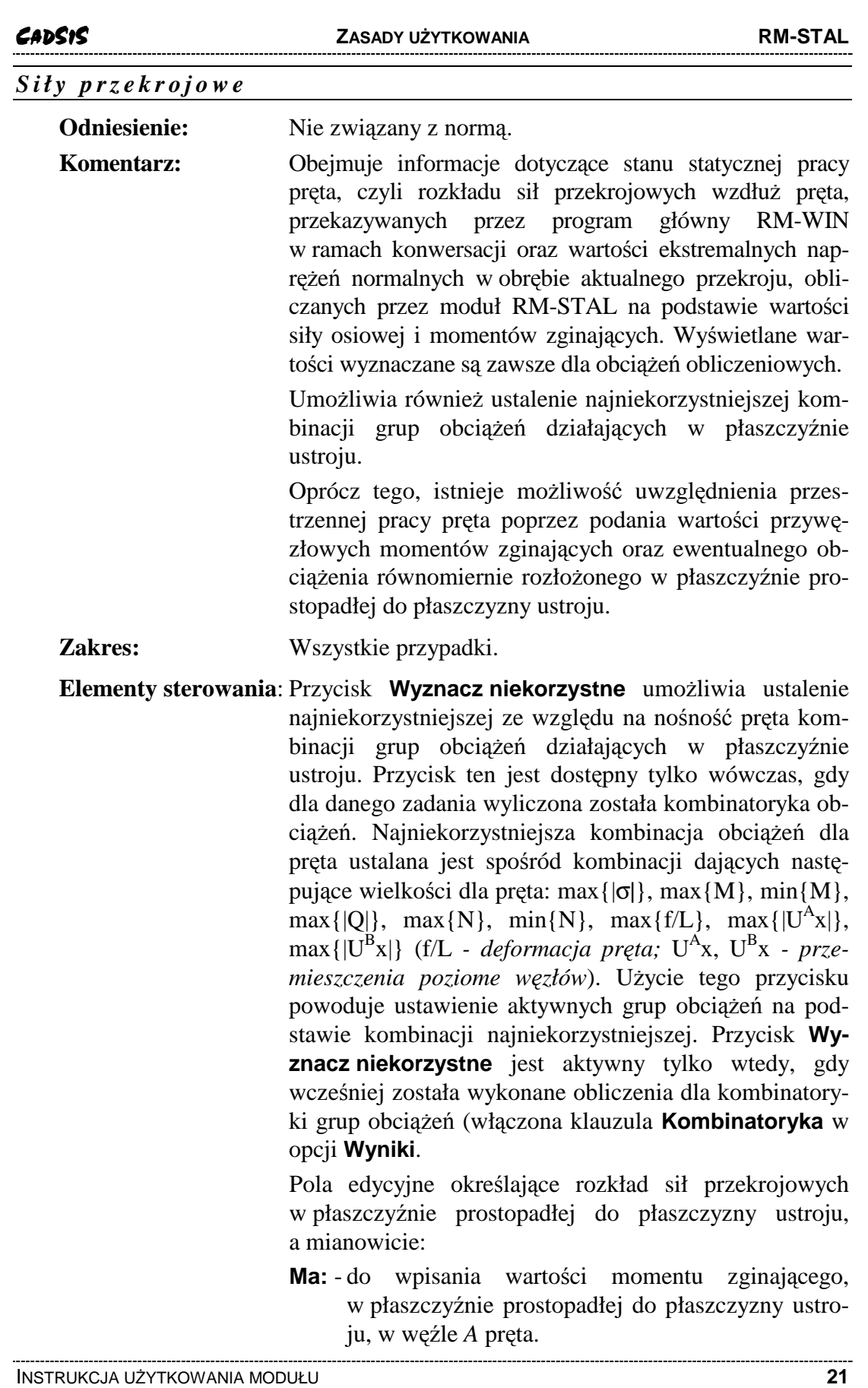

- **Mb:** do wpisania wartości momentu zginającego, w płaszczyźnie prostopadłej do płaszczyzny ustroju, w węźle *B* pręta.
- **q:** wartość obciążenia równomiernie rozłożonego na całej długości pręta, działającego w kierunku prostopadłym do płaszczyzny ustroju.
- γ **f : -** częściowy współczynnik bezpieczeństwa dla obciążeń.

Wielkości Ma, Mb, q pochodzą od obciążeń charakterystycznych.

Należy tu przypomnieć zasadę, jaka obowiązuje przy określaniu orientacji przekroju przypisanego prętowi, a mianowicie, że dolne włókna przekroju widzianego w *Oknie przekroju* są zawsze skojarzone z wyróżnioną stroną pręta (linia przerywana) w oknie schematu pręta, a przekrój jest przekrojem o tzw. normalnej dodatniej, tzn. widziany z pozycji węzła *B* w kierunku węzła *A*.

Znakowanie momentów **Ma** i **Mb** wyjaśnia Rys.3., natomiast dodatnia wartość obciążenia **q** oznacza, że działa ono od prawej strony przekroju widzianego w *Oknie przekroju.*

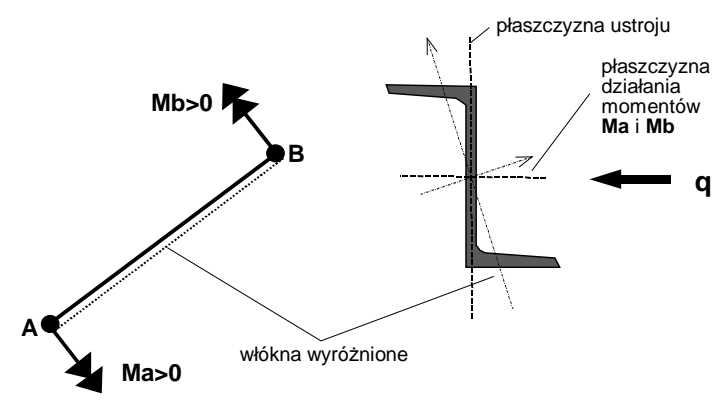

**Rys. 3.**

**Funkcja Wyszukaj**: Wyszukuje przekrój o największej, bezwzględnie wartości naprężeń normalnych wyznaczanych klasycznie na podstawie wartości siły osiowej i momentów zginających w obu kierunkach. Efektem działania tej funkcji jest ustawienie znacznika przekroju w *Oknie schematu pr*ę*ta* na przekroju wyszukanym oraz wyświetlenie w grupie Naprężenia Okna kontekstów wymiarowania wartości ekstremalnych naprężeń normalnych **σ**<sub>c</sub> i **σ**<sub>t</sub>.

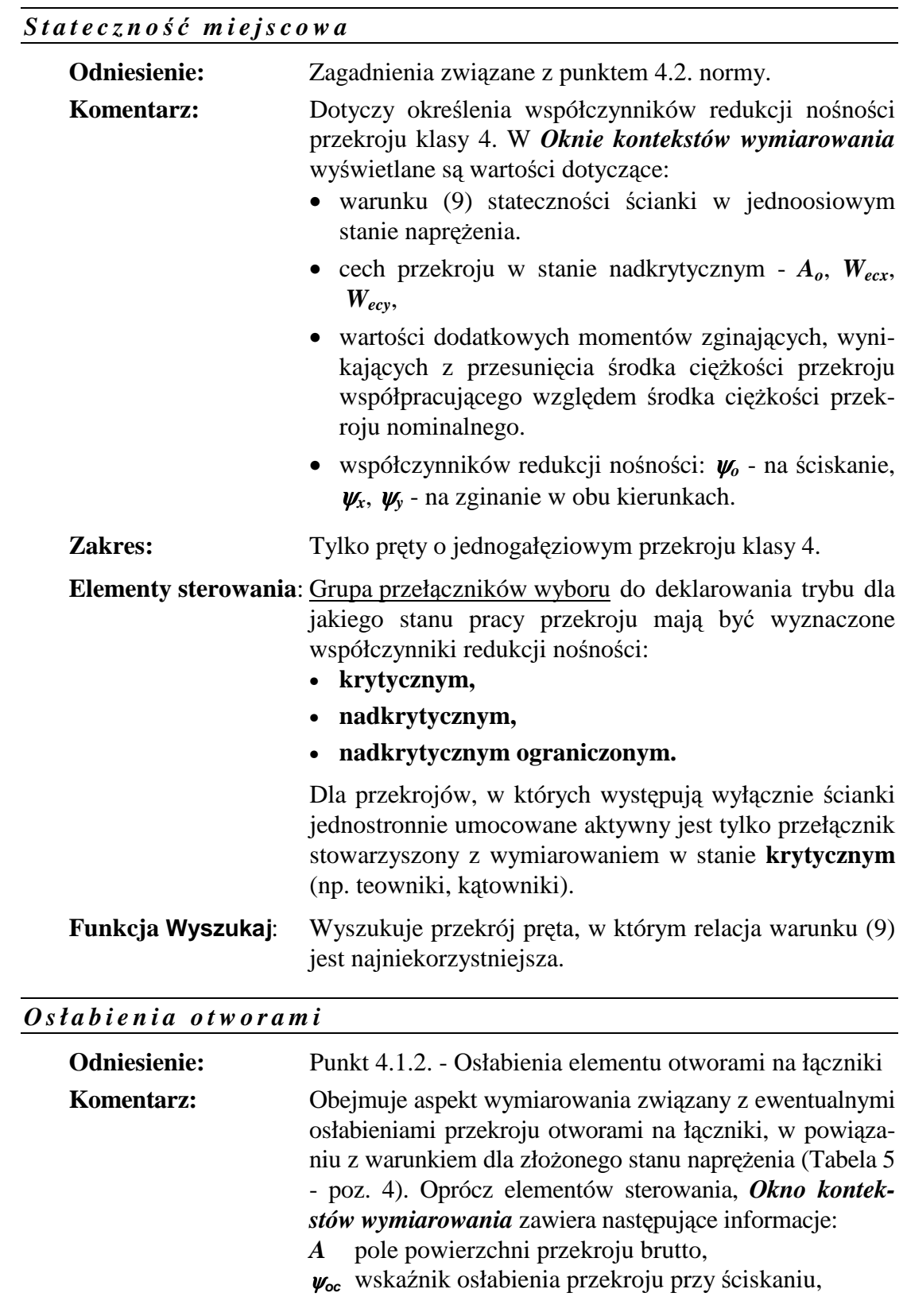

INSTRUKCJA UśYTKOWANIA MODUŁU **23**

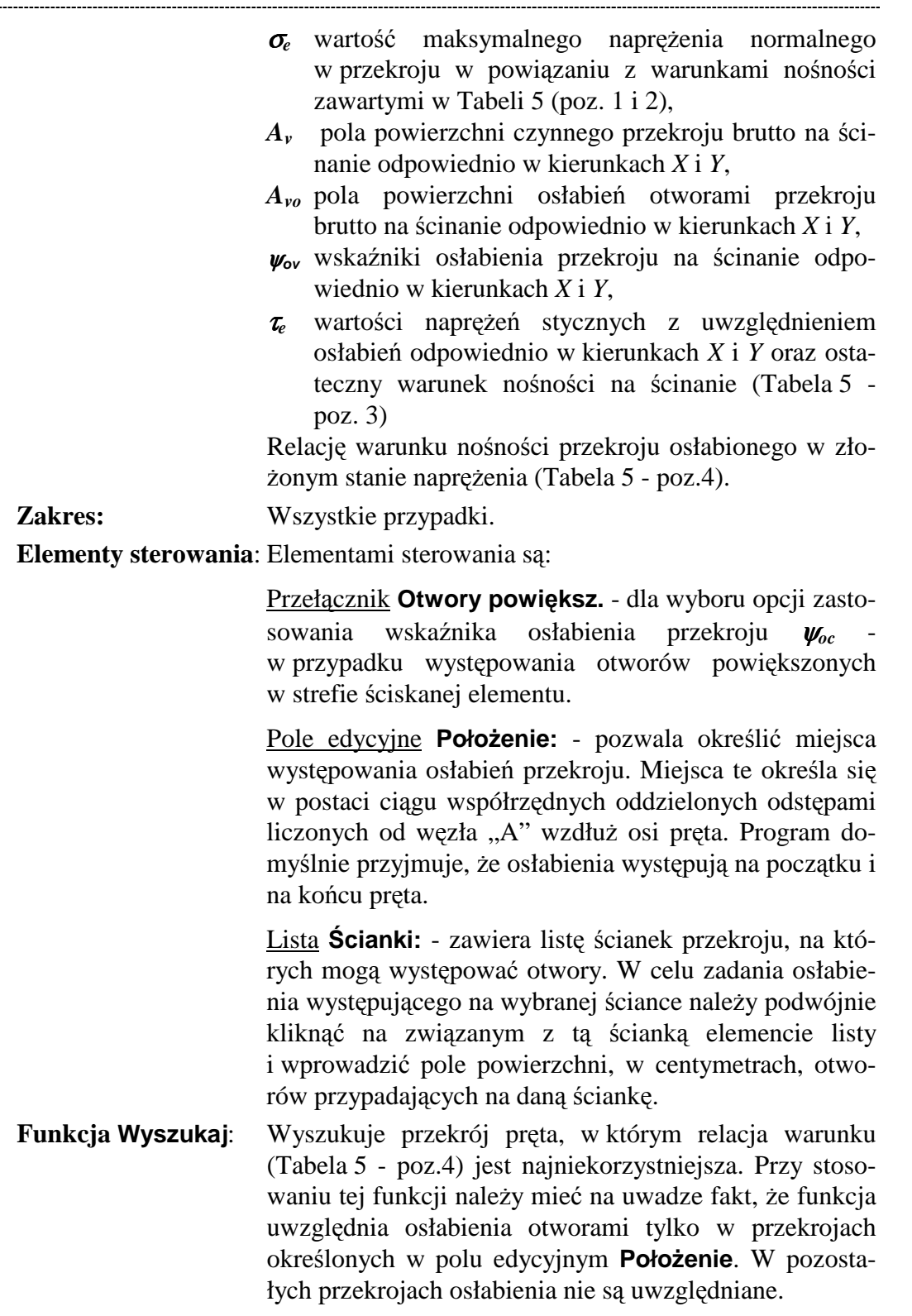

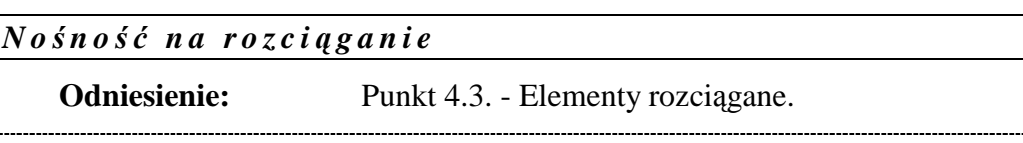

**24** INSTRUKCJA UśYTKOWANIA MODUŁU

----------------------------------

. . . . . . . . . .

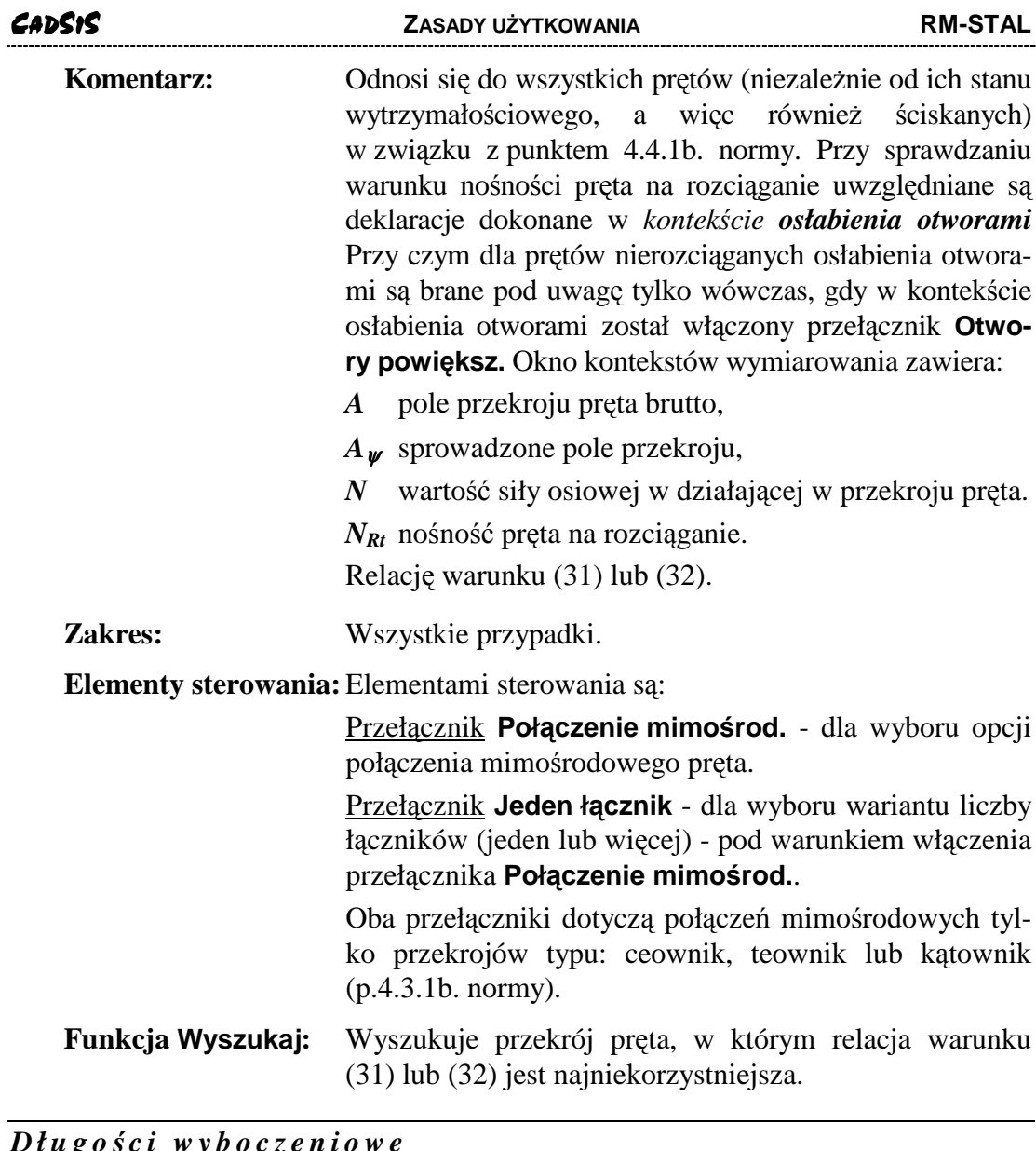

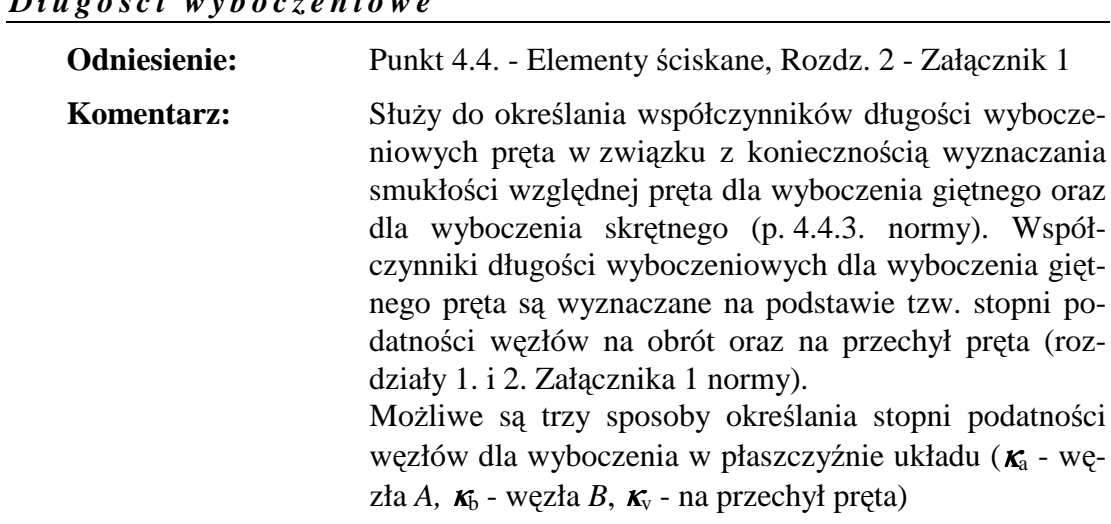

- 1. *Normowy* ściśle wg zaleceń zawartych w rozdziale 2 Załącznika 1 normy - zalecany w przypadkach, gdy uwarunkowania pręta w pełni odpowiadają przypadkom opisanym w normie.
- 2. *Mechaniczny* zgodny z klasyczną teorią stateczności pręta przy wyboczeniu giętnym. W tym przypadku współczynniki podatności węzłów wyznaczane są na podstawie rzeczywistych sztywności węzłów pręta w sposób opisany instrukcji obsługi modułu **rm-win**. Metoda ta jest zalecana w sytuacji, gdy uwarunkowania pręta wykraczają poza przypadki opisane w normie lub gdy w szczególnej sytuacji zalecenia normy są zbyt rygorystyczne, a rzeczywista forma utraty stateczności układu nie odpowiada przyjętej w normie.
- 3. *R*ę*czny* polegający na bezpośrednim zadaniu przez użytkownika wartości stopni podatności pręta, np. obliczonych we własnym zakresie.

Dla *normowego* sposobu wyznaczania współczynników podatności układu na obrót węzłów istotny jest zarówno sposób połączenia prętów przylegających jaki i ich warunki na przeciwległych (dalekich) końcach. Ważne jest, aby schemat pręta przylegającego odpowiadał rzeczywistym warunkom kinematycznym na przeciwległym końcu. Jeśli np. przylegający pręt jest sztywno połączony z wymiarowanym prętem, a na przeciwległym końcu jest podparty przegubowo, to jego schemat powinien być sztywno-przegubowy (Rys.4.). Odpowiedniego deklarowania właściwych schematów statycznych prętów należy dokonać w opcji **Geometria-Pr**ę**ty** programu głównego RM-WIN.

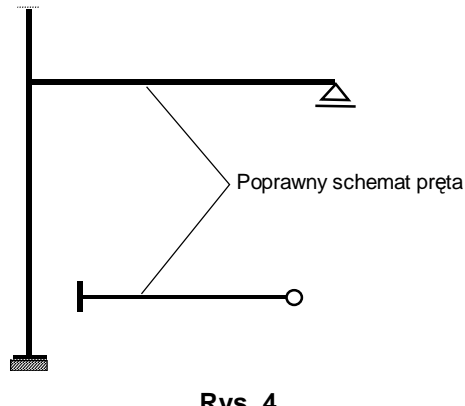

**Rys. 4.**

**26 INSTRUKCJA UŻYTKOWANIA MODUŁU** 

Sprawdzenie czy układ jest *przesuwny* ze względu na wyboczenie analizowanego pręta odbywa się poprzez wyznaczenie podatności układu na przesuw w kierunku prostopadłym do pręta. Następnie przyjmowana jest podatności κ**v**= 1 dla układów przesuwnych i κ**v**= 0 - dla nieprzesuwnych.

Powyższe uwagi nie dotyczą wyznaczania współczynników podatności węzłów w sposób *mechaniczny*.

Dla określenia współczynnika długości wyboczeniowej pręta przy jego wyboczeniu w płaszczyźnie prostopadłej do płaszczyzny ustroju, wartości stopni podatności muszą być zadane przez użytkownika, a domyślnie są one inicjowane przez program jako równe odpowiednio  $\mathbf{k}_a = 1$ ,  $\mathbf{k}_b = 1$ ,  $\mathbf{k}_v = 0$ , co odpowiada schematowi pręta dwustronnie przegubowego bez możliwości przechyłu.

Wartości stopni podatności muszą się zawierać w granicach od **0** do **1**, co wynika z ich definicji, a mianowicie:

 $\kappa = \frac{1}{K_c + 1}$ *Kc Kc Ko* - dla stopni podatności węzłów, gdzie

*Kc* = (**moment bezwładno**ś**ci przekroju / długo**ść **obliczeniowa pr**ę**ta**) jest sztywnością pręta, a *Ko* jest sztywnością zamocowania pręta na obrót węzła oraz

 $\kappa = \frac{-\epsilon}{K_c + \epsilon}$ *Kc*  $\frac{\mathbf{A}_c}{\mathbf{K}_c + \mathbf{K}_v}$  - dla stopnia podatności na przesuw, *gdzie*  $\mathbf{K}_v$ 

jest sztywnością zamocowania pręta na przesuw.

Jeśli pręt nie ma oporu na obrót w węźle (przegub), a więc *Ko=0* lub na przesuw (obustronnie przegubowy), a więc *Kv=0*, to wartości stopni podatności są równe **1**, natomiast gdy pręt jest całkowicie zamocowany w węźle (sztywne zamocowanie), a więc *Ko=*∞ lub nieprzesuwny (węzły pręta nieprzesuwne), a więc *Kv=*∞), to stopnie podatności są równe **0**.

Na podstawie stopni podatności węzłów wyznaczany jest współczynnik długości wyboczeniowej  $\mu$  jako rozwiązanie zagadnienia wyboczenia pręta podpartego sprężyście o zadanych wartościach podatności sprężyn. Metoda ta jest w pełni zgodna z diagramami zawartymi na Rys. Z1- 3 normy dla <sup>κ</sup>*v*=1 i <sup>κ</sup>*v*=0.

Współczynnik długości wyboczeniowej oraz obliczeniowa długość pręta dla wyboczenia skrętnego nie są przez moduł RM-STAL wyznaczane (ze względu na płaskość zagadnienia, czyli bez uwzględnienia skręcania), a więc muszą być bezpośrednio podane przez użytkownika na

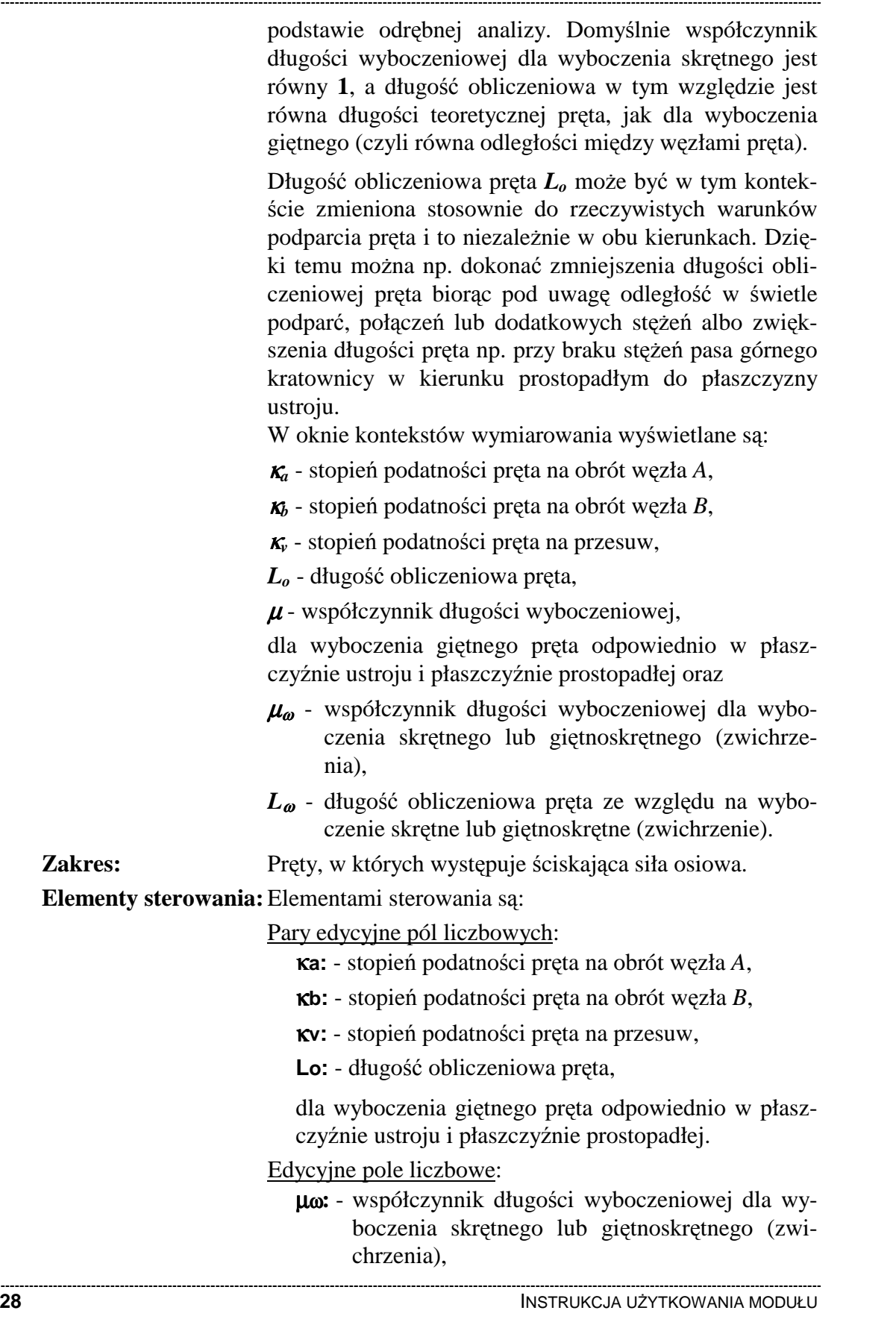

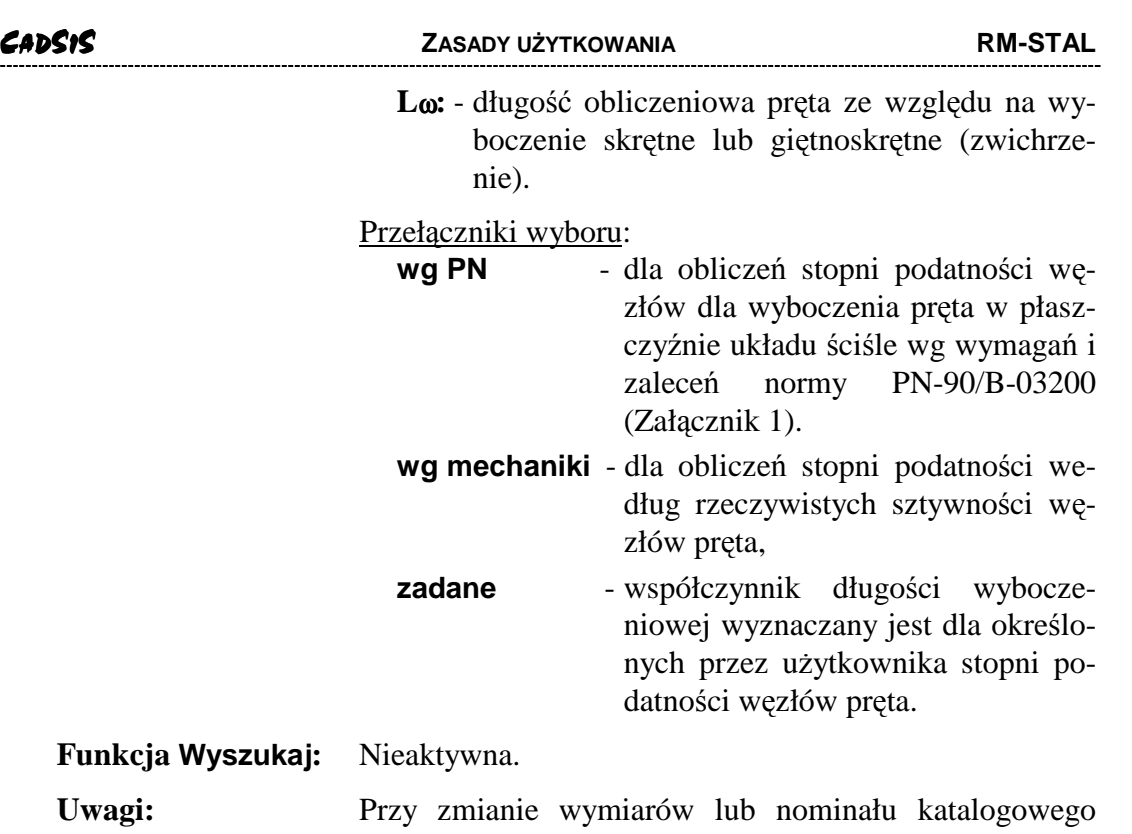

przekroju oraz przy zmianie schematu statycznego układu aktualizowane są wartości stopni podatności pręta dla wyboczenie w płaszczyźnie ustroju wyznaczone w sposób *normowy* lub *mechaniczny*. Przy *mechanicznym* sposobie wyznaczania tych podatności dodatkowo aktualizacja następuje przy każdej zmianie obciążeń ustroju.

Powyższe uwagi nie dotyczą ręcznego sposobu określania współczynników podatności węzłów dla wyboczenia pręta w płaszczyźnie układu i w płaszczyźnie prostopadłej do układu.

*N o* ś *n o* ś ć *n a* ś *c i s k a n i e*

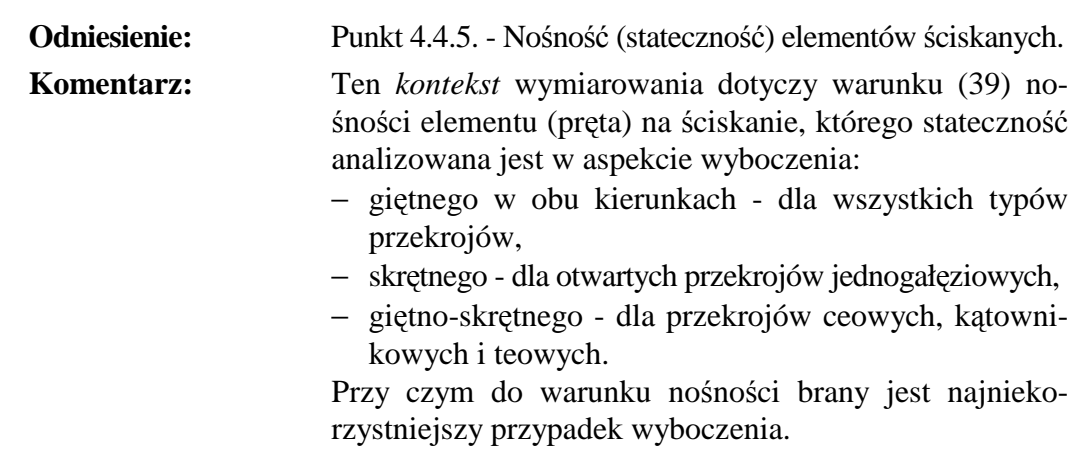

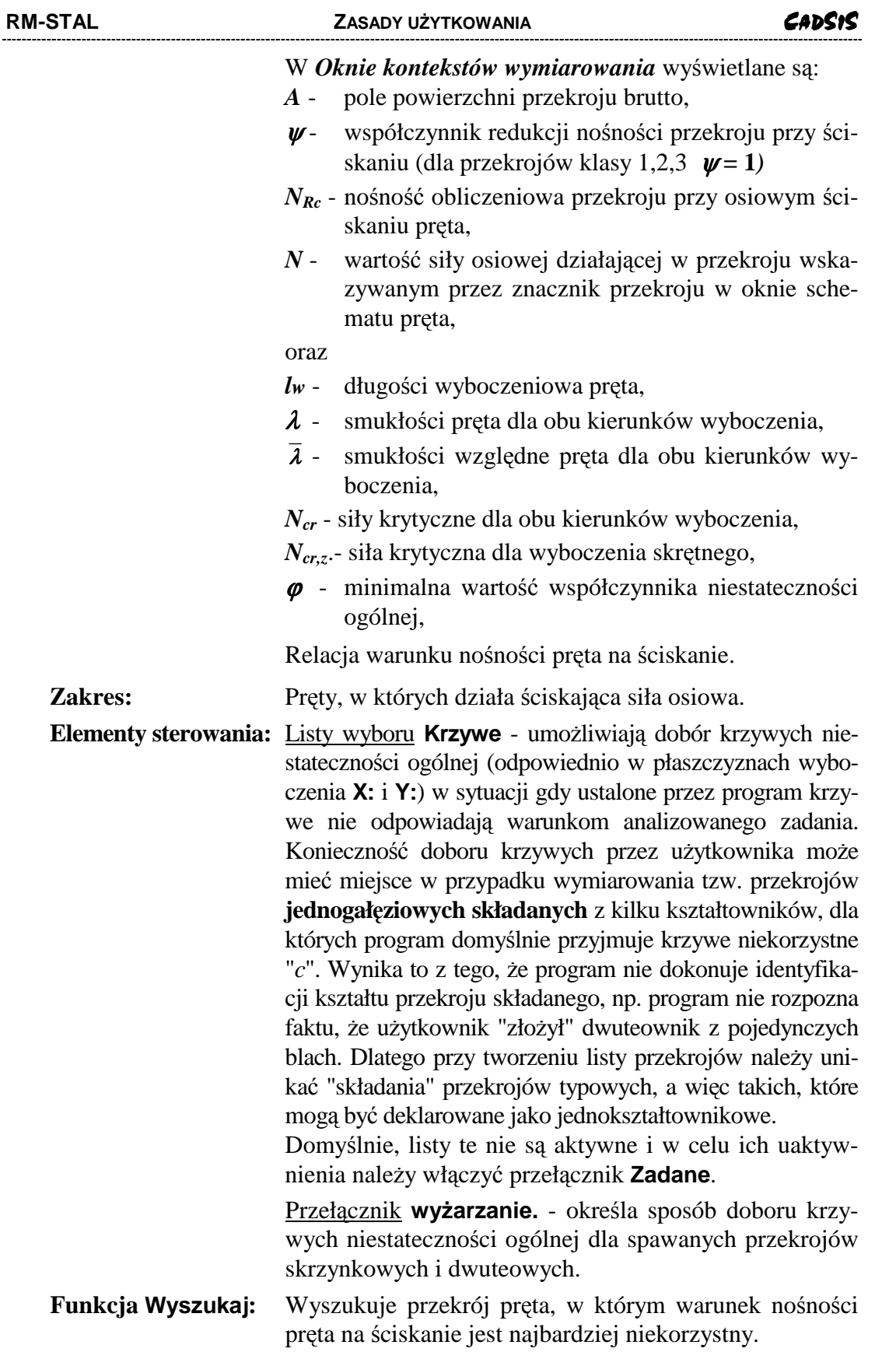

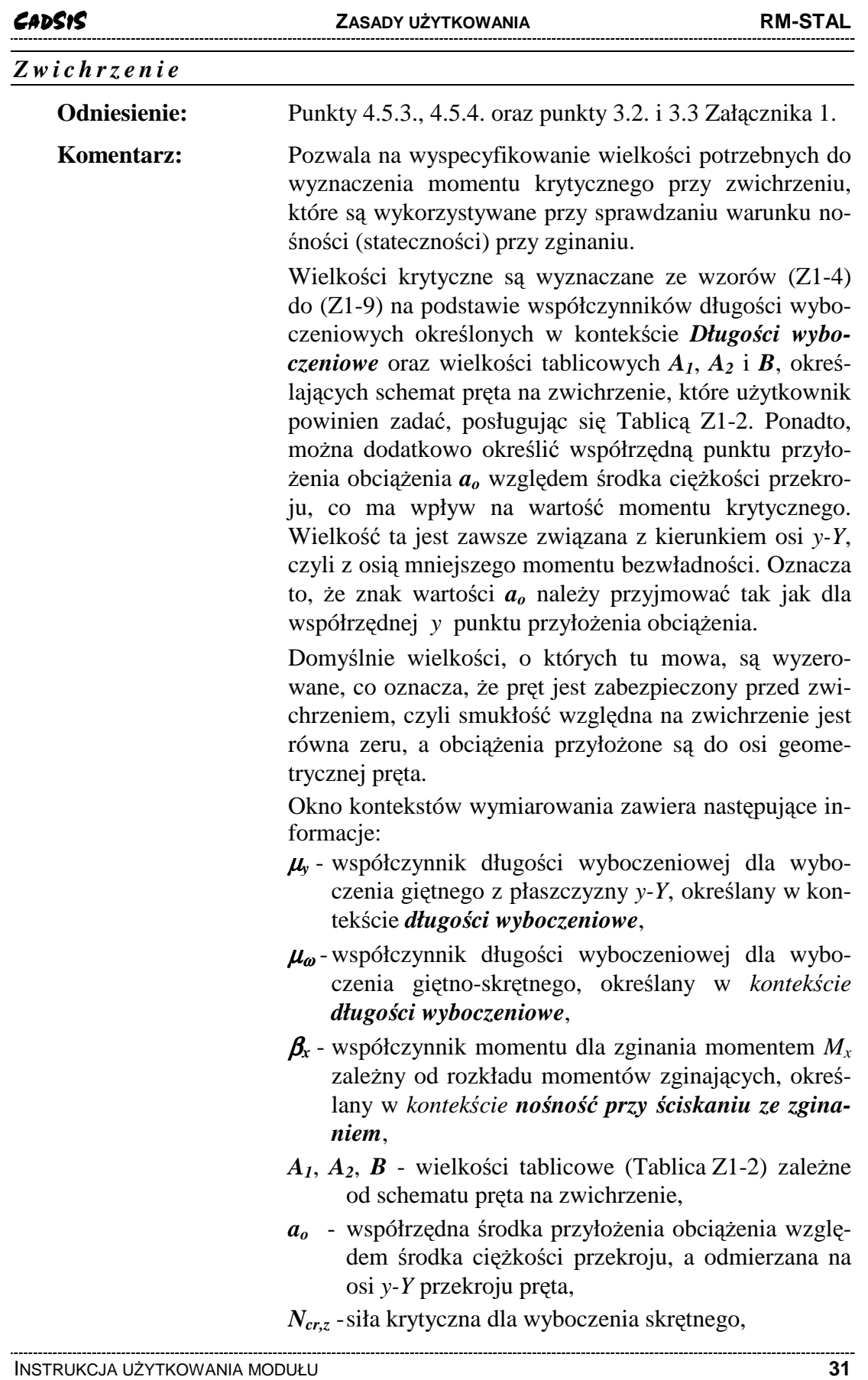

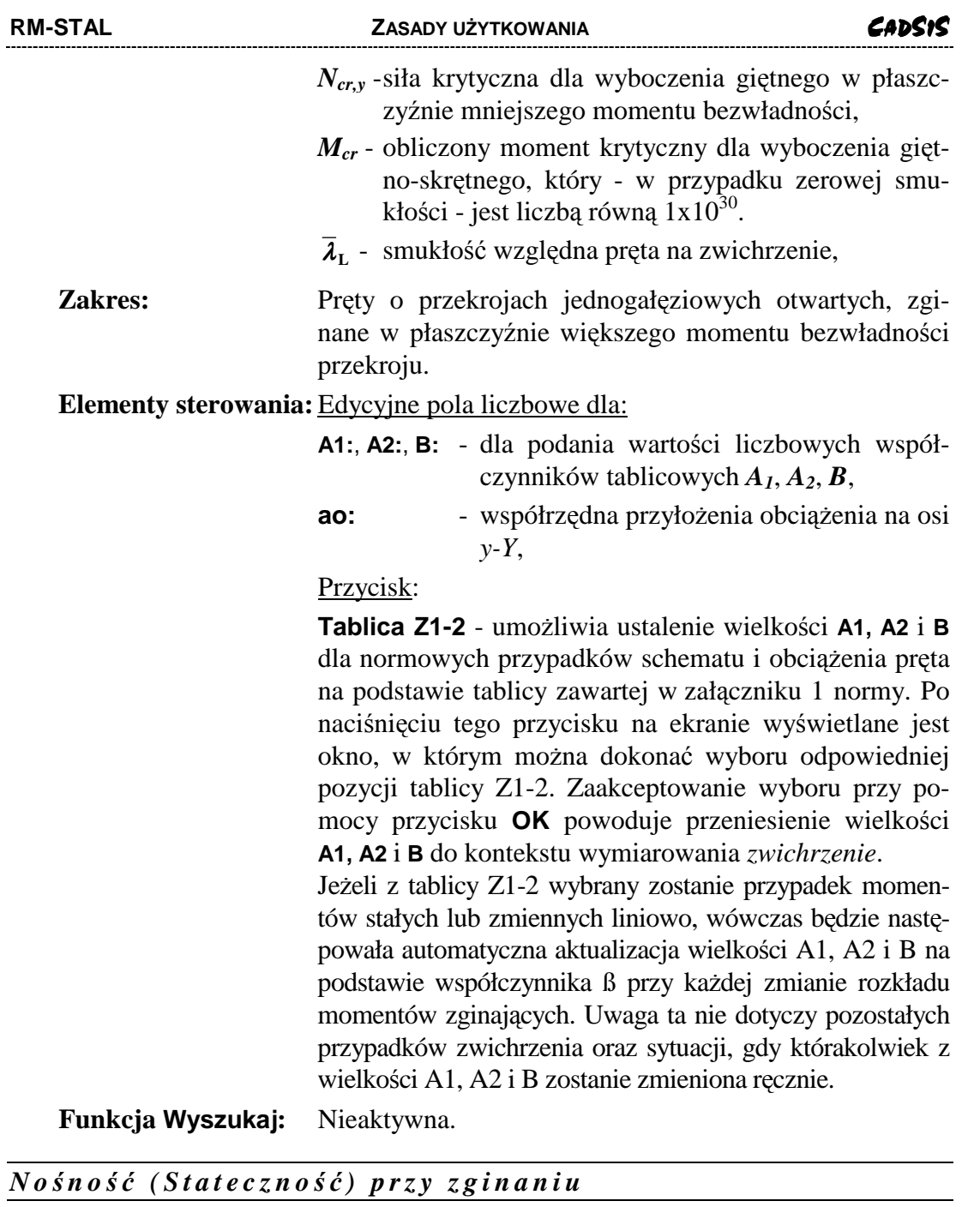

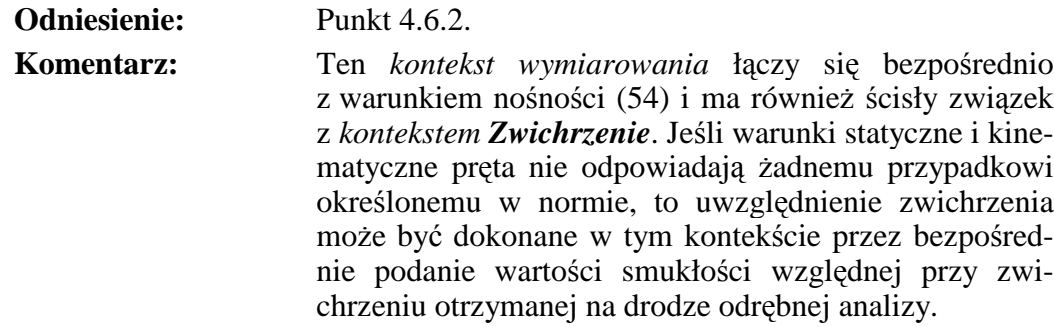
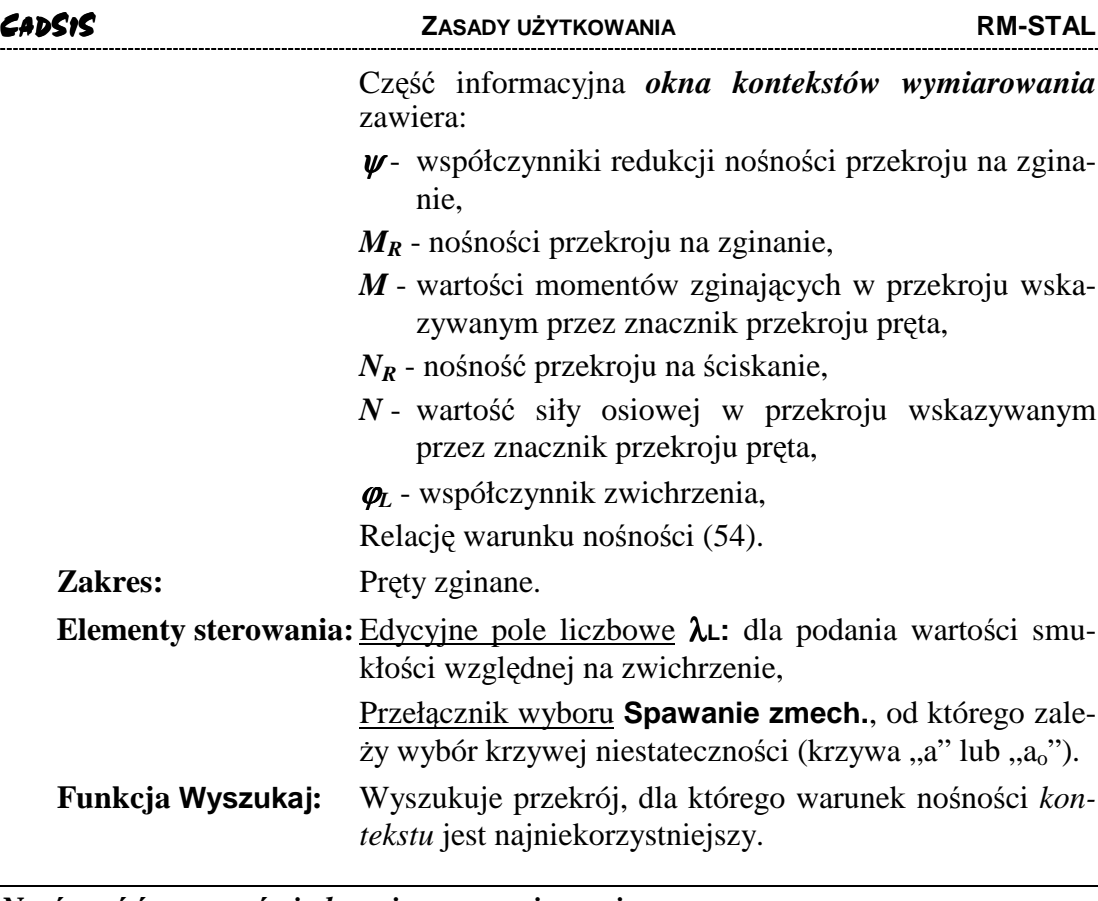

# *N o* ś *n o* ś ć *p r z y* ś *c i s k a n i u z e z g i n a n i e m*

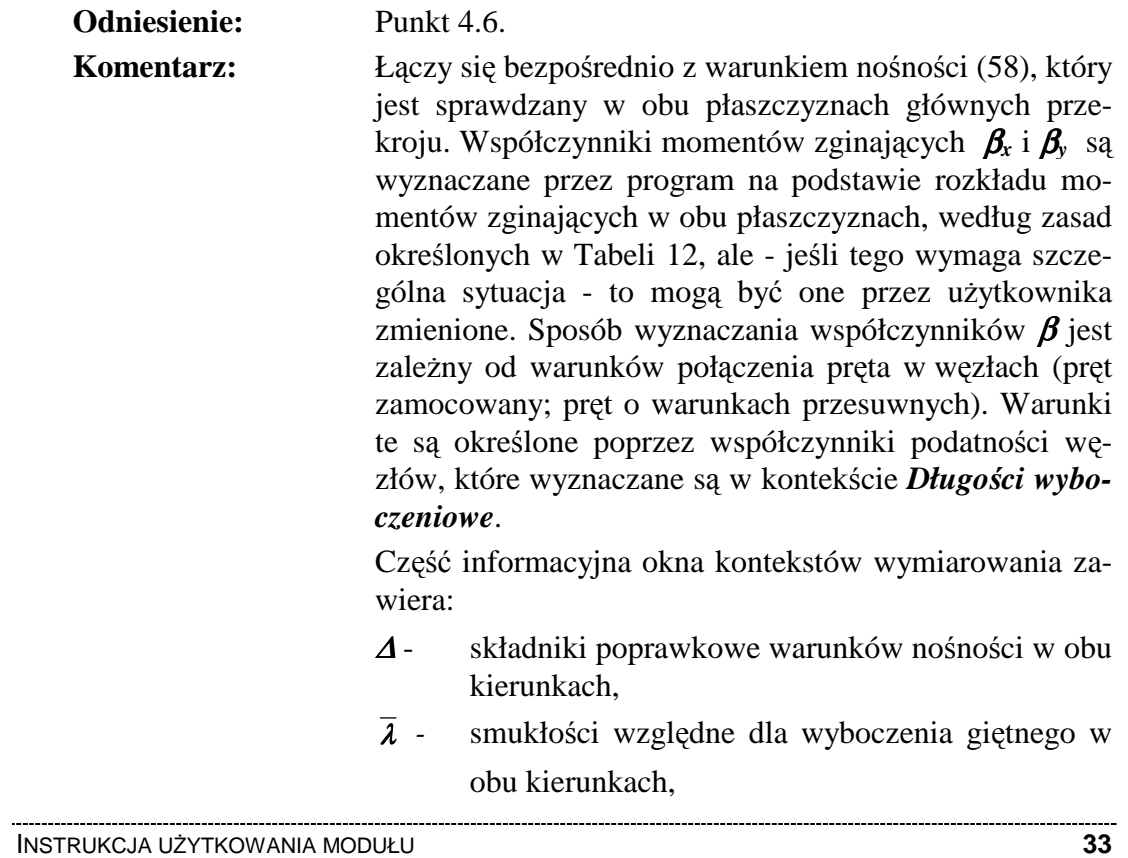

#### **RM-STAL ZASADY UŻYTKOWANIA**

- ϕ współczynniki wyboczeniowe dla obu kierunków,
- *MR* nośności przekroju na zginanie w obu kierunkach,
- *Mmax*  maksymalne momenty zginające wyznaczone na podstawie ich rozkładów wzdłuż osi preta.
- *NRC* nośność przekroju na ściskanie,
- $\overline{\lambda}_L$  *-* smukłość względna przy zwichrzeniu, ustalana w *kontek*ś*cie zwichrzenie* lub zadawana bezpośrednio w *kontek*ś*cie no*ś*no*ść *(stateczno*ść*) przy zginaniu*,
- $l_1$   **rozstaw stężeń zabezpieczających przekrój przed** obrotem. Wielkość ta pozwala na uwzględnienie stateczności giętno-skrętnej przekrojów otwartych bez osi symetrii - zgodnie z punktem 4.6.2b. normy.
- <sup>ϕ</sup>*L* -współczynnik zwichrzenia,

Relacje warunków nośności kontekstu dla obu kierunków.

**Zakres:** Pręty zginane przy udziale siły ściskającej.

**Elementy sterowania:** Edycyjne pola liczbowe dla podania wartości współczynników momentów  $\beta$  (jeśli ich wartości obliczone automatycznie przez program nie odpowiadają szczególnym warunkom pracy pręta). Aby przywrócić automatyczny tryb wyznaczania wartości tych współczynników, należy je wyzerować.

> Przełącznik **Uwzgl**ę**dniaj przy wyszukiwaniu**, który pojawia się w *oknie kontekstów* w przypadku wymiarowania pręta o zmiennym przekroju. Pozwala on na wyłączenie warunku (58) z lisy kontekstów, tak aby nie był on brany pod uwagę (patrz: "Wskazówki dotyczące wymiarowania") w procedurach ustalania najbardziej niekorzystnego warunku nośności wymiarowanego pręta.

**Funkcja Wyszukaj:** Wyszukuje przekrój, dla którego warunki nośności *kontekstu* (warunek 58 normy) są najniekorzystniejsze. Wyszukiwanie przekroju - w tym przypadku - nie dotyczy bezpośrednio wprost relacji warunku 58 normy, ponieważ warunek ten ma charakter globalny, lecz polega na ustaleniu nośności przekroju na zginanie w sytuacji, gdy rozkład momentów zginających jest dwuznakowy, a przekrój pręta ma różną nośność dla momentów dodatnich i ujemnych, co ma miejsce w przypadku przekroju klasy 4. Niestety, norma nie określa jednoznacznie jak w

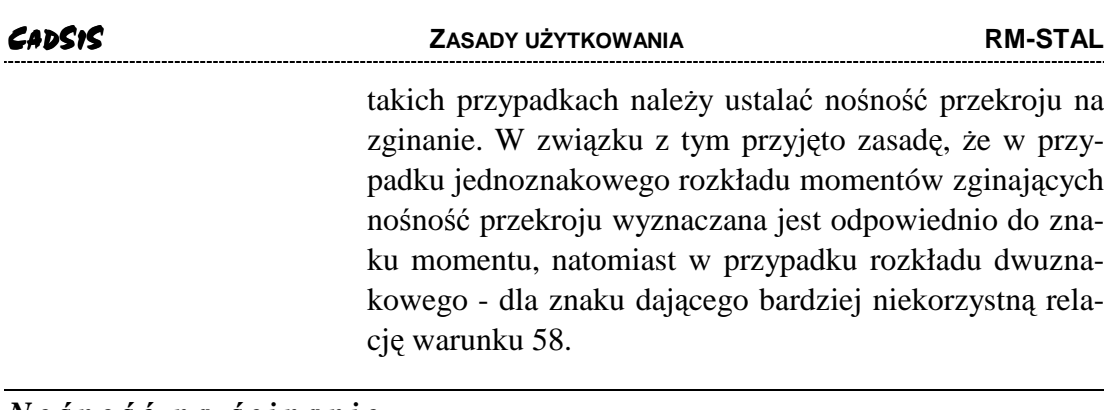

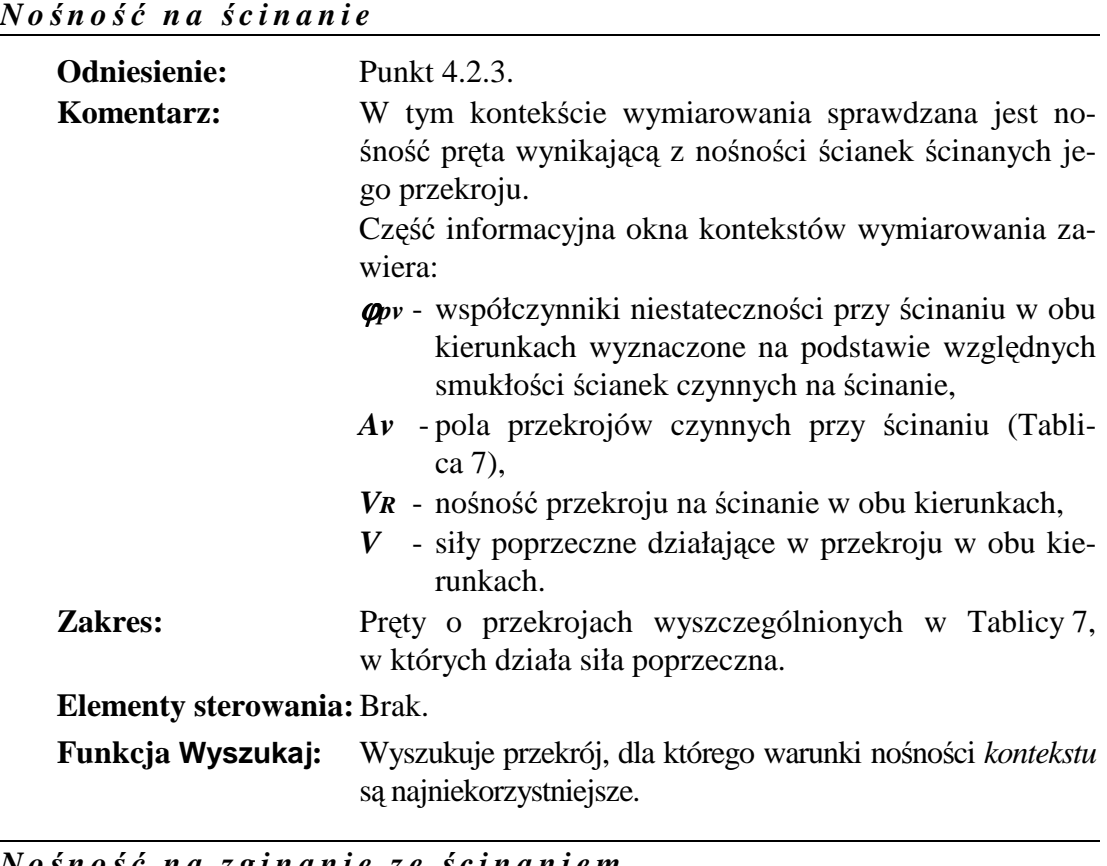

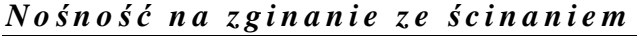

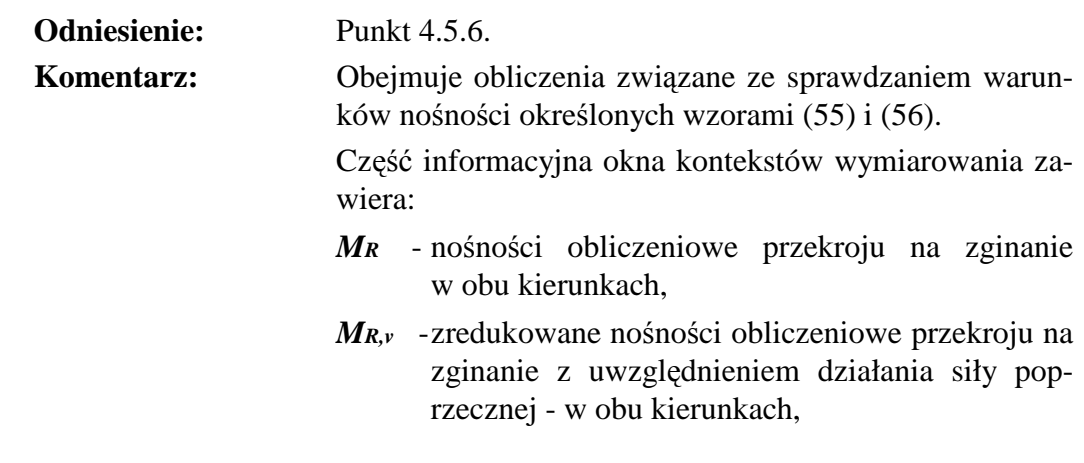

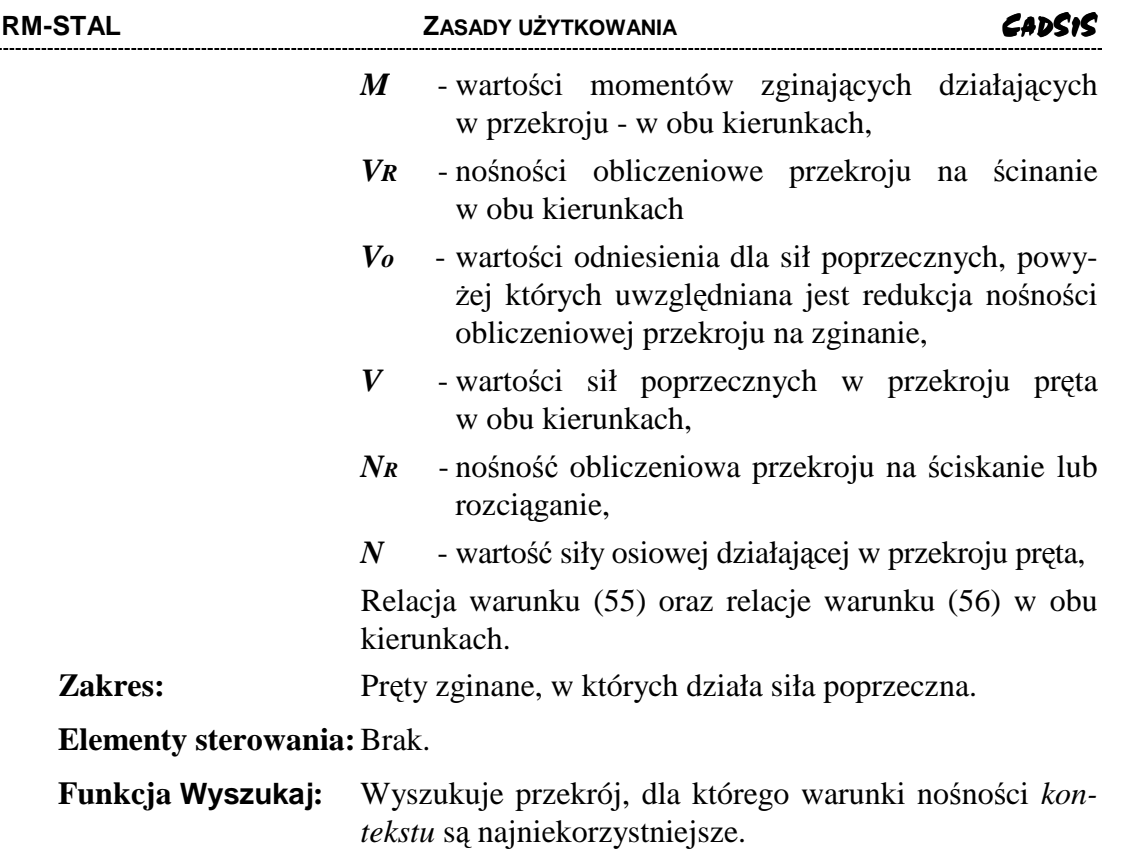

### Ś *r o d n i k p o d o b c i* ą Ŝ *e n i e m s k u p i o n y m*

**Odniesienie:** Punkt 4.2.4. dla przekrojów spawanych lub punkt 6.4.1. dla elementów walcowanych.

**Komentarz:** Dotyczy sprawdzenia warunku nośności środnika przekroju obciążonego siłą skupioną. Sprawdzeniu tego warunku towarzyszy przeszukanie obciążeń w celu ustalenia najniekorzystniej działającej siły skupionej. Jeśli pręt nie jest obciążony żadną siłą skupioną, to do warunku nośności brane są poprzeczne siły przywęzłowe. Dodatkowo należy określić szerokość *c* na jakiej rozłożona jest siła skupiona. Dla pręta o spawanym przekroju dwuteowym można również określić odstęp między żebrami krótkimi *a1*.

Dla ustrojów typu belka ciągła jako przywęzłowe siły skupione działające w płaszczyźnie ustroju, zamiast siły poprzecznej, brana jest reakcja podporowa. Zachodzi to, gdy spełnione są następujące warunki:

- w danym węźle rozpatrywany pręt połączony jest tylko z jednym prętem,
- pręt sąsiedni jest współliniowy z rozpatrywanym i posiada tą samą orientację,

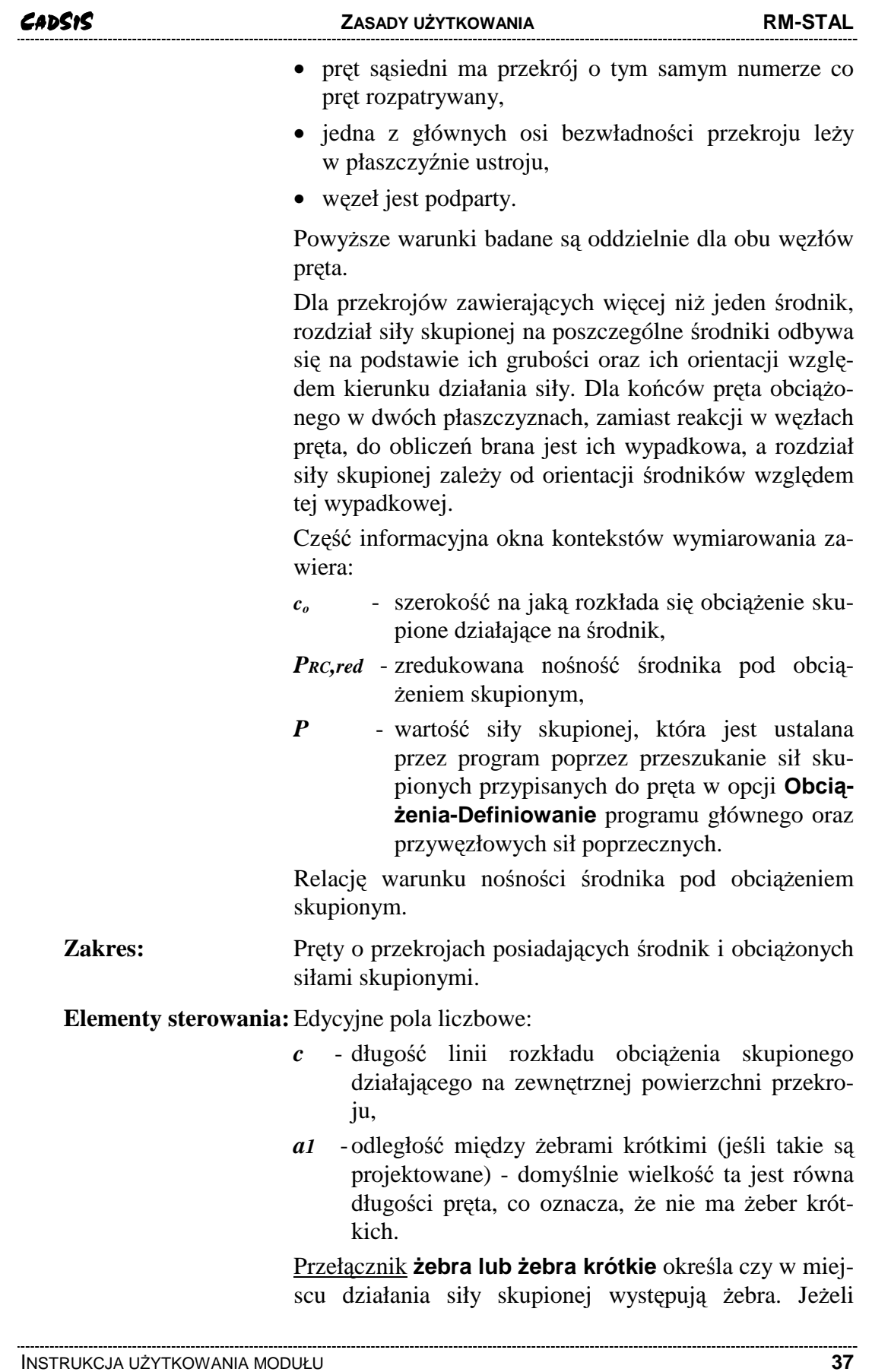

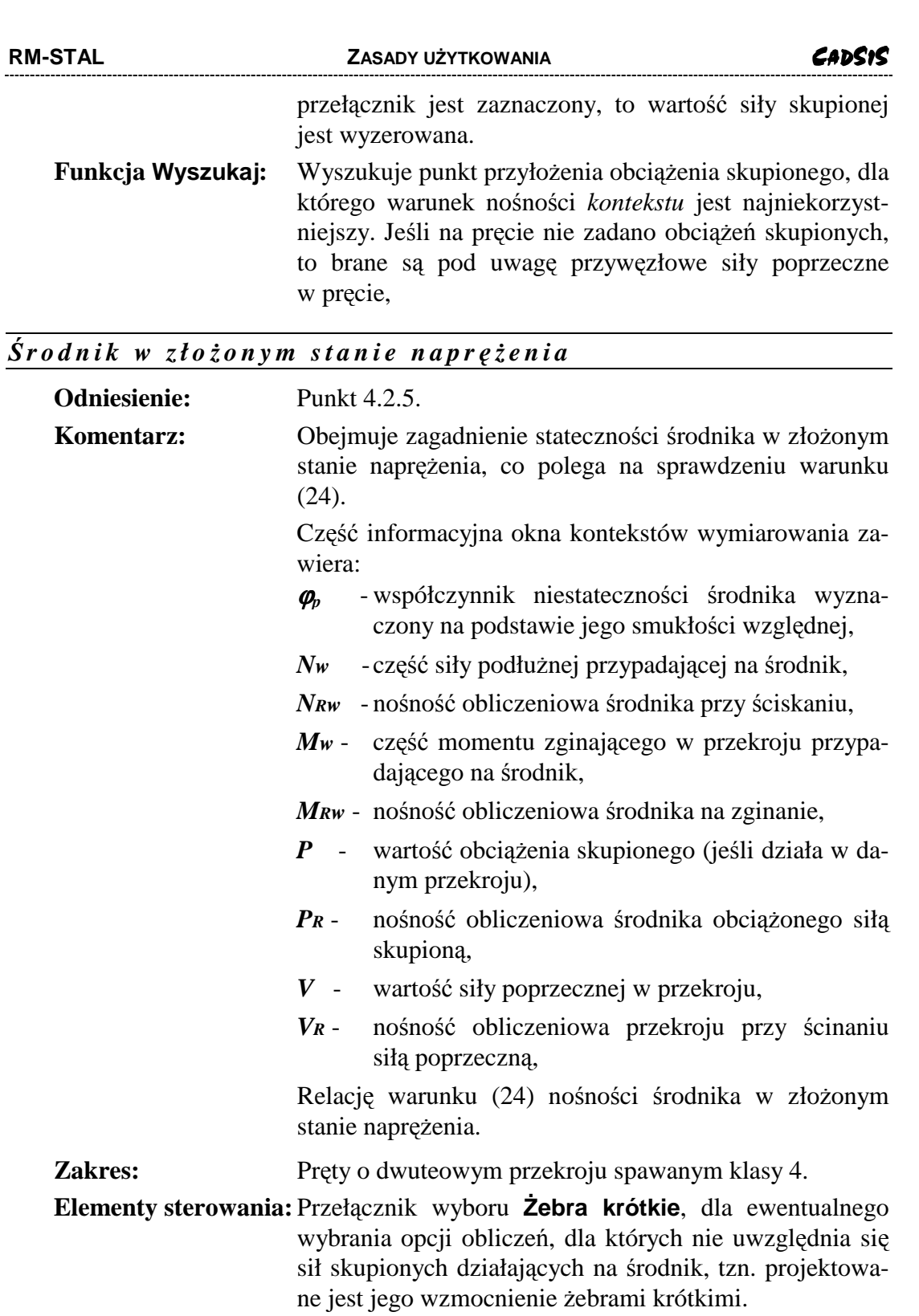

**Funkcja Wyszukaj:** Wyszukuje przekrój pręta, w którym relacja warunku nośności środnika w złożonym stania naprężenia (24) jest najniekorzystniejsza,

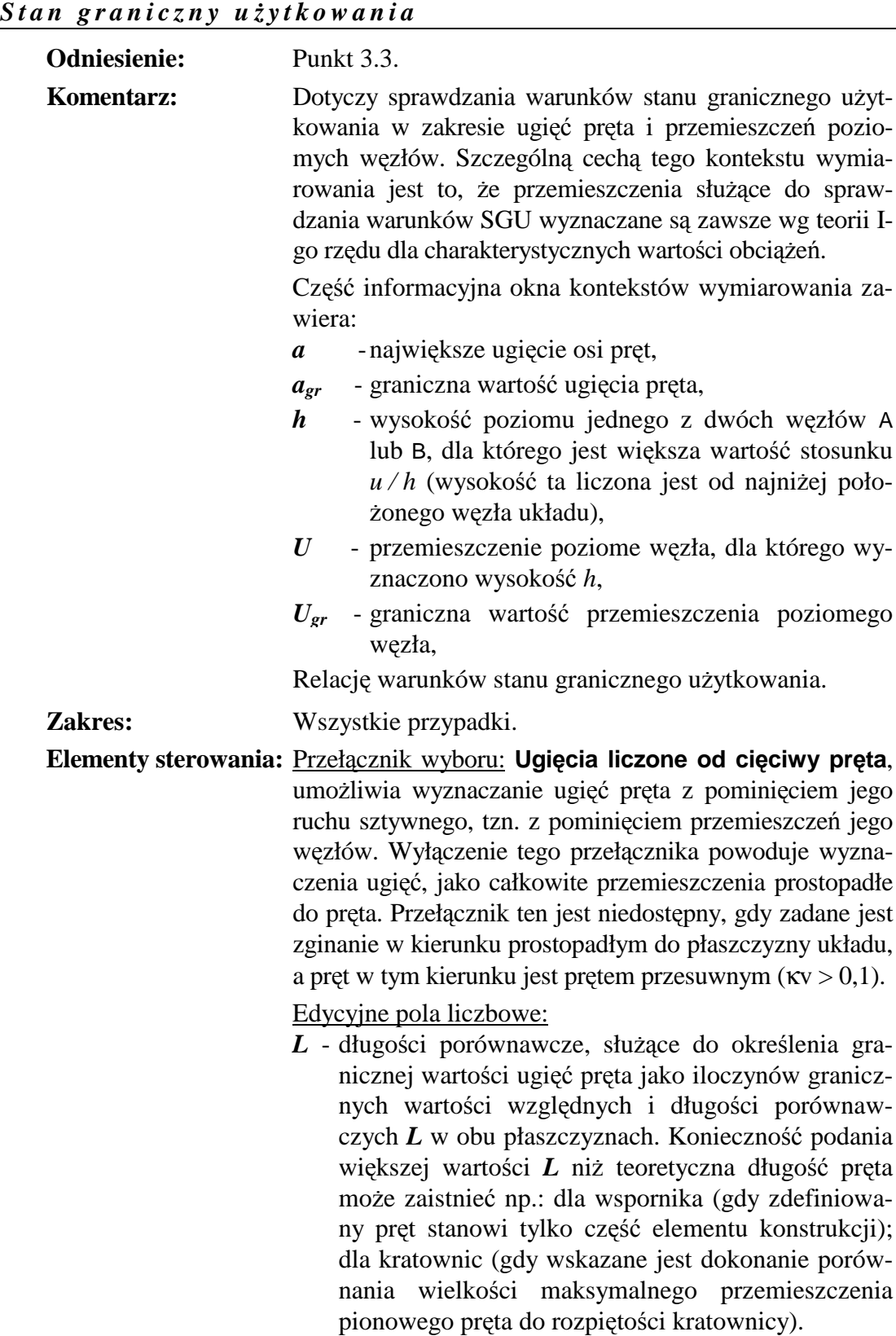

INSTRUKCJA UśYTKOWANIA MODUŁU **39**

Listy ograniczeń normowych: zawierają graniczne wartości względne, ograniczające ugięcia pręta oraz przemieszczenia poziome węzłów. Służą one do ustalenia granicznych wartości przemieszczeń.

**Funkcja Wyszukaj:** Nieaktywna,

### **40 INSTRUKCJA UŻYTKOWANIA MODUŁU** *Ł* ą *c z n i k i - s m u k ł o* ś *c i z a s t* ę *p c z e* **Odniesienie:** Punkt 4.7. **Komentarz:** Grupuje dane i wyniki obliczeń dotyczące smukłości i współczynników redukcji nośności elementów łączących (przewiązki lub skratowania) gałęzie prętów o typowych przekrojach wielogałęziowych. Dla większości przekrojów wielogałęziowych możliwy jest wybór typu łącznika i w zależności od tego wyboru (przewiązki lub skratowania) należy określić jego wymiary (w przypadku przewiązek) lub katalogowy rozmiar kształtownika (w przypadku skratowania) oraz wymiar określający ich rozmieszczenie wzdłuż pręta. Część informacyjna okna kontekstów wymiarowania zawiera: λ*v* - smukłość gałęzi, λ*m* - smukłość zastępcza pręta przy wyboczeniu względem osi nieprzecinającej materiał, Współczynniki: <sup>ϕ</sup>*p* - niestateczności miejscowej gałęzi przekroju, <sup>ϕ</sup>*1* - współczynnik wyboczeniowy dla pojedynczej gałęzi między przewiązkami lub węzłami skratowania, Współczynniki redukcji nośności: <sup>ψ</sup>*o* - na ściskanie, <sup>ψ</sup>*x* - na zginanie względem osi *x-X*, <sup>ψ</sup>*y* - na zginanie względem osi *y-Y*, Zakres: Pręty o typowych (generowanych) przekrojach wielogałęziowych. **Elementy sterowania:** Grupa przełączników wyboru: **Przewi**ą**zki / Skratowanie L / Skratowanie U** przy pomocy których dokonuje się wyboru rodzaju łącznika gałęzi przekroju. Z przełącznikiem **Przewi**ą**zki** związane są liczbowe pola edycyjne określające: **b:** - szerokość przewiązki, **g:** - grubość przewiązki,

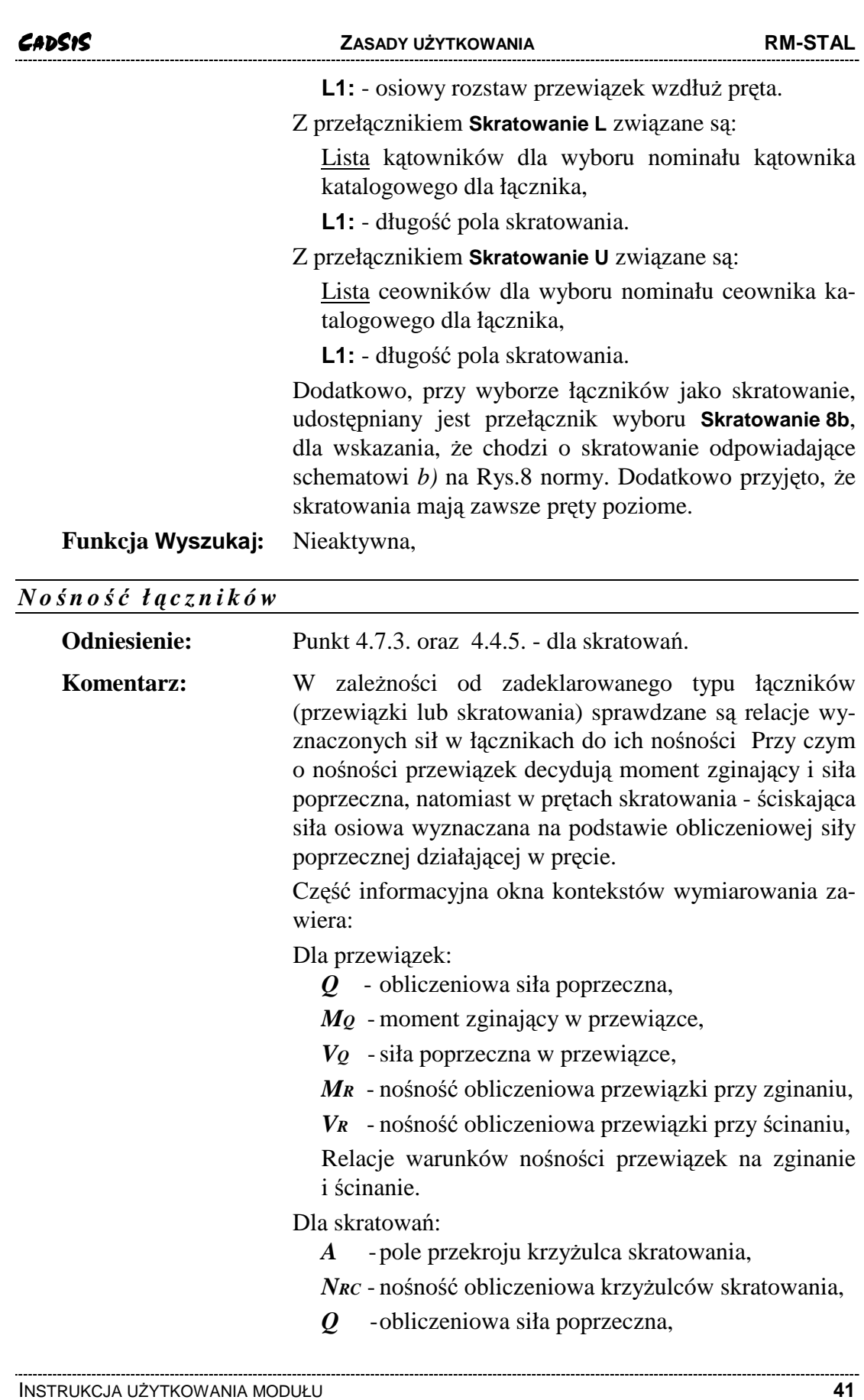

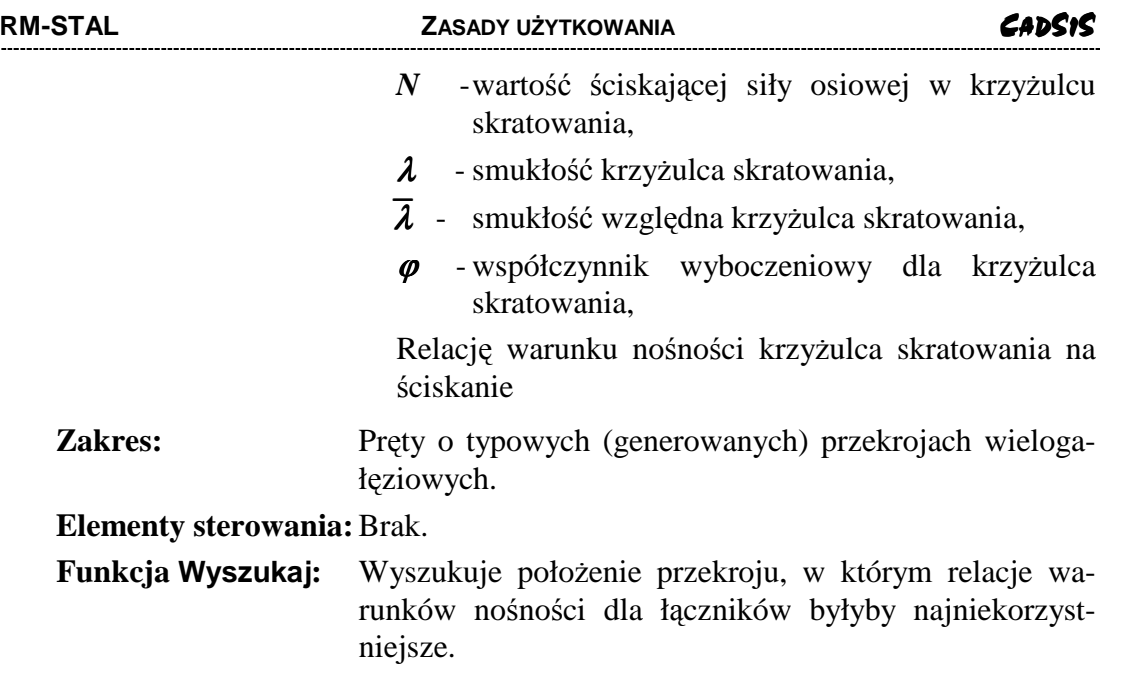

#### **TWORZENIE DOKUMENTACJI WYMIAROWANIA - WYDRUKI**

#### **Uwagi ogólne**

Koncepcję tworzenia dokumentacji wymiarowania prętów konstrukcji oparto na wykorzystaniu zaawansowanych edytorów tekstu dla Windows, takich jak: MS WORD 6.0PL, MS WORD 7.0PL, AMI-PRO 3.1PL, MS WORKS, WORD PERFECT, które są zdolne akceptować (importować ze schowka) dane zapisane w formacie RTF (ang. Reach Text Format). A więc warunkiem koniecznym dla sporządzania wydruków jest posiadanie, zainstalowanego w systemie Windows, takiego edytora. Najlepszym rozwiązaniem w tym względzie jest zainstalowanie edytora MS WORD 6.0PL, dla którego zrealizowano w module RM-STAL funkcję bezpośredniego przekazywania dokumentu.

Idea współpracy modułu RM-STAL z *edytorem* polega na korzystaniu z gotowych plików wzorcowych (umieszczanych w podkatalogu ARKUSZE podczas instalowania modułu RM-STAL). Pliki wzorcowe (*arkusze*) są przygotowane przez autorów programu w edytorze MS WORD 6.0PL (w formacie RTF) i stanowią bazę dla tworzenia dokumentacji wymiarowania. Treść merytoryczna poszczególnych *arkuszy* jest ściśle dostosowana do ogólnej strategii procesu wymiarowania w module RM-STAL i w związku z tym - przy ewentualnych zmianach zawartości *arkuszy*, podejmowanych przez użytkownika, należy się raczej ograniczyć do operacji związanych z formatowaniem tekstów. Bowiem *arkusze* - oprócz akapitów zwykłego tekstu zawierają sekcje ze specjalnymi polami, w miejsce których podstawiane są przez moduł RM-STAL różne wartości liczbowe, wyrażenia, relacje i rysunki.

### **Tworzenie dokumentu**

Tworzenie dokumentu jest możliwe na każdym etapie wymiarowania, a więc od momentu uruchomienia modułu RM-STAL. W tym celu przewidziano trzy sposoby tworzenia dokumentacji:

- **Bezpo**ś**redni** polegający na przesyłaniu fragmentów dokumentu do edytora MS WORD,
- **Po**ś**redni** polegający na przesłaniu całego (poskładanego z arkuszy) dokumentu do schowka, z zamiarem "wklejenia" go do *edytora*,
- **Wydruk tabelaryczny** będący zestawieniem wybranych warunków nośności dla wszystkich prętów układu.

#### *B e z p o* ś*r e d n i s p o s ó b t w o r z e n i a d o k u m e n t u*

Warunkiem koniecznym tworzenia dokumentu w tym trybie jest uprzednie uruchomienie edytora MS WORD. Jeśli edytor nie został uruchomiony przed uruchomieniem modułu RM-STAL, to można tego dokonać bez potrzeby wychodzenia z aplikacji RM-WIN. W tym celu należy:

- 1. Przełączyć się na **Menedżer programów** sekwencyjnie przy pomocy klawiszy **<Alt>** + **<Tab>** lub za pośrednictwem okna dialogowego **Aplikacje aktywne** menedŜera programów - klawisze **<Ctrl>** + **<Esc>**.
- 2. Uruchomić edytor MS WORD.
- 3. Ewentualnie otworzyć właściwy dokument, do którego mają być przekazywane *arkusze wynikowe* wymiarowania. Jeśli tworzony dokument ma być nowym dokumentem, to wskazane jest dokonanie wstępnego sformatowania układu strony.
- 4. Powrócić do modułu RM-STAL sekwencyjnie przy pomocy klawiszy **<Alt>** + **<Tab>** lub za pośrednictwem okna dialogowego **Aplikacje aktywne Mened**Ŝ**era programów** - klawisze **<Ctrl>** + **<Esc>**.

Od tego momentu można przekazywać fragmenty dokumentu do edytora MS WORD, co polega na używaniu przycisku **Do Worda** okna dialogowego modułu RM-STAL. Obowiązują przy tym następujące zasady:

- Przysyłany *arkusz* jest ściśle związany z aktualnym kontekstem wymiarowania, tzn. jeśli np. aktualnym *kontekstem* wymiarowania jest *kontekst Cechy przekroju*, to użycie przycisku **Do Worda** spowoduje przesłanie - do aktywnego dokumentu edytora MS WORD - *arkuszy wynikowych* związanych z tym *kontekstem*. Przed przesłaniem *arkuszy* wykonywane są obliczenia związane z aktualnym *kontekstem*, w wyniki podstawiane są w odpowiednie pola wynikowe *arkuszy*.
- Przesyłany *arkusz* jest zawsze umieszczany w aktywnym dokumencie edytora MS WORD w miejsce wskazywane przez kursor tego dokumentu. Oznacza to, że dokument wymiarowania może być składany swobodnie.
- Wszelkie czynności związane z nadaniem dokumentowi formy edytorskiej muszą być przeprowadzane w edytorze, co pozostaje w gestii użytkownika.

### *P o* ś*r e d n i s p o s ó b t w o r z e n i a d o k u m e n t u*

Tworzenie dokumentu w tym trybie odbywa się za pośrednictwem schowka i powinien być używany przy współpracy modułu RM-STAL z innymi edytorami niż MS WORD. Czynności jakie należy wykonać dzielą się na dwa etapy:

- 1. Przekazanie do schowka dokumentu poskładanego z arkuszy wynikowych, co wymaga:
	- użycia przycisku **Do schowka** okna dialogowego modułu RM-STAL, co spowoduje wyświetlenie okna dialogowego przełączników wyboru zawartości dokumentu (Rys.5.),
	- wyspecyfikowania zawartości przekazywanego dokumentu za pomocą przełączników wyboru okna dialogowego z ewentualną klauzulą automatycznego wyszukiwania po pręcie najniekorzystniejszych relacji warunków nośności.
	- przesłania dokumentu do schowka przycisk **OK** okna dialogowego wyboru.
- 2. Przełączenie **Menedżera programów** na aplikację edytora lub jeśli edytor nie został uruchomiony - uruchomienie edytora.
- 3. Zastosowanie funkcji edytora "wklejania" ze schowka.
- 4. Przetworzenie dokumentu w edytorze i wydruk.

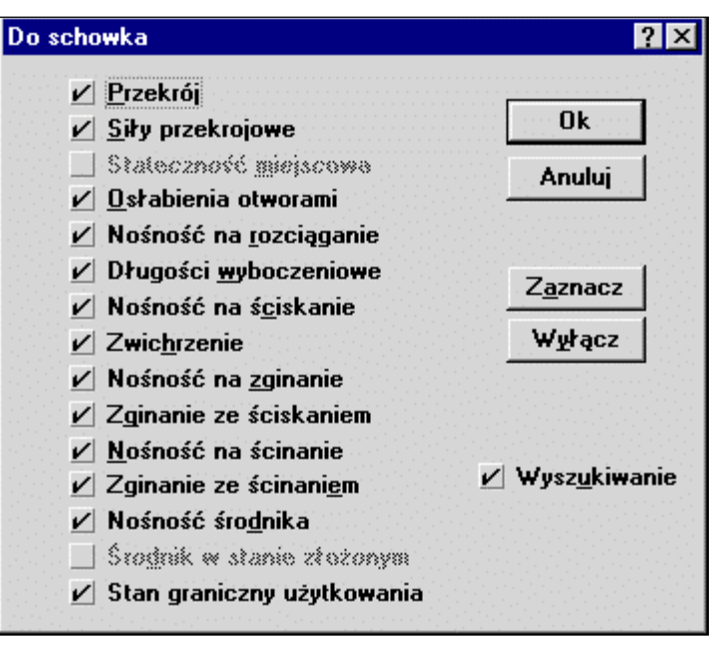

**Rys. 5.**

*Uwagi: Po zło*Ŝ*eniu dokumentu przez moduł RM-STAL nast*ę*puje przekazanie go do schowka. Od tego momentu kontrol*ę *nad dalszym procesem przejmuje system Windows. W przypadku komputera o małej pami*ę*ci lub przy wi*ę*kszej liczbie uruchomionych aplikacji, ładowanie dokumentu do schowka wymagać będzie dłuższego czasu, co może sprawiać wrażenie zawieszenia się systemu Windows. Należy jednak odczekać aż do momentu zamkni*ę*cia przez system okna dialogowego przeł*ą*czników wyboru.*

> Pośredni sposób tworzenia dokumentu wymiarowania dotyczy również *edytora MS WORD.*

> *Je*ś*li przeł*ą*cznik* **Wyszukiwanie** *okna dialogowego przeł*ą*czników wyboru jest wł*ą*czony to w trakcie przed doł*ą*czeniem kolejnego arkusza wynikowego do dokumentu, dokonywane jest automatyczne wyszukiwanie po pr*ę*cie dla wyznaczenia najniekorzystniejszej relacji warunków no*ś*no*ś*ci w poszczególnych kontekstach wymiarowania. Je*ś*li przeł*ą*cznik ten jest wył*ą*czony, to aspekt wymiarowania dotyczy przekroju wskazywanego przez znacznik przekroju w oknie schematu pr*ę*ta. Odnosi si*ę *to, rzecz jasna, do tych kontekstów wymiarowania, których warunki no*ś*no*ś*ci s*ą *lokalne, a wi*ę*c zale*Ŝ*ne od przekroju.*

#### *W y d r u k t a b e l a r y c z n y*

Tryb ten umożliwia tworzenie dokumentu w postaci tabelarycznych zestawień nośności wszystkich prętów układu. Może być on szczególnie przydatny dla udokumentowania obliczeń układów zbudowanych w dużej liczby prętów, np. kratownice. Dla każdego warunku nośności objętego zakresem obliczeń RM-Stal, tworzona jest oddzielna tabela. Oprócz tego możliwe jest wydrukowanie tabeli zawierającej najniekorzystniejsze warunki nośności, tzn. warunki, które decydują o nośności pręta.

Moduł RM-Stal umożliwia wydrukowanie zestawień tabelarycznych dla następujących warunków nośności:

- *Warunki najniekorzystniejsze* oprócz określenie rodzaju najniekorzystniejszego warunku nośności i stopnia wykorzystania nośności, zawiera diagram nośności prętów.
- *Stateczno*ś*ci miejscowa* dotyczy punktu 4.2.2 normy i zwiera określenie klasy przekroju.
- *No*ś*no*ś*ci na zginanie* dotyczy warunku (52) i (54) normy.
- *Zginanie ze* ś*cinaniem* dotyczy warunku (55) normy.
- *No*ś*no*ść *na* ś*cinanie* dotyczy punktu 4.2.3 normy.
- Ś*cinanie z sił*ą *osiow*ądotyczy warunku (56) normy.
- *No*ś*no*ść *na rozci*ą*ganie* dotyczy punktu 4.3 normy.
- *No*ś*no*ść *na* ś*ciskanie* dotyczy punktu 4.4 normy.
- Ś*ciskanie ze zginaniem* dotyczy punktu 4.6 normy. Znaczenie wielkości nx, ny, mx i my jest następujące:

$$
n_x = \frac{N}{\varphi_x N_{RC}} , \quad n_y = \frac{N}{\varphi_y N_{RC}}, \quad m_x = \frac{\beta_x M_{x \max}}{\varphi_L M_{Rx}}, \quad m_y = \frac{\beta_y M_{y \max}}{M_{R_y}}.
$$

- *Osłabienia otworami* dotyczy punktu 4.1.2 normy.
- *No*ś*no*ść ś*rodnika* dotyczy punktu 4.2.4 i 6.4.1 normy.
- *Środnik w złożonym stanie naprężeń* dotyczy warunku (24) normy dla przekrojów klasy 4.
- *No*ś*no*ść *ł*ą*czników* dostępny tylko dla przekrojów wielogałęziowych.
- *Stan graniczny użytkowania* dotyczy punktu 3.3.1, 3.3.2, 3.3.3 normy.
- *Długo*ś*ci wyboczeniowe* tabela zawierające informacje dotyczące długości wyboczeniowych przyjętych do obliczeń.

*Uwaga: Tabele, ze wzgl*ę*du na swój skrótowy i syntetyczny charakter, nie zawieraj*ą *wszystkich wielko*ś*ci dotycz*ą*cych wymiarowania poszczególnych pr*ę*tów układu.*

W celu sporządzenia tabelarycznego wydruku wymiarowania stali należy:

- wywołać opcję **Pliki/Drukuj**,
- zaznaczyć przełącznik **Stal**,
- uŜywając przycisku **Opcje** określić zakres wydruku, tzn. określić, które tabele mają zostać wydrukowane.

Tabele związane z wymiarowaniem stali dołączane są do wydruku tworzonego przez RM-Win, zawierającego dane o ustroju oraz wyniki obliczeń statycznych.

*Uwagi: Uaktywnienie przeł*ą*cznika Stal powoduje automatyczne ustawienie i zablokowanie przeł*ą*cznika Obci*ąŜ*enia obliczeniowe. Oznacza to,* Ŝ*e wszystkie warunki stanu granicznego no*ś*no*ś*ci wyznaczane s*ą *na*  $p$ odstawie obliczeniowych wartości obciążeń, natomiast warunki *stanu granicznego u*Ŝ*ytkowania - dla warto*ś*ci charakterystycznych.*

### **WSKAZÓWKI DOTYCZ**Ą**CE WYMIAROWANIA**

W tej części instrukcji omówione zostaną wybrane aspekty wymiarowania konstrukcji stalowych przy użyciu modułu RM-STAL.

#### **Pr**ę**ty o zmiennym przekroju (pr**ę**ty niepryzmatyczne)**

W programie głównym pakietu RM-WIN istnieje możliwość deklarowania prętów o liniowo zmieniających się wzdłuż pręta wymiarach przekroju (patrz in*strukcja* RM-WIN) oraz dokonywania obliczeń statycznych dla takich prętów. Ponieważ ściskane pręty o zmiennym przekroju nie mogą być wymiarowane na podstawie PN-90/B-03200, poniżej przedstawiona zostanie propozycja algorytmu (uzupełnienie algorytmu normowego) umożliwiającego sprawdzanie stateczności takich prętów.

Propozycja ta polega na sprawdzeniu stateczności technicznej pręta w oparciu o obliczenia wg teorii II rzędu w połączeniu z jawnym określeniem imperfekcji pręta. Została ona opracowana na podstawie literatury opisującej zagadnienia stateczności prętów ściskanych [1], [2].

Zgodnie z literaturą, sprawdzanie stateczności prętów niepryzmatycznych metodą współczynnika wyboczeniowego jest niedopuszczalne, a jedyną możliwą metodą jest analiza oparta na teorii II rzędu.

W związku z tym proponuje się sprawdzanie stateczności prętów ściskanych o zmiennym przekroju na podstawie następującego warunku:

> *N N M M (x) RC(x) (x)*  $+\frac{M(x)}{M_{R(x)}} \leq 1,$

w którym:

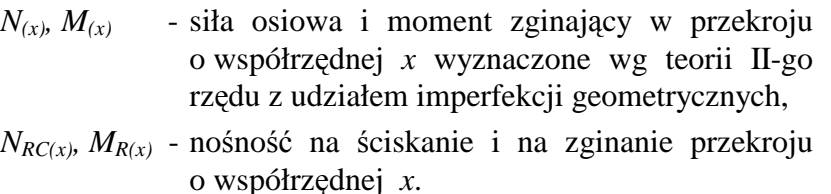

Powyższy warunek odpowiada warunkowi (54) normy dla  $\varphi_L = 1$  przy jednokierunkowym zginaniu.

Podstawowe znaczenie dla oceny stateczności wg proponowanej metody mają wartości imperfekcji geometrycznych, które uwzględniają oprócz odchyłek od prostoliniowości pręta i jego wstępnego przechyłu, również naprężenia spawalnicze oraz naprężenia resztkowe powstałe w procesie walcowania. Wszystkie te imperfekcje uwzględniane są w postaci zastępczych imperfekcji geometrycznych jako wstępne wygięcie osi pręta oraz jako wstępne pochylenie pręta. Imperfekcje w postaci pochylenia pręta, mają znaczenie dla układów przesuwnych i można je przyjmować zgodnie z **PN-90/B-03200** p. 5.4.2.

INSTRUKCJA UśYTKOWANIA MODUŁU **49**

Ponieważ polska norma nie określa wartości imperfekcji w postaci wygięcia pręta, konieczne jest odwołanie się do norm europejskich oraz do propozycji polskiego dokumentu krajowego NAD-PN. Poniżej przedstawiony sposób przyjmowania wartości tej imperfekcji zaczerpnięto z pracy [2] oraz normy DIN 18800 T.2 [3]:

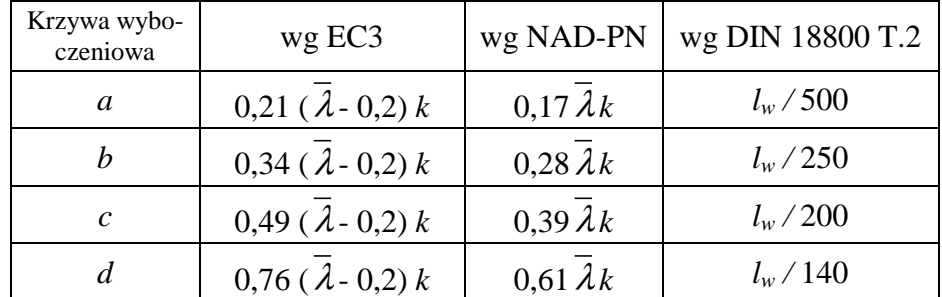

Wstępną strzałkę wygięcia (*w*<sub>o</sub>) można przyjmować o wartości:

gdzie:

 $k = W/A$  - promień rdzenia przekroju wyrażonym jako stosunek wskaźnika wytrzymałości przekroju (*W*) do jego pola powierzchni (*A*),

 $\overline{\lambda}$  - smukłość względna pręta,

*lw* - długość wyboczeniowa pręta.

Powyższa tabela zawiera wartości *w*<sub>o</sub> dla czterech krzywych wyboczeniowych używanych w normach europejskich. Krzywe te - na postawie DIN 18800 T.2. dobierane są podobnie jak w PN-90/B-03200, z następującymi różnicami:

- dla spawanych przekrojów skrzynkowych, gdy smukłości blach prostopadłych do kierunku wyboczenia  $h/t < 30$ , przyjmuje się krzywą "c",
- $\bullet$  dla dwuteowników walcowanych, gdy t > 40 dla wyboczenia w obu kierunkach przyjmuje się krzywą "d"
- dla dwuteowników spawanych, gdy t > 40 dla wyboczenia względem osi *x* przyjmuje się krzywą "c", a względem osi *y* - krzywą "d".

W związku z tym w celu sprawdzenia stateczności niepryzmatycznego pręta ściskanego lub ściskanego i zginanego przy użyciu pakietu RM-WIN i RM-STAL należy:

- 1. Zdefiniować zadanie w module RM-WIN, tzn. określić schemat statyczny układu, jego obciążenia oraz przekroje prętów (pręty o zmiennym przekroju muszą mieć przydzielone po dwa przekroje).
- 2. Określić wartości imperfekcji geometrycznych w opcji **Geometria-Imperfekcje** programu RM-WIN dla poszczególnych prętów układu. Przyjmowanie znaków wartości imperfekcji polega na takim ich dobraniu, aby uzyskany rozkład imperfekcji był zgodny z przewidywaną formą utraty stateczności układu, tzn. stanowić będzie najniekorzystniejszy przypadek imperfekcji. Na przykład dla wspornika imperfekcje  $w_0$  i  $f_0/L = \psi_0$  powinny mieć przeciwne znaki. Przyjmując wartość wstępnego wygięcia pręta wg DIN 18800, dla wspornika o długości do 5 m wg krzywej wyboczeniowej "b", otrzyma się:

 $w_0/L = \frac{\mu}{250} = 0.008$  *f<sub>0</sub>*  $/L = \frac{1}{200} = 0.005$ 

- 3. Włączyć obliczenia wg teorii II rzędu (opcja **Wyniki-Teoria II rz**ę**du**).
- 4. Przejść do opcji **Wyniki/Stal wg PN-90/B-03200**, wybrać pręt o zmiennym przekroju i wywołać moduł wymiarowania.
- 5. Wybrać kontekst wymiarowania *No*ś*no*ść *(Stateczno*ść*) przy zginaniu* i dokonać wyszukiwania przekroju, dla którego warunek (54) jest najniekorzystniejszy. Jeżeli warunek (54) jest spełniony we wszystkich przekrojach pręta, można przyjąć, że stateczność pręta niepryzmatycznego jest zachowana.
- *Uwaga: Nie nale*Ŝ*y uwzgl*ę*dnia*ć *plastycznej rezerwy no*ś*no*ś*ci przekroju na* zginanie dla przekrojów klasy 1 i 2, ponieważ przedstawiona powyżej *metoda analizy nie dotyczy zagadnienia stateczności pozasprężystej pr*ę*ta. W zwi*ą*zku z tym przeł*ą*cznik* **Obci**ąŜ**enia statyczne** *powinien by*ć *wył*ą*czony.*

Należy zauważyć, że przedstawiony sposób sprawdzania stateczności prętów pozwala na badanie stateczności giętnej dla wyboczenia w płaszczyźnie układu. Oznacza to, że w celu sprawdzenia stateczności pręta dla wyboczenia w płaszczyźnie prostopadłej do płaszczyzny układu, należy dokonać dodatkowej analizy. Polegać ona może na zdefiniowaniu odrębnego pręta o warunkach węzłowych odpowiadających rzeczywistym warunkom węzłowym dla pręta przy zginaniu w płaszczyźnie prostopadłej do płaszczyzny układu. Przekroje przydzielone do tego pręta powinny być obrócone o 90°. Po właściwym obciążeniu pręta można sprawdzić jego stateczność w opisany wcześniej sposób.

#### *Literatura:*

- [1] Stanisław Weiss, Marian Giżejowski: Stateczność konstrukcji metalowych. Arkady Warszawa 1991.
- [2] Zbigniew Mendera: Częściowe współczynniki bezpieczeństwa i modele obliczeniowe konstrukcji stalowych na tle Eurokodu 3. Inżynieria i Budownictwo. Nr 11/95 s.577-582.
- [3] DIN 18800 Teil 2. Stahlbauten. Stabilitätsfälle. Knicken von Stäben und Stabwerken.

#### **Przekroje o pochylonych, głównych osiach bezwładno**ś**ci**

Spośród przekrojów, które mogą być wymiarowane przy użyciu modułu RM-STAL występują przekroje o pochylonych osiach głównych. Do takich przekrojów należa pojedyncze katowniki i zetowniki oraz wszystkie pozostałe przekroje, dla których oś pionowa jest osią większego momentu bezwładności (oś *X*).

Program główny pakietu RM-WIN wyznacza siły przekrojowe i współczynniki podatności węzłów pręta, w płaszczyźnie układu. Wielkości dotyczące pracy pręta w drugim kierunku (prostopadłym do płaszczyzny układu) można określić bezpośrednio w module RM-STAL. W związku z tym, dla przekrojów o osiach pochylonych, zachodzi konieczność sprowadzenia wymienionych wielkości do kierunków określonych poprzez główne osie bezwładności przekroju.

Sposób przekształcania sił przekrojowych nie wymaga szerszego komentarza, gdyż odpowiada on zwykłej transformacji wektorów przy obrocie układu współrzędnych, wyrażonej następująco:

$$
M_x = -M_u \cos(\alpha) + M_p \sin(\alpha)
$$
  
\n
$$
M_y = M_u \sin(\alpha) + M_p \cos(\alpha)
$$
  
\n
$$
Q_y = Q_u \cos(\alpha) + Q_p \sin(\alpha)
$$
  
\n
$$
Q_x = -Q_u \sin(\alpha) + Q_p \cos(\alpha)
$$

gdzie  $\alpha$  jest kątem nachylenia osi przekroju, wielkości z indeksem "u" są wielkościami dotyczącymi zginania w płaszczyźnie układu, natomiast z indeksem "p" dotyczą zginania w płaszczyźnie prostopadłej do płaszczyzny układu.

Współczynniki podatności węzłów potrzebne do wyznaczenia długości wyboczeniowych pręta transformowane są według następującej reguły:

$$
\kappa_x = \kappa_u \cos^2(\alpha) + \kappa_p \sin^2(\alpha)
$$
  

$$
\kappa_y = \kappa_u \sin^2(\alpha) + \kappa_p \cos^2(\alpha)
$$

gdzie:

- $\kappa_{x}$ ,  $\kappa_{y}$  współczynniki podatności węzła dla wyboczenia względem osi głównych przekroju,
- κu , κp współczynniki podatności węzła dla wyboczenia w płaszczyźnie układu i w płaszczyźnie prostopadłej do płaszczyzny układu.

Przy pomocy powyższej formuły przekształcane są poszczególne współczynniki podatności węzłów, tzn.  $\kappa_a$ ,  $\kappa_b$  i  $\kappa_v$ . Dzięki tak przyjętej transformacji, dla osi nachylonych pod kątem 45°, następuje postulowane przez normę uśrednienie długości wyboczeniowych.

#### **Pr**ę**ty o przekrojach z kształtowników gi**ę**tych**

Mimo, że opcja **Przekroje** programu głównego RM-WIN, służąca do kreowania przekrojów prętów zadania zawiera jedynie katalogi standardowych kształtowników giętych, to - dzięki rozszerzeniu zakresu wymiarowania na tzw. jednogałęziowe przekroje składane z wielu kształtowników - możliwe jest również wymiarowanie prętów o niestandardowych przekrojach giętych. W takich przypadkach należy posługiwać się dostępnymi w opcji **Przekroje** odpowiednimi typami giętych kształtowników standardowych oraz kształtowników o wymiarach deklarowanych przez użytkownika. Na przykład tzw. kątowniki trójgięte można wykreować przez odpowiednie złożenie dwóch kątowników (patrz Przykład 11). Przy "składaniu" przekroju giętego należy pamiętać o zapewnieniu ciągłości poszczególnych elementów składowych (kształtowników) tak, aby całość stanowiła przekrój jednogałęziowy. Chociaż koncepcja składania przekroju z pojedynczych blach (prostokątów) wydaje się tu najbardziej naturalna, to użycie innych kształtowników (jeśli jest to w konkretnym przypadku możliwe) znacznie ułatwia kreowanie zamierzonego przekroju oraz ułatwia procedurom obliczeniowym modułu identyfikację przekroju oraz wyznaczanie charakterystyki geometrycznej i wytrzymałościowej. Poniżej pokazano sposoby modelowania przekrojów giętych.

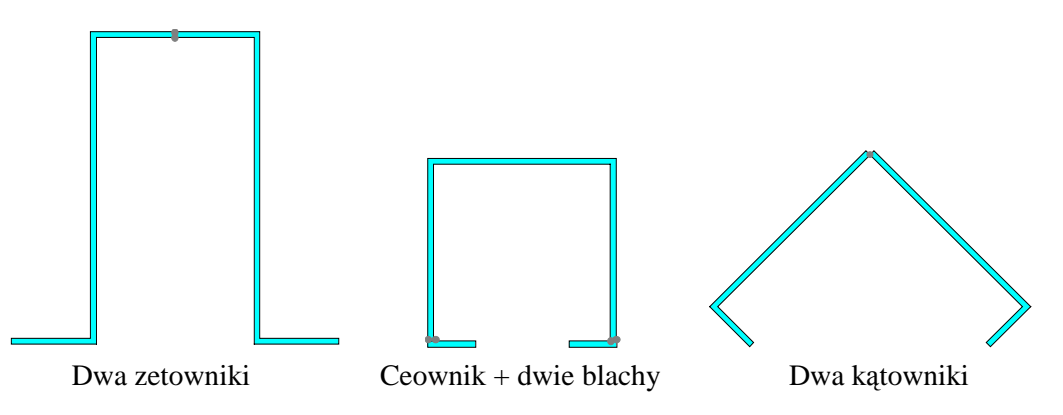

#### **Archiwizacja parametrów wymiarowania**

Wszystkie wielkości związane z wymiarowaniem pręta (wartości zadawane przez użytkownika w edycyjnych polach liczbowych, ustawienia opcji wymiarowania na przełącznikach) mogą być zapisane w odrębnym pliku dyskowym o takiej samej nazwie jak zadanie zdefiniowane w programie głównym i rozszerzeniu "**.rmw**".

Plik ten jest tworzony automatycznie w aktualnym katalogu zadań przy pomocy opcji dotyczących zapisu zadania z poziomu programu głównego RM-WIN (opcja **Pliki.- Zapisz/Zapisz jako...**), a warunkiem jego utworzenia jest dokonanie jakichkolwiek zmian parametrów wymiarowania w module RM-STAL. Parametry wymiarowania są zapamiętywane w formie rekordów, oddzielnie dla każdego pręta ustroju. Po uruchomieniu modułu RM-STAL dla danego pręta sprawdzane jest, czy parametry wymiarowania nie zostały wcześniej zapisane w pliku. Jeśli tak, to są one z tego pliku odczytywane, w przeciwnym razie są inicjowane domyślnie.

Przy archiwizowaniu zadań w pamięci zewnętrznej (dyskietki) z poziomu systemu operacyjnego należy mieć również na uwadze plik zadania o rozszerzeniu "**.rmw**".

Plik, o którym tu mowa, jest aktualizowany przez program główny RM-WIN. Ma to miejsce ilekroć dokonywane są zmiany w opcjach programu głównego, a dotyczące:

- geometrii pręta (położenie węzłów, dzielenie pręta),
- schematu pręta,
- przypisania innego rodzaju przekroju,
- usunięcia pręta,

W takich sytuacjach parametry wymiarowania są usuwane z pliku archiwalnego, a więc po wywołaniu modułu RM-STAL dla zmodyfikowanego pręta wszystkie parametry wymiarowania są inicjowane na nowo.

## **PRZYKŁADY**

Poniżej przytoczono wydruki wyników wymiarowania dla kilku zadań, zaczerpniętych z ogólnie dostępnych źródeł. Wydruki zostały utworzone przy współpracy z edytorem MS WORD 7.0 PL.

### **Przykład 1**

Temat: Nośność jednogałęziowego słupa ściskanego.

Źródło: *J. Augustyn, J. Bródka, J. Łaguna*, Obliczanie prętów ściskanych osiowo według PN-90/B-03200, Inżynieria i Budownictwo Nr 1/91, Przy*kład 1*.

### **Przekrój:**

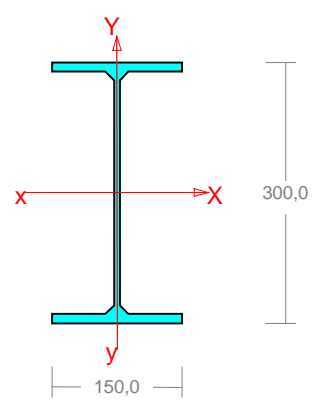

Wymiary przekroju:

I 300 PE h=300,0 g=7,1 s=150,0

 $t=10,7$   $r=0,0$ .

Charakterystyka geometryczna przekroju:

Jxg=8360,0 Jyg=604,0 A=53,80

 $ix=12,5$   $iy=3,4$ 

 $Jw=125934.1$   $Jt=18.8$   $is=12.9$ .

### Materiał: **18G2**.

Wytrzymałość **fd=305** MPa dla **g=10,7**.

### **Siły przekrojowe:**

 $xa = 0,000; xb = 4,200.$ 

Obciążenia działające w płaszczyźnie układu: A

**N = -450,00** kN,

Naprężenia w skrajnych włóknach:  $\sigma_t = -83,64$  MPa  $\sigma_c = -83,64$  MPa.

### **Stateczno**ść **lokalna.**

 $xa = 0,000; xb = 4,200.$ 

Przekrój spełnia warunki przekroju klasy **4**.

Rozstaw poprzecznych usztywnień ścianki  $a = 4200,0$  mm.

Warunek stateczności ścianki dla ścianki najbardziej narażonej na jej utratę (9):

$$
\sigma_C / \varphi_p f_d = 0.297 < 1
$$

Przyjęto, że przekrój wymiarowany będzie w stanie **krytycznym**.

Współczynniki redukcji nośności przekroju:

- dla ściskania:  $\Psi_0 = \varphi_0 = 0.925$ 

### **Długo**ś**ci wyboczeniowe pr**ę**ta:**

- przy wyboczeniu w płaszczyźnie układu przyjęto podatności węzłów ustalone wg załącznika 1 normy:

 $\chi_1 = 1,000$   $\chi_2 = 1,000$  węzły nieprzesuwne  $\implies$   $\mu = 1,000$  dla  $l_0 = 4,200$  $l_w = 1,000 \times 4,200 = 4,200$  m

- przy wyboczeniu w płaszczyźnie prostopadłej do płaszczyzny układu:

 $\chi_1 = 1,000$   $\chi_2 = 1,000$  węzły nieprzesuwne  $\Rightarrow$   $\mu = 1,000$  dla  $l_0 = 4,200$  $l_w = 1,000 \times 4,200 = 4,200$  m

- dla wyboczenia skrętnego przyjęto współczynnik długości wyboczeniowej  $\mu_{\omega}$  = 1,000. Rozstaw stężeń zabezpieczających przed obrotem  $l_{\omega}$  = 4,200 m. Długość wyboczeniowa  $l_{\omega} = 4,200$  m.

### **Siły krytyczne:**

$$
N_x = \frac{\pi^2}{l_w^2} = \frac{3,14^2 \times 205 \times 8360,0}{4,200^2} \cdot 10^{-2} = 9588,73 \text{ kN}
$$
  
\n
$$
N_y = \frac{\pi^2}{l_w^2} = \frac{3,14^2 \times 205 \times 604,0}{4,200^2} \cdot 10^{-2} = 692,77 \text{ kN}
$$
  
\n
$$
N_z = \frac{1}{i_s^2} \left( \frac{\pi^2}{l_w^2} E J_w + G J_T \right) =
$$
  
\n
$$
\frac{1}{12,9^2} \left( \frac{3,14^2 \times 205 \times 125934,1}{4,200^2} \cdot 10^{-2} + 80 \times 18,8 \times 10^2 \right) = 1771,62 \text{ kN}
$$

### **No**ś**no**ść **przekroju na** ś**ciskanie:**

 $xa = 0,000; xb = 4,200.$ 

$$
N_{RC} = \psi A f_d = 0.925 \times 53.8 \times 305 \times 10^{-1} = 1517.83 \text{ kN}
$$
Określenie współczynników wyboczeniowych:

 $-$  dla *Nx*  $\overline{\lambda} = 1.15 \sqrt{N_{RC} / N_x} = 1.15 \times \sqrt{1517,83 / 9588,73} = 0.459 \implies \varphi = 0.978$ 

- dla *Ny* 
$$
\overline{\lambda}
$$
 = 1,15 $\sqrt{N\pi c/Ny}$  = 1,15 $\times \sqrt{1517,83/692,77}$  = 1,709  $\implies$   $\varphi$  = 0,309

$$
- \text{ dla } Nz \qquad \overline{\lambda} = 1,15\sqrt{N\pi c / Nz} = 1,15 \times \sqrt{1517,83 / 1771,62} = 1,064 \implies \qquad \varphi = 0,526
$$

Przyjęto:  $\varphi = \varphi_{\min} = 0.309$ 

Warunek nośności pręta na ściskanie (39):

$$
\frac{N}{\varphi\ N_{Rc}} = \frac{450,00}{0,309 \times 1517,83} = 0,959 < 1
$$

Temat: Nośność górnego pasa wiązara dachowego na ściskanie.

śródło: *J. Augustyn, J. Bródka, J. Łaguna*, Obliczanie prętów ściskanych osiowo według PN-90/B-03200, Inżynieria i Budownictwo Nr 1/91, Przy*kład 2*.

### **Przekrój:**

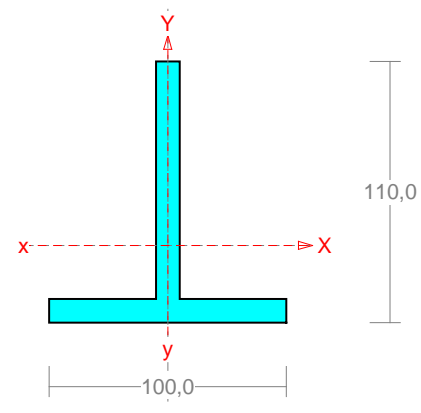

Wymiary przekroju:  $T 110x100 h=110,0 s=100,0$  $g=10,0$  t=10,0 ey=32,5. Charakterystyka geometryczna przekroju: Jxg=235,4 Jyg=84,2 A=20,00  $ix=3,4$   $iy=2,1$  $Jw=0,0$   $Jt=7,0$  $ys = -2.9$  is  $= 4.9$  rx $= 2.2$  by  $= -4.0$ .

Materiał: **18G2**.

Wytrzymałość **fd=305** MPa dla **g=10,0**.

#### **Siły przekrojowe:**

 $xa = 0,000; xb = 3,015.$ 

Obciążenia działające w płaszczyźnie układu: A

**N = -120,00** kN,

Naprężenia w skrajnych włóknach:  $\sigma_t = -60,00$  MPa  $\sigma_c = -60,00$  MPa.

#### **Długo**ś**ci wyboczeniowe pr**ę**ta:**

- przy wyboczeniu w płaszczyźnie układu przyjęto podatności węzłów ustalone wg załącznika 1 normy:

 $\chi_1 = 1,000$ ,  $\chi_2 = 1,000$  węzły nieprzesuwne  $\Rightarrow \mu = 1,000$  dla  $l_0 = 3,015$  $l_w = 1,000 \times 3,015 = 3,015$  m

- przy wyboczeniu w płaszczyźnie prostopadłej do płaszczyzny układu:  $\chi_1 = 1,000$ ,  $\chi_2 = 1,000$  węzły nieprzesuwne  $\Rightarrow \mu = 1,000$  dla  $l_0 = 3,015$  $l_w = 1,000 \times 3,015 = 3,015$  m

- dla wyboczenia skrętnego przyjęto współczynnik długości wyboczeniowej  $\mu_{\omega} = 1,000$ . Rozstaw stężeń zabezpieczających przed obrotem  $l_{\omega} = 3,015$  m. Długość wyboczeniowa  $l_{\omega} = 3.015$  m.

### **Siły krytyczne:**

$$
N_x = \frac{\pi^2 \, EJ}{l_w^2} = \frac{3,14^2 \times 205 \times 235,4}{3,015^2} \, 10^{-2} = 523,98 \, \text{kN}
$$
\n
$$
N_y = \frac{\pi^2 \, EJ}{l_w^2} = \frac{3,14^2 \times 205 \times 84,2}{3,015^2} \, 10^{-2} = 187,34 \, \text{kN}
$$

$$
N_z = \frac{1}{is^2} \left( \frac{\pi^2 \, EJ_\omega}{l_\omega^2} + GJ_T \right) = \frac{1}{4,9^2} \left( \frac{3,14^2 \times 205 \times 0.0}{3,015^2} \, 10^{-2} + 80 \times 7,0 \times 10^2 \right) = 2306,51 \text{ kN}
$$
\n
$$
N_{yz} = \frac{N_y + N_z - \sqrt{(N_y + N_z)^2 - 4N_y \, N_z \left(1 - \mu \, y_s^2 / i_s^2\right)}}{2 \left(1 - \mu \, y_s^2 / i_s^2\right)} =
$$
\n
$$
\frac{187,34 + 2306,51 - \sqrt{(187,34 + 2306,51)^2 - 4 \times 187,34 \times 2306,51 \times (1 - 1,000 \times 2,9^2 / 4,9^2)}}{2 \times (1 - 1,000 \times 2,9^2 / 4,9^2)} = 182,00 \text{ kN}
$$

### **No**ś**no**ść **przekroju na** ś**ciskanie:**

 $xa = 0,000; xb = 3,015.$ 

 $N_{RC} = \psi A f_d = 1,000 \times 20,0 \times 305 \times 10^{-1} = 610,00 \text{ kN}$ 

Określenie współczynników wyboczeniowych:

- dla *Nx* 
$$
\bar{\lambda}
$$
 = 1,15 $\sqrt{N\pi c / N_x}$  = 1,15 $\times \sqrt{610,00 / 523,98}$  = 1,246  $\Rightarrow$   $\varphi$  = 0,438

- dla *Ny* 
$$
\bar{\lambda} = 1.15 \sqrt{N\pi c / N_y} = 1.15 \times \sqrt{610.00 / 187.34} = 2.084 \implies \varphi = 0.202
$$

- dla *Nyz* 
$$
\bar{\lambda}
$$
 = 1,15√*NRC/Nyz* = 1,15×√ 610,00 / 182,00<sup>′</sup> = 2,105 ⇒  $\varphi$  = 0,198

Przyjęto:  $\varphi = \varphi_{\min} = 0.198$ 

Warunek nośności pręta na ściskanie (39):

$$
\frac{N}{\varphi \; N_{Rc}} = \frac{120,00}{0,198 \times 610,00} = 0,994 < 1
$$

**P-4** INSTRUKCJA UśYTKOWANIA MODUŁU

Temat: Nośność słupa ramy - przekrój rurowy, kwadratowy.

śródło: *J. Augustyn, J. Bródka, J. Łaguna*, Obliczanie prętów ściskanych osiowo według PN-90/B-03200, Inżynieria i Budownictwo Nr 1/91, *Przykład 3*.

### **Przekrój:**

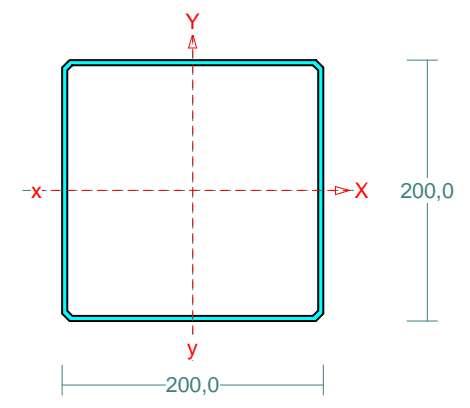

Wymiary przekroju: H 200x200x 4.0 h=200,0 s=200,0  $g=4,0$  t=4,0  $r=0.0$  vx=3.9 vy=3.9. Charakterystyka geometryczna przekroju: Jxg=1940,3 Jyg=1940,3 A=30,70 ix=8,0 iy=8,0. Materiał: **St3SX** Wytrzymałość **fd=215** MPa dla **g=4,0**.

### **Siły przekrojowe:**

 $xa = 0,000; xb = 3,600.$ 

Obciążenia działające w płaszczyźnie układu: A

**N = -430,00** kN,

Naprężenia w skrajnych włóknach:  $\sigma_t = -140,07$  MPa  $\sigma_C = -140,07$  MPa.

### **Stateczno**ść **lokalna:**

 $xa = 0,000; xb = 3,600.$ 

Przekrój spełnia warunki przekroju klasy **4**.

W przekroju występują naprężenia spawalnicze.

Rura była walcowana na gorąco.

Rozstaw poprzecznych usztywnień ścianki  $a = 3600,0$  mm.

Warunek stateczności ścianki dla ścianki najbardziej narażonej na jej utrate (9):

$$
\sigma_C / \varphi_p f_d = 0.852 < 1
$$

Przyjęto, że przekrój wymiarowany będzie w stanie **krytycznym**. Współczynniki redukcji nośności przekroju:

- dla ściskania:  $\Psi_0 = \varphi_0 = 0.764$ 

### **Długo**ś**ci wyboczeniowe pr**ę**ta:**

- przy wyboczeniu w płaszczyźnie układu przyjęto następujące podatności węzłów:

 $\gamma_1 = 0.500$ ,  $\gamma_2 = 0.410$  węzły przesuwne  $\Rightarrow \mu = 1.393$  dla  $l_0 = 3.600$  $l_w = 1,393 \times 3,600 = 5,015$  m

- przy wyboczeniu w płaszczyźnie prostopadłej do płaszczyzny układu:

 $\gamma_1 = 1,000$ ,  $\gamma_2 = 1,000$  wezły nieprzesuwne  $\Rightarrow \mu = 1,000$  dla  $l_0 = 3,600$  $l_w = 1,000 \times 3,600 = 3,600$  m

### **Siły krytyczne:**

INSTRUKCJA UśYTKOWANIA MODUŁU **P-5**

$$
N_x = \frac{\pi^2 \, EJ}{l_w^2} = \frac{3,14^2 \times 205 \times 1940,3}{5,015^2} \, 10^{-2} = 1561,06 \, \text{kN}
$$
\n
$$
N_y = \frac{\pi^2 \, EJ}{l_w^2} = \frac{3,14^2 \times 205 \times 1940,3}{3,600^2} \, 10^{-2} = 3029,16 \, \text{kN}
$$

ϕ *NRc*

### **No**ś**no**ść **przekroju na** ś**ciskanie:**

xa = 0,000; xb = 3,600.  
\n
$$
N_{RC} = \psi A f_d = 0,764 \times 30,7 \times 215 \times 10^{-1} = 504,28
$$
 kN  
\nOkreślenie współczynników wyboczeniowych:  
\n- dla *Nx*  $\bar{\lambda} = 1,15 \sqrt{N_{RC}/N_x} = 1,15 \times \sqrt{504,28/1561,06} = 0,656 \Rightarrow \varphi = 0,866$   
\n- dla *Ny*  $\bar{\lambda} = 1,15 \sqrt{N_{RC}/N_y} = 1,15 \times \sqrt{504,28/3029,16} = 0,471 \Rightarrow \varphi = 0,948$   
\nPrzyjęto:  $\varphi = \varphi_{min} = 0,866$   
\nWarunek nośności preța na ściskanie (39):  
\n $\frac{N}{\varphi N_{RC}} = \frac{430,00}{0,866 \times 504,28} = 0,985 < 1$ 

**P-6** INSTRUKCJA UśYTKOWANIA MODUŁU

Temat: Nośność na ściskanie słupa wielogałęziowego.

śródło: *J. Augustyn, J. Bródka, J. Łaguna*, Obliczanie prętów ściskanych osiowo według PN-90/B-03200, Inżynieria i Budownictwo Nr 1/91, Przy*kład 4*.

#### **Przekrój:**

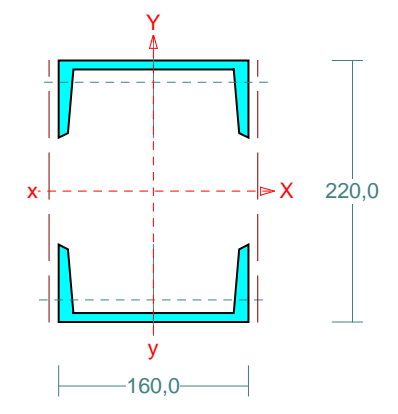

Wymiary przekroju: 2 U 160 h=160,0 s=65,0 g=7,5  $t=10,5$  r=0,0 ex=18,4. Charakterystyka geometryczna przekroju: Jxg=4198,1 Jyg=1850,0 A=48,00  $ix=9.4$   $iy=6.2$ . Materiał: **St3SX** Wytrzymałość **fd=215** MPa dla **g=10,5**. **Siły przekrojowe:**

 $xa = 0,000; xb = 6,000.$ 

Obciążenia działające w płaszczyźnie układu: A

**N = -150,00** kN,

Napreżenia w skrajnych włóknach: 
$$
\sigma_t = -31,25 \text{ MPa}
$$
  $\sigma_C = -31,25 \text{ MPa}$ .

### **Poł**ą**czenie gał**ę**zi.**

Przyjęto, że gałęzie połączone są przewiązkami o szerokości  $b = 100,0 \text{ mm}$ i grubości g = 8,0 mm w odstępach  $l_1 = 650,0$  mm, wykonanymi ze stali St3SX. Smukłość gałęzi:

$$
\lambda_v = \lambda_1 = 1_1 / i_1 = 650,0 / 18,9 = 34,39
$$
  
\n $\lambda_v = 84 \sqrt{215 / f_d} = 84 \times \sqrt{215 / 215} = 84,00$ 

### **Współczynniki redukcji no**ś**no**ś**ci:**

Współczynnik niestateczności dla ścianki przy ściskaniu wynosi  $\varphi_p = 1,000$ . Współczynnik niestateczności gałęzi wynosi:

 $\overline{\lambda} = \lambda_1 / \lambda_p = 34,39 / 84,00 = 0,409 \implies \varphi_1 = 0,912.$ W związku z tym współczynniki redukcji nośności wynoszą: - dla ściskania:  $\Psi_0 = 0.912$ 

#### **Smukło**ść **zast**ę**pcza pr**ę**ta:**

 - dla wyboczenia w płaszczyźnie prostopadłej do osi X  $\lambda = l_{\text{w}} / i_{\text{y}} = 12000000935 - 12831$ 

$$
\lambda_{\text{m}} = \sqrt{\lambda^2 + {\lambda \nu}^2 \text{ m}/2} = \sqrt{128.31^2 + 34.39^2} = 132.84
$$
  

$$
\overline{\lambda}_{\text{m}} = \frac{\lambda_{\text{m}}}{\lambda_{\text{p}}} \sqrt{\psi_0} = \frac{132.84}{84.00} \times \sqrt{0.912} = 1.510
$$

INSTRUKCJA UśYTKOWANIA MODUŁU **P-7**

**RM-STAL CADSIS PRZYKŁADY** PRZYKŁADY

#### **No**ś**no**ść **przewi**ą**zek.**

Przewiązki prostopadłe do osi X:  $Q = 1,2$  *V* = 1,2×0,00 = 0,00 kN  $Q \ge 0.012$  *A*  $f_d = 0.012 \times 48,00 \times 215 \times 10^{-1} = 12,38$  kN Przyjęto  $Q = 12,38$  kN *V*  $a_0 = \frac{Q \ln{1}}{n (m-1) a}$ − =  $(m-1)$  $\frac{12,38\times650,0}{2\times(2-1)\times183,2} = 21,97$  kN *M*  $\phi = \frac{Q l_1}{m n} = \frac{12,38 \times 0.7}{2 \times 2} = 2,01$  kNm  $V_R = 0.58 \ \varphi_{\text{pv}} A_v f_d = 0.58 \times 1,000 \times 0,9 \times 100,0 \times 8,0 \times 215 \times 10^{-3} = 89,78 \text{ kN}$  $M_R = W f_d = 8.0 \times 100.0^2 / 6 \times 215 \times 10^{-6} = 2.87$  kNm  $V_{\text{O}} = 21,97 < 89,78 = V_R$   $M_{\text{O}} = 2,01 < 2,87 = M_R$ 

### **Długo**ś**ci wyboczeniowe pr**ę**ta:**

- przy wyboczeniu w płaszczyźnie układu przyjęto podatności węzłów ustalone wg zasad mechaniki:

 $\gamma_1 = 0,000, \gamma_2 = 1,000$  węzły przesuwne  $\Rightarrow \mu = 2,000$  dla  $l_0 = 6,000$  $l_w = 2,000 \times 6,000 = 12,000$  m

- przy wyboczeniu w płaszczyźnie prostopadłej do płaszczyzny układu:

$$
\chi_1 = 0,000, \chi_2 = 1,000
$$
 wezy przesuwne  $\implies \mu = 2,000$  dla  $l_o = 6,000$   
 $l_w = 2,000 \times 6,000 = 12,000$  m

#### **Siły krytyczne:**

$$
N_x = \frac{\pi^2 \, EJ}{l_w^2} = \frac{3,14^2 \times 205 \times 4198,1}{12,000^2} \, 10^{-2} = 589,85 \, \text{kN}
$$
\n
$$
N_y = \frac{\pi^2 \, EJ}{l_w^2} = \frac{3,14^2 \times 205 \times 1850,0}{12,000^2} \, 10^{-2} = 259,93 \, \text{kN}
$$

#### **No**ś**no**ść **przekroju na** ś**ciskanie:**

 $xa = 0,000; xb = 6,000.$  $N_{RC}$  =  $\forall$  *A*  $f_d$  = 0,912×48,0×215×10<sup>-1</sup> = 941,18 kN Określenie współczynników wyboczeniowych:  $\lambda_p = 84 \sqrt{215 / f_d} = 84 \times \sqrt{215 / 215} = 84,00$  - dla wyboczenia prostopadłego do osi X:  $\overline{\lambda} = \overline{\lambda}_{m} = 1.510 \implies \varphi = 0.378$  - dla wyboczenia prostopadłego do osi Y:  $\lambda_{\rm v} = l_{\rm wv} / i_{\rm v} = 12000, 0 / 62, 1 = 193, 29$  $\overline{\lambda} = \lambda_v / \lambda_p = 193,29 / 84,00 = 2,301 \implies \varphi = 0,170$ Przyjęto:  $\varphi = \varphi_{\min} = 0.170$ Warunek nośności pręta na ściskanie (39): *N* ϕ *NRc*  $=\frac{150,00}{,170\times941,18} = 0,937 < 1$ 

Temat: Nośność na zginanie belki wolnopodpartej.

śródło: *J. Augustyn, J. Bródka, J. Łaguna*, Obliczanie prętów zginanych według PN-90/B-03200, InŜynieria i Budownictwo Nr 2/91, *Przykład 1*.

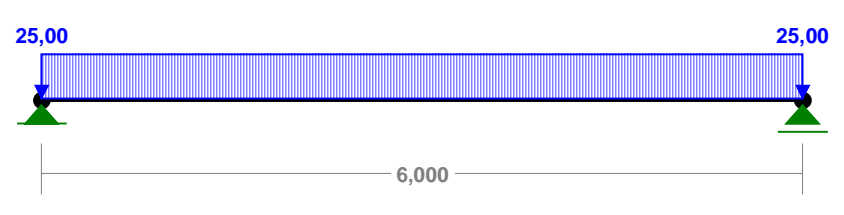

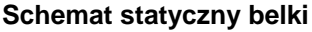

### **Przekrój:**

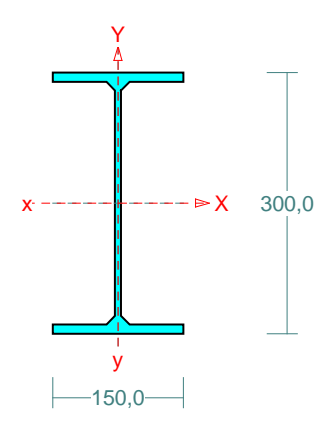

Wymiary przekroju: I 300 PE h=300,0  $g=7,1$  s=150,0 t=10,7 r=0,0. Charakterystyka geometryczna przekroju: Jxg=8360,0 Jyg=604,0 A=53,80  $ix=12,5$   $iy=3,4$ Jw=125934,1 Jt=18,8 is=12,9. Materiał: **St3SX** Wytrzymałość **fd=215** MPa dla **g=10,7**. Przekrój spełnia warunki przekroju klasy **1**.

### **Siły przekrojowe:**

 $xa = 3,000; xb = 3,000.$ 

Obciążenia działające w płaszczyźnie układu: A

 $M_x = -112,50$  kNm,  $V_y = 0,00$  kN,  $N = 0,00$  kN,

Naprężenia w skrajnych włóknach:  $\sigma_t = 201,85$  MPa  $\sigma_c = -201,85$  MPa.

### **Długo**ś**ci wyboczeniowe pr**ę**ta:**

- przy wyboczeniu w płaszczyźnie układu przyjęto podatności węzłów ustalone wg załącznika 1 normy:

$$
\chi_1 = 1,000, \chi_2 = 1,000
$$
 wezy nieprzesuwne  $\Rightarrow \mu = 1,000$  dla  $l_o = 6,000$   
 $l_w = 1,000 \times 6,000 = 6,000$  m

- przy wyboczeniu w płaszczyźnie prostopadłej do płaszczyzny układu:

 $\chi_1 = 1,000$ ,  $\chi_2 = 1,000$  węzły nieprzesuwne  $\Rightarrow \mu = 1,000$  dla  $l_0 = 2,000$ 

$$
l_w = 1,000 \times 2,000 = 2,000 \text{ m}
$$

- dla wyboczenia skrętnego przyjęto współczynnik długości wyboczeniowej  $\mu_{\omega} = 1,000$ . Rozstaw stężeń zabezpieczających przed obrotem  $l_{\omega} = 2,000$  m. Długość wyboczeniowa  $l_{\omega} = 2,000$  m.

INSTRUKCJA UśYTKOWANIA MODUŁU **P-9**

#### **Siły krytyczne:**

$$
N_x = \frac{\pi^2}{l_w^2} = \frac{3,14^2 \times 205 \times 8360,0}{6,000^2} \cdot 10^{-2} = 4698,48 \text{ kN}
$$
  
\n
$$
N_y = \frac{\pi^2}{l_w^2} = \frac{3,14^2 \times 205 \times 604,0}{2,000^2} \cdot 10^{-2} = 3055,14 \text{ kN}
$$
  
\n
$$
N_z = \frac{1}{l_z^2} \left( \frac{\pi^2}{l_{\text{B}}^2} + GJ_T \right) =
$$
  
\n
$$
\frac{1}{12,9^2} \left( \frac{3,14^2 \times 205 \times 125934,1}{2,000^2} \cdot 10^{-2} + 80 \times 18,8 \times 10^2 \right) = 4727,81 \text{ kN}
$$

### **Zwichrzenie:**

Dla dwuteownika walcowanego rozstaw stężeń zabezpieczających przekrój przed obrotem  $l_1 = l_{\infty} = 2000$  mm:

$$
\frac{35 i_y}{\beta} \sqrt{215 / f_d} = \frac{35 \times 33}{1,000} \times \sqrt{215 / 215} = 1173 < 2000 = l_1
$$

Pręt nie jest zabezpieczony przed zwichrzeniem.

Współrzędna punktu przyłożenia obciążenia  $a_0 = 0.00$  cm. Różnica współrzędnych środka ścinania i punktu przyłożenia siły  $a_s = 0.00$  cm. Przyjęto następujące wartości parametrów zwichrzenia:  $A_1 = 1,000$ ,  $A_2 = 0,000$ ,  $B = 1,000$ .

 $A_0 = A_1 b_y + A_2 a_s = 1,000 \times 0,00 + 0,000 \times 0,00 = 0,000$ 

 $M_{cr} = \pm A_o N_v + \sqrt{(A_o N_v)^2 + B^2 i_s^2 N_v N_z} =$ 

 $0,000\times3055,14+\sqrt{(0,000\times3055,14)^2+1,000^2\times0,129^2\times3055,14\times4727,81} = 490,57$ 

Smukłość względna dla zwichrzenia wynosi:

 $\overline{\lambda}L = 1,15\sqrt{M_R/M_{cr}} = 1,15 \times \sqrt{127,45/490,57} = 0,586$ 

### **No**ś**no**ść **przekroju na zginanie:**

 $xa = 3.000$ ;  $xb = 3.000$ .

- względem osi X  $M_R = \alpha_p W f_d = 1,064 \times 557,3 \times 215 \times 10^{-3} = 127,45$  kNm Współczynnik zwichrzenia dla  $\lambda_L = 0.586$  wynosi  $\varphi_L = 0.974$ Warunek nośności (54):

$$
\frac{M_x}{\varphi_L M_{Rx}} = \frac{112,50}{0,974 \times 127,45} = 0,906 < 1
$$

#### **No**ś**no**ść **przekroju na** ś**cinanie:**

 $xa = 0,000; xb = 6,000.$ - wzdłuż osi Y  $V_R = 0.58 A_V f_d = 0.58 \times 19.8 \times 215 \times 10^{-1} = 246.66$  kN  $V_0 = 0.6 V_R = 148,00 kN$ Warunek nośności dla ścinania wzdłuż osi Y:  $V = 75,00 < 246,66 = V_R$ 

### **No**ś**no**ść **przekroju zginanego, w którym działa siła poprzeczna:**

 $xa = 3,000; xb = 3,000.$ 

**P-10** INSTRUKCJA UśYTKOWANIA MODUŁU

- dla zginania względem osi X:  $V_y = 0.00 < 148,00 = V_0$  $M_{R,V} = M_R = 127,45$  kNm Warunek nośności (55):

$$
\frac{M_x}{M_{Rx,V}} = \frac{112,50}{127,45} = 0,883 < 1
$$

#### **Nośność środnika pod obciążeniem skupionym:**

 $xa = 0,000; xb = 6,000.$ 

Przyjęto szerokość rozkładu obciążenia skupionego  $c = 0.0$  mm.

Naprężenia ściskające w środniku wynoszą  $\sigma_c = 0.00$  MPa. Współczynnik redukcji nośności wynosi:

 $n_c = 1,000$ 

Nośność środnika na siłę skupioną:

 $P_{R,W} = c_0 t_w \eta_c f_d = 53{,}5 \times 7{,}1 \times 1{,}000 \times 215 \times 10^{-3} = 81{,}67$  kN Warunek nośności środnika:

 $P = 75,00 < 81,67 = P_{R,W}$ 

### **Stan graniczny użytkowania:**

Ugięcia względem osi Y liczone od cięciwy pręta wynoszą:

 $a_{\text{max}} = 24.6 \text{ mm}$   $a_{\text{gr}} = l / 250 = 6000 / 250 = 24.0 \text{ mm}$ 

 $a_{max} = 24,6 > 24,0 = a_{gr}$ 

INSTRUKCJA UśYTKOWANIA MODUŁU **P-11**

- Temat: Nośność spawanej belki wolnopodpartej na zginanie
- śródło: *J. Augustyn, J. Bródka, J. Łaguna*, Obliczanie prętów zginanych według PN-90/B-03200, InŜynieria i Budownictwo Nr 2/91, *Przykład 2*.

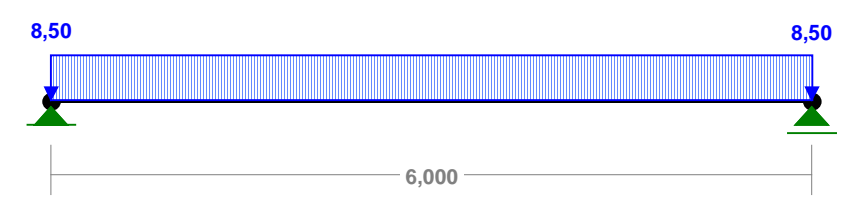

**Schemat statyczny belki**

### **Przekrój:**

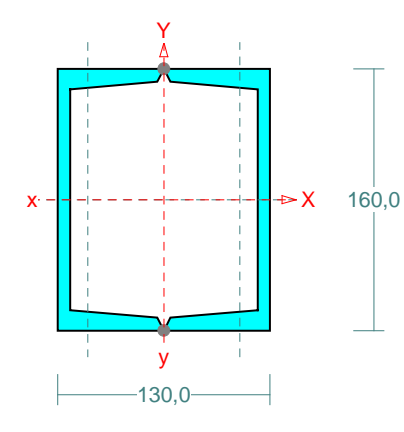

Wymiary przekroju: U 160 h=160.0  $s=65.0$  $g=7,5$  t=10,5 r=10,5 ex=18,4. Charakterystyka geometryczna przekroju: Jxg=1850,0 Jyg=1212,9 A=48,00  $ix=6.2$   $iy=5.0$ . Materiał: **St3SX** Wytrzymałość **fd=215** MPa dla **g=10,5**. Przekrój spełnia warunki przekroju klasy **1**.

### **Siły przekrojowe:**

 $xa = 3.000$ :  $xb = 3.000$ .

Obciążenia działające w płaszczyźnie układu: A

Obciążenia działające prostopadle do płaszczyzny układu: momenty przywęzłowe  $M_a = 4,00$  i  $M_b = 4,00$  kNm, obciążenie rozłożone na całej długości pręta  $q = 0.00$  kN/m. Częściowy współczynnik bezpieczeństwa dla tych obciążeń wynosi γ<sub>f</sub> = 1,000.

 $M_x = -38,25$  kNm,  $V_y = 0,00$  kN,  $N = 0,00$  kN,  $M_v = 4,00$  kNm,  $V_x = 0,00$  kN.

Naprężenia w skrajnych włóknach:  $\sigma_t = 186,84$  MPa  $\sigma_c = -186,84$  MPa.

### **Zwichrzenie:**

Dla przekroju rurowego lub skrzynkowego rozstaw stężeń zabezpieczających przekrój przed obrotem  $l_1 = l_0 = 6000$  mm:

$$
100 b_o \sqrt{215 / fa} = 100 \times 122.5 \times \sqrt{215 / 215} = 12250 > 6000 = l_1
$$

Pręt jest zabezpieczony przed zwichrzeniem.

### **No**ś**no**ść **przekroju na zginanie:**

 $xa = 3.000$ ;  $xb = 3.000$ .

**P-12** INSTRUKCJA UŻYTKOWANIA MODUŁU

- względem osi X:  $M_R = \alpha_p W f_d = 1,087 \times 231,3 \times 215 \times 10^{-3} = 54,05$  kNm - względem osi Y:  $M_R = \alpha_p W f_d = 1,099 \times 186,6 \times 215 \times 10^{-3} = 44,11 \text{ kNm}$ Współczynnik zwichrzenia dla  $\lambda_L = 0.000$  wynosi  $\varphi_L = 1.000$ Warunek nośności (54):

$$
\frac{M_x}{\varphi_L \, M_{Rx}} + \frac{M_y}{M_{Ry}} = \frac{38,25}{1,000 \times 54,05} + \frac{4,00}{44,11} = 0,798 < 1
$$

#### **No**ś**no**ść **przekroju na** ś**cinanie:**

 $xa = 0,000; xb = 6,000.$ - wzdłuż osi Y:  $V_R = 0.58 A_V f_d = 0.58 \times 24.0 \times 215 \times 10^{-1} = 299.28 \text{ kN}$  $V_0 = 0.3 V_R = 89.78$  kN - wzdłuż osi X:  $V_R = 0.58 A_V f_d = 0.58 \times 24.1 \times 215 \times 10^{-1} = 301.15 \text{ kN}$  $V_0 = 0.3$   $V_R = 90.35$  kN Warunki nośności:

 $V = 25,50 < 299,28 = V_R$  $V = 0.00 < 301.15 = V_R$ 

**No**ś**no**ść **przekroju zginanego, w którym działa siła poprzeczna:**

```
xa = 3,000; xb = 3,000.
```
 $-$  dla zginania względem osi X:  $V_y = 0.00 < 89.78 = V_0$  $M_{R,V} = M_R = 54,05$  kNm - dla zginania względem osi Y: *Vx* = 0,00 < 90,35 = *V*<sup>o</sup>  $M_{R,V} = M_R = 44,11$  kNm

Warunek nośności (55):

$$
\frac{M_x}{M_{Rx,V}} + \frac{M_y}{M_{Ry,V}} = \frac{38,25}{54,05} + \frac{4,00}{44,11} = 0,798 < 1
$$

#### **Stan graniczny użytkowania:**

Ugięcia względem osi Y liczone od cięciwy pręta wynoszą:  $a_{\text{max}} = 37,8 \text{ mm}, a_{\text{gr}} = l / 150 = 6000 / 150 = 40,0 \text{ mm}$  $a_{\text{max}} = 37.8 < 40.0 = a_{\text{gr}}$ Ugięcia względem osi X liczone od cięciwy pręta wynoszą:  $a_{\text{max}} = 7.2$  mm,  $a_{\text{gr}} = l / 350 = 6000 / 350 = 17.1$  mm  $a_{\text{max}} = 7.2 < 17.1 = a_{\text{gr}}$ Największe ugięcie wypadkowe wynosi:  $a = \sqrt{7.2^2 + 37.8^2} = 38.5$ 

Temat: Nośność belki wspornikowej na zginanie

śródło: *J. Augustyn, J. Bródka, J. Łaguna*, Obliczanie prętów zginanych według PN-90/B-03200, Inżynieria i Budownictwo Nr 2/91, Przykład 3.

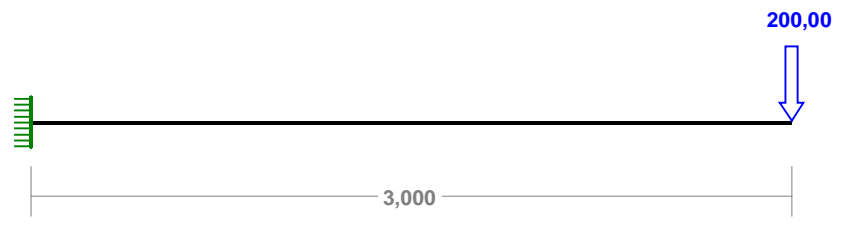

**Schemat statyczny belki**

### **Przekrój:**

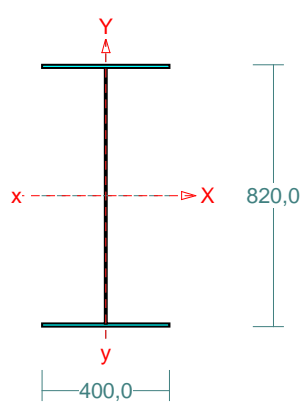

Wymiary przekroju: S 820x400 h=820,0 g=6,0  $s=400,0$  t=10,0. Charakterystyka geometryczna przekroju: Jxg=156826,7 Jyg=10668,1 A=128,00 ix=35,0 iy=9,1 Jw=1,750E+07 Jt=32,5 is=36,2. Materiał: **St4VX**. Wytrzymałość **fd=235** MPa dla **g=10,0**.

### **Siły przekrojowe:**

 $xa = 0,000; xb = 3,000.$ 

Obciążenia działające w płaszczyźnie układu: A

 $M_x = 600,00$  kNm,  $V_y = 200,00$  kN,  $N = 0,00$  kN,

Naprężenia w skrajnych włóknach:  $\sigma_t = 156,86$  MPa  $\sigma_c = -156,86$  MPa.

### **Stateczno**ść **lokalna.**

 $xa = 0,000; xb = 3,000.$ Przekrój spełnia warunki przekroju klasy **4**. Rozstaw poprzecznych usztywnień ścianki  $a = 750,0$  mm. Warunek stateczności ścianki dla ścianki najbardziej narażonej na jej utratę (9):  $\sigma_{C}$  /  $\varphi_{p} f_{d} = 0.965 < 1$ 

Przyjęto, że przekrój wymiarowany będzie w stanie nadkrytycznym ograniczo**nym**.

Współczynniki redukcji nośności przekroju:

- dla zginana względem osi X:

 $\varphi_{p} = 0.803$   $W_{ec} = 3286.05$   $W_{c} = 3825.04$  cm<sup>3</sup>

 $\Psi_{\rm x} = \varphi_{\rm b} W_{\rm ec} / W_{\rm c} = 0.803 \times 3286,05 / 3825,04 = 0,690$ 

**P-14** INSTRUKCJA UśYTKOWANIA MODUŁU
### **Długo**ś**ci wyboczeniowe pr**ę**ta:**

- przy wyboczeniu w płaszczyźnie układu przyjęto podatności węzłów ustalone wg zasad mechaniki:

$$
\chi_1 = 0,000, \chi_2 = 1,000
$$
 wezy przesuwne  $\Rightarrow \mu = 2,000$  dla  $l_o = 3,000$   
 $l_w = 2,000 \times 3,000 = 6,000$  m

- przy wyboczeniu w płaszczyźnie prostopadłej do płaszczyzny układu:

 $\gamma_1 = 0,000$ ,  $\gamma_2 = 1,000$  wezły przesuwne  $\Rightarrow \mu = 2,000$  dla  $l_0 = 3,000$  $l_w = 2,000 \times 3,000 = 6,000$  m

- dla wyboczenia skrętnego przyjęto współczynnik długości wyboczeniowej  $\mu_{\omega}$  = 2,000. Rozstaw stężeń zabezpieczających przed obrotem  $l_{\omega}$  = 3,000 m. Długość wyboczeniowa  $l_0 = 6,000$  m.

## **Siły krytyczne:**

$$
N_x = \frac{\pi^2 \, EJ}{l_w^2} = \frac{3,14^2 \times 205 \times 156826,7}{6,000^2} \, 10^{-2} = 88139,59 \text{ kN}
$$
\n
$$
N_y = \frac{\pi^2 \, EJ}{l_w^2} = \frac{3,14^2 \times 205 \times 10668,1}{6,000^2} \, 10^{-2} = 5995,68 \text{ kN}
$$
\n
$$
N_z = \frac{1}{l_s^2} \left( \frac{\pi^2 \, EJ_\infty}{l_\infty^2} + GJ_T \right) =
$$
\n
$$
\frac{1}{36,2^2} \left( \frac{3,14^2 \times 205 \times 1,75E + 07}{6,000^2} \, 10^{-2} + 80 \times 32,5 \times 10^2 \right) = 7713,16 \text{ kN}
$$

#### **Zwichrzenie:**

Współrzędna punktu przyłożenia obciążenia  $a_0 = 41,00$  cm. Różnica współrzędnych środka ścinania i punktu przyłożenia siły  $a_s = 41,00$  cm. Przyjęto następujące wartości parametrów zwichrzenia:  $A_1 = 0,000$ ,  $A_2 = 1,100$ ,  $B = 2,560$ .

$$
A_0 = A_1 b_y + A_2 a_s = 0,000 \times 0,00 + 1,100 \times 41,00 = 45,100
$$
  

$$
M_{cr} = \pm A_0 N_y + \sqrt{(A_0 N_y)^2 + B^2 i_s^2 N_y N_z} =
$$

 $0,451\times5995,68+\sqrt{(0,451\times5995,68)^2+2,560^2\times0,362^2\times5995,68\times7713,16}=9557,58$ Smukłość względna dla zwichrzenia wynosi:

 $\overline{\lambda}L = 1,15 \sqrt{M_R / M_{cr}} = 1,15 \times \sqrt{620,23 / 9557,58} = 0,293$ 

## **No**ś**no**ść **przekroju na zginanie:**

 $xa = 0,000; xb = 3,000.$ 

- względem osi X

 $M_R = \psi W_c f_d = 0.690 \times 3825.0 \times 235 \times 10^{-3} = 620.23$  kNm

Współczynnik zwichrzenia dla  $\lambda_L = 0.293$  wynosi  $\varphi_L = 0.996$ Warunek nośności (54):

$$
\frac{M_x}{\varphi_L M_{Rx}} = \frac{600,00}{0,996 \times 620,23} = 0,971 < 1
$$

#### **No**ś**no**ść **przekroju na** ś**cinanie:**

 $xa = 0,000; xb = 3,000.$ 

- wzdłuż osi Y

 $V_R = 0.58 \ \varphi_{pv} A_V f_d = 0.58 \times 0.640 \times 48.0 \times 235 \times 10^{-1} = 418.43 \text{ kN}$  $V_0 = 0.3$   $V_R = 125.53$  kN Warunek nośności dla ścinania wzdłuż osi Y:

$$
V = 200,00 < 418,43 = V_R
$$

## **No**ś**no**ść **przekroju zginanego, w którym działa siła poprzeczna:**

 $xa = 0,000; xb = 3,000.$ 

- dla zginania względem osi X: *Vy* = 200,00 > 125,53 = *V*<sup>o</sup>

$$
M_{R,V} = M_R \left[ 1 - \frac{I_{(V)}}{I} \left( \frac{V}{V_R} \right)^2 \right] = 620,23 \times \left[ 1 - \frac{25600,0}{156826,7} \left( \frac{200,0}{418,4} \right)^2 \right] = 597,10 \text{ kNm}
$$

Warunek nośności (55):

$$
\frac{M_x}{M_{Rx,V}} = \frac{600,00}{597,10} = 1,005 > 1
$$

## **Nośność środnika pod obciążeniem skupionym:**

 $xa = 0,000; xb = 3,000.$ 

Przyjęto szerokość rozkładu obciążenia skupionego  $c = 0.0$  mm. Dodatkowe usztywnienie środnika przyjęto o rozstawie  $a_1 = 750,0$  mm.

$$
k_c = (15 + 25 \frac{c_o}{h_w}) \sqrt{\frac{t_f \ 215}{t_w \ f_d}} = (15 + 25 \times \frac{20,0}{800,0}) \times \sqrt{\frac{10,0 \times 215}{6,0 \times 235}} = 19,294
$$
  
\n
$$
k_c \le c_o / t_w = 20,0 / 6,0 = 3,333
$$
  
\nPrzjjeto  $k_c = 3,333$ 

Warunek dodatkowy:

$$
k_c \le 20 \sqrt{\frac{215}{f_d}} = 20 \times \sqrt{\frac{215}{235}} = 19,130
$$

Siła może zmieniać położenie na pręcie.

Naprężenia ściskające w środniku wynoszą  $\sigma_c = 153,04$  MPa. Współczynnik redukcji nośności wynosi:

 $\eta_c = 1,25 - 0,5 \sigma_c / f_d = 1,25 - 0,5 \times 153,04 / 235 = 0,924$ Nośność środnika na siłę skupioną:

 $P_{R,c} = k_c t_w^2 \eta_c f_d = 3{,}333 \times (6{,}0)^2 \times 0{,}924 \times 235 \times 10^{-3} = 26{,}07 \text{ kN}$ Warunek nośności środnika:

 $P = 0.00 < 26.07 = P_{R,c}$ 

## **Zło**Ŝ**ony stan** ś**rodnika**

 $xa = 0,000; xb = 3,000.$ 

Siły przekrojowe przypadające na środnik i nośności środnika:

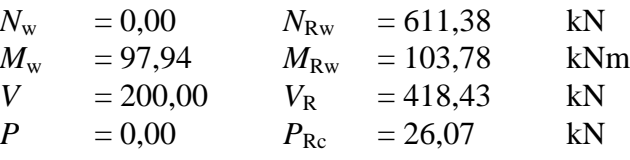

Przyjęto, że zastosowane zostaną żebra w miejscu występowania siły skupionej  $(P = 0)$ .

Współczynnik niestateczności ścianki wynosi: ϕ*<sup>p</sup>* = 0,803.

**P-16** INSTRUKCJA UśYTKOWANIA MODUŁU

Warunek nośności środnika:

$$
\left(\frac{N_w}{N_{Rw}} + \frac{M_W}{M_{Rw}} + \frac{P}{P_{Rc}}\right)^2 - 3\,\varphi_P\left(\frac{N_w}{N_{Rw}} + \frac{M_W}{M_{Rw}}\right)\frac{P}{P_{Rc}} + \left(\frac{V}{V_R}\right)^2 =
$$
\n
$$
\left(\frac{0,00}{611,38} + \frac{97,94}{103,78} + \frac{0,00}{26,07}\right)^2 - 3 \times 0,803 \times \left(\frac{0,00}{611,38} + \frac{97,94}{103,78}\right)\frac{0,00}{26,07} + \left(\frac{200,00}{418,43}\right)^2 = 1,119 > 1
$$

# **Stan graniczny użytkowania:**

Ugięcia względem osi Y liczone od cięciwy pręta wynoszą:

 $a_{\text{max}} = 1.1$  mm,  $a_{\text{gr}} = l / 350 = 3000 / 350 = 8.6$  mm  $a_{\text{max}} = 1, 1 < 8, 6 = a_{\text{gr}}$ 

# **Przykład 8**

- Temat: Nośność słupa ściskanego i zginanego
- śródło: *J. Augustyn, J. Bródka, J. Łaguna*, Obliczanie prętów ściskanych i zginanych według PN-90/B-03200, Inżynieria i Budownictwo Nr 3/91, *Przykład 1*.

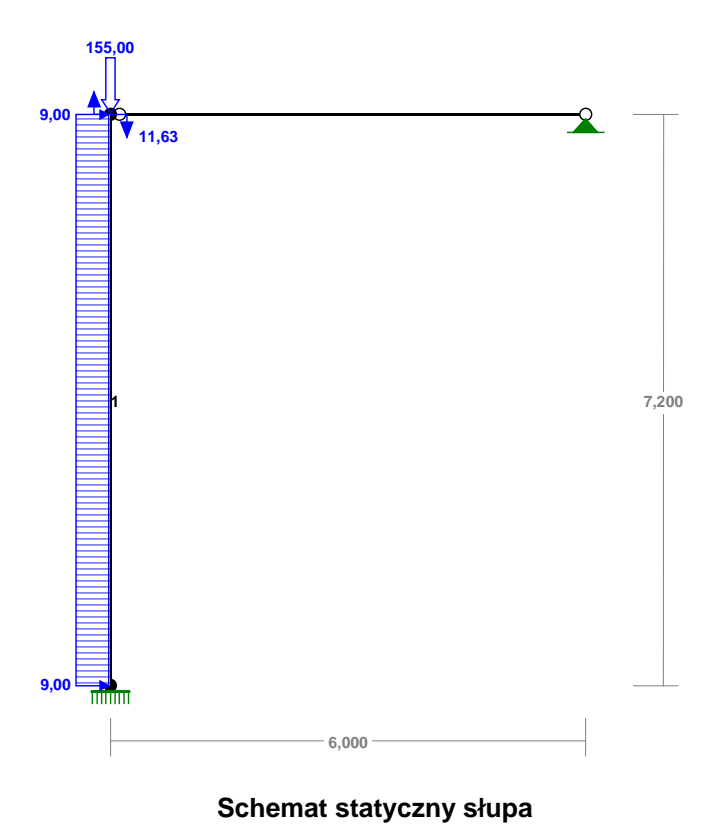

**Przekrój:**

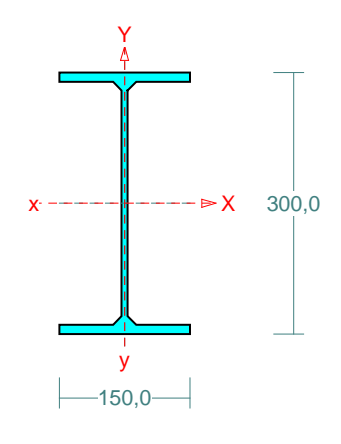

Wymiary przekroju: I 300 PE h=300,0 g=7,1 s=150,0  $t=10,7$   $r=0,0$ . Charakterystyka geometryczna przekroju: Jxg=8360,0 Jyg=604,0 A=53,80  $ix=12,5$   $iy=3,4$ Jw=125934,1 Jt=18,8 is=12,9. Materiał: **St3SY**. Wytrzymałość **fd=215** MPa dla **g=10,7**.

**Siły przekrojowe:**

 $xa = 0,000; xb = 7,200.$ Obciążenia działające w płaszczyźnie układu: AB

**P-18** INSTRUKCJA UśYTKOWANIA MODUŁU

 $M_x = 52,6$  kNm,  $V_y = 38,1$  kN,  $N = -155,0$  kN,

Naprężenia w skrajnych włóknach:  $\sigma_t = 65.7$  MPa  $\sigma_c = -123.3$  MPa.

#### **Długo**ś**ci wyboczeniowe pr**ę**ta:**

- przy wyboczeniu w płaszczyźnie układu przyjęto następujące podatności węzłów:

$$
\chi_1 = 0,000, \ \chi_2 = 1,000 \quad \chi_V = 0,235 \implies \mu = 1,397 \quad \text{dla } l_o = 7,200
$$
  
\n $l_w = 1,397 \times 7,200 = 10,058 \text{ m}$ 

- przy wyboczeniu w płaszczyźnie prostopadłej do płaszczyzny układu:

 $\chi_1 = 0,000$ ,  $\chi_2 = 0,000$  węzły nieprzesuwne  $\Rightarrow \mu = 0,500$  dla  $l_0 = 7,200$  $l_w = 0,500 \times 7,200 = 3,600$  m

- dla wyboczenia skrętnego przyjęto współczynnik długości wyboczeniowej  $\mu_{\omega}$  = 0,500. Rozstaw stężeń zabezpieczających przed obrotem  $l_{\omega}$  = 7,200 m. Długość wyboczeniowa  $l_{\omega} = 3,600$  m.

## **Siły krytyczne:**

$$
N_x = \frac{\pi^2 EI}{l_w^2} = \frac{3,14^2 \times 205 \times 8360,0}{10,058^2} \cdot 10^{-2} = 1671,9 \text{ kN}
$$
  
\n
$$
N_y = \frac{\pi^2 EI}{l_w^2} = \frac{3,14^2 \times 205 \times 604,0}{3,600^2} \cdot 10^{-2} = 942,9 \text{ kN}
$$
  
\n
$$
N_z = \frac{1}{l_s^2} \left( \frac{\pi^2 EI_{\text{m}}}{l_{\text{m}}^2} + GJ_T \right) =
$$
  
\n
$$
\frac{1}{12,9^2} \left( \frac{3,14^2 \times 205 \times 125934,1}{3,600^2} \cdot 10^{-2} + 80 \times 18,8 \times 10^2 \right) = 2084,7 \text{ kN}
$$

#### **No**ś**no**ść **przekroju na** ś**ciskanie:**

$$
xa = 0,000; \; xb = 7,200.
$$

 $N_{RC} = \Psi A f_d = 1,000 \times 53,8 \times 215 \times 10^{-1} = 1156,7$  kN Określenie współczynników wyboczeniowych:

 $-$  dla *Nx*  $\overline{\lambda} = 1.15 \sqrt{N_{RC} / N_x} = 1.15 \times \sqrt{1156.7 / 1671.9} = 0.961 \implies \varphi = 0.735$ 

- dla *Ny* 
$$
\bar{\lambda} = 1.15\sqrt{N\pi c / N_y} = 1.15 \times \sqrt{1156.7 / 942.9} = 1.279
$$
  $\Rightarrow$   $\varphi = 0.484$ 

- dla 
$$
Nz
$$
  $\bar{\lambda} = 1.15\sqrt{N\pi c/Nz} = 1.15 \times \sqrt{1156.7/2084.7} = 0.857$   $\Rightarrow$   $\varphi = 0.646$ 

$$
Przyjęto: \quad \varphi = \varphi_{\min} = 0,484
$$

Warunek nośności pręta na ściskanie (39):

$$
\frac{N}{\phi N_{Rc}} = \frac{155,0}{0,484 \times 1156,7} = 0,277 < 1
$$

#### **Zwichrzenie:**

Dla dwuteownika walcowanego rozstaw stężeń zabezpieczających przekrój przed obrotem  $l_1 = l_{\text{o}\omega} = 7200$  mm:

$$
\frac{35 i_y}{\beta} \sqrt{215 / f_d} = \frac{35 \times 33}{1,000} \times \sqrt{215 / 215} = 1173 < 7200 = l_1
$$

Pręt nie jest zabezpieczony przed zwichrzeniem.

Współrzędna punktu przyłożenia obciążenia  $a_0 = 0.00$  cm. Różnica współrzędnych środka ścinania i punktu przyłożenia siły  $a_s = 0.00$  cm. Przyjęto następujące wartości parametrów zwichrzenia: A<sub>1</sub> = 1,000, A<sub>2</sub> = 0,000, B = 1,000.<br>A<sub>2</sub> = A<sub>1</sub> b<sub>2</sub> + A<sub>2</sub> a<sub>2</sub> = 1,000 × 0,00 + 0,000 × 0,00 = 0,000

$$
A_0 = A_1 b_y + A_2 a_s = 1,000 \times 0,00 + 0,000 \times 0,00 = 0,000
$$

$$
M_{cr} = \pm A_o \; N_{y} + \sqrt{(A_o \; N_{y})^2 + B^2 \; i_s^2 \; N_{y} N_{z}} =
$$

 $0,000\times942.9 + \sqrt{(0,000\times942.9)^2 + 1,000^2\times0,129^2\times942.9\times2084.7} = 181.0$ 

Smukłość względna dla zwichrzenia wynosi:

$$
\overline{\lambda}L = 1,15\sqrt{M_R/M_{cr}} = 1,15 \times \sqrt{119,8/181,0} = 0,936
$$

## **No**ś**no**ść **przekroju na zginanie:**

 $xa = 0,000; xb = 7,200.$ 

- względem osi X:

$$
M_R = \psi W_c f_d = 1,000 \times 557,3 \times 215 \times 10^{-3} = 119,8
$$
 kNm

Współczynnik zwichrzenia dla λ *L* = 0,936 wynosi ϕ*<sup>L</sup>* = 0,805 Warunek nośności (54):

$$
\frac{N}{N_{Rc}} + \frac{M_x}{\varphi_L M_{Rx}} = \frac{155,0}{1156,7} + \frac{52,6}{0,805 \times 119,8} = 0,680 < 1
$$

## **No**ś**no**ść **(stateczno**ść**) pr**ę**ta** ś**ciskanego i zginanego:**

Składnik poprawkowy:

$$
M_{x \text{ max}} = 52,6 \text{ kNm} \qquad \beta_{x} = 1,000
$$
  
\n
$$
\Delta_{x} = 1,25 \varphi_{x} \bar{\lambda}_{x}^{2} \frac{\beta_{x} M_{x \text{ max}}}{M_{Rx}} \frac{N}{N_{Re}} = 1,25 \times 0,735 \times 0,961^{2} \frac{1,000 \times 52,6}{119,8} \times \frac{155,0}{1156,7} = 0,050
$$
  
\n
$$
\Delta_{x} = 0,050 \qquad M_{y \text{ max}} = 0 \qquad \Delta_{y} = 0
$$

Warunki nośności (58):

- dla wyboczenia względem osi X:

$$
\frac{N}{\varphi_{\text{x}}\,N_{\text{Rc}}}+\frac{\beta_{\text{x}}\,M_{\text{x}}\,\text{max}}{\varphi_{\text{L}}\,M_{\text{Rx}}}=\frac{155,0}{0,735\times1156,7}+\frac{1,000\times52,6}{0,805\times119,8}=0,728<0,950=1-0,050
$$

- dla wyboczenia względem osi Y:

$$
\frac{N}{\varphi_{y} N_{Rc}} + \frac{\beta_{x} M_{x} \max}{\varphi_{L} M_{Rx}} = \frac{155,0}{0,484 \times 1156,7} + \frac{1,000 \times 52,6}{0,805 \times 119,8} = 0,823 < 1,000 = 1 - 0,000
$$

## **No**ś**no**ść **przekroju na** ś**cinanie:**

 $xa = 0,000; xb = 7,200.$ - wzdłuż osi Y  $V_R = 0.58 A_V f_d = 0.58 \times 19.8 \times 215 \times 10^{-1} = 246.7$  kN  $Vo = 0.3$   $V_R = 74.0$  kN Warunek nośności dla ścinania wzdłuż osi Y:  $V = 38, 1 < 246, 7 = V_R$ 

## **No**ś**no**ść **przekroju zginanego, w którym działa siła poprzeczna:**

 $xa = 0,000; xb = 7,200.$ - dla zginania względem osi X:  $V_y = 38,1 < 74,0 = V_0$  $M_{R,V} = M_R = 119,8$  kNm Warunek nośności (55):

$$
\frac{N}{N_{Rc}} + \frac{M_x}{M_{Rx,V}} = \frac{155,0}{1156,7} + \frac{52,6}{119,8} = 0,573 < 1
$$

**No**ś**no**ść **przekroju na** ś**cinanie z uwzgl**ę**dnieniem siły osiowej:**

 $xa = 0,000, xb = 7,200.$ 

- dla ścinania wzdłuż osi Y:

$$
V = 38, 1 < 244, 4 = 246, 7 \times \sqrt{1 - (155, 0 / 1156, 7)^2} \qquad = V_R \sqrt{1 - (N / N_{Rc})^2} = V_{R, N}
$$

## **Przykład 9**

Temat: Nośność słupa wielogałęziowego - ściskanego i zginanego

śródło: *J. Augustyn, J. Bródka, J. Łaguna*, Obliczanie prętów ściskanych i zginanych według PN-90/B-03200, Inżynieria i Budownictwo Nr 3/91, *Przykład 3*.

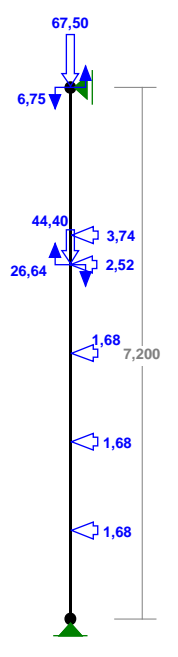

**Schemat statyczny słupa**

**Przekrój:**

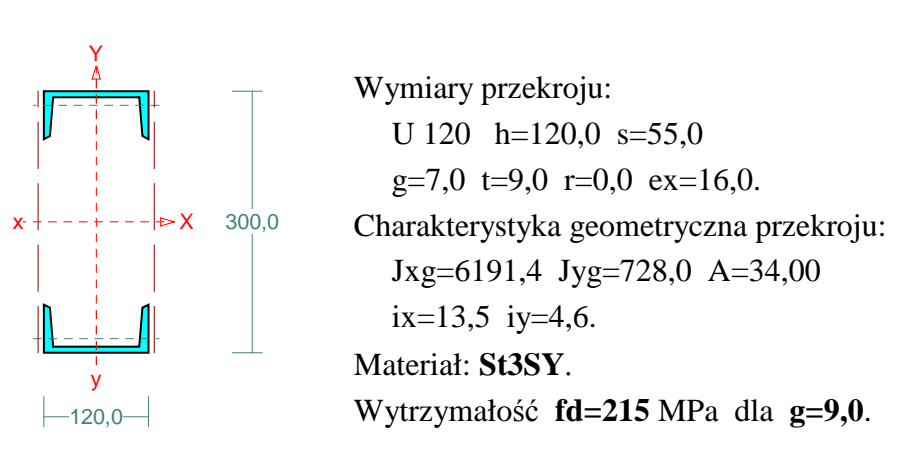

#### **Siły przekrojowe:**

 $xa = 4,800; xb = 2,400.$ Obciążenia działające w płaszczyźnie układu: AHVW  $M_x = 26.3$  kNm,  $V_y = -3.0$  kN,  $N = -111.9$  kN, Naprężenia w skrajnych włóknach:  $\sigma_t = 30.8$  MPa  $\sigma_c = -96.7$  MPa.

# **Poł**ą**czenie gał**ę**zi:**

**P-22** INSTRUKCJA UśYTKOWANIA MODUŁU

Przyjęto, że gałęzie połączone są przewiązkami o szerokości  $b = 100.0$  mm i grubości g = 8,0 mm w odstępach  $l_1 = 570,0$  mm, wykonanymi ze stali St3SY. Smukłość gałęzi:

$$
\lambda_v = \lambda_1 = 1_1 / i_1 = 570,0 / 15,9 = 35,85
$$
  

$$
\lambda_v = 84 \sqrt{215 / f_d} = 84 \times \sqrt{215 / 215} = 84,00
$$

## **Współczynniki redukcji no**ś**no**ś**ci:**

Współczynnik niestateczności dla ścianki przy ściskaniu wynosi  $\varphi$ <sub>p</sub> = 1,000. Współczynnik niestateczności gałęzi wynosi:

 $\overline{\lambda} = \lambda_1 / \lambda_p = 35,85 / 84,00 = 0,427 \implies \varphi_1 = 0,903.$ 

W związku z tym współczynniki redukcji nośności wynoszą:

- dla zginana względem osi X:  $\Psi_x = 0.903$
- $-$  dla ściskania:  $\psi_0 = 0.903$

## **Smukło**ść **zast**ę**pcza pr**ę**ta:**

- dla wyboczenia w płaszczyźnie prostopadłej do osi X

$$
\lambda = l_{\text{wx}} / i_{\text{x}} = 7200,0 / 134,9 = 53,36
$$
\n
$$
\lambda_{\text{m}} = \sqrt{\lambda^2 + \lambda v^2 \text{ m} / 2} = \sqrt{53,36^2 + 35,85^2} = 64,28
$$
\n
$$
\overline{\lambda}_{\text{m}} = \frac{\lambda_{\text{m}}}{\lambda_{\text{p}}} \sqrt{\psi_0} = \frac{64,28}{84,00} \times \sqrt{0,903} = 0,727
$$

## **No**ś**no**ść **przewi**ą**zek.**

 $xa = 0,000; xb = 7,200.$ 

Przewiązki prostopadłe do osi X:

 $Q = 1.2 V = 1.2 \times 8.0 = 9.6$  kN  $Q \ge 0.012 A f_d = 0.012 \times 34.00 \times 215 \times 10^{-1} = 8.8$  kN Przyjęto  $Q = 9.6$  kN *V*  $a_0 = \frac{Q \ln{1}}{n (m-1) a}$ − =  $(m-1)$  $\frac{9,6\times570,0}{2\times(2-1)\times268,0} = 10,2$  kN *M*  $\alpha = \frac{Q \ln 2}{m \ln 2} = \frac{9,6 \times 0.6}{2 \times 2} = 1,4$  kNm  $V_R = 0.58 \ \varphi_{pv} A_v f_d = 0.58 \times 1,000 \times 0,9 \times 100,0 \times 8,0 \times 215 \times 10^{-3} = 89,8 \text{ kN}$  $M_R = W f_d = 8.0 \times 100.0^2 / 6 \times 215 \times 10^{-6} = 2.9 \text{ kNm}$ 

 $V_{\text{O}} = 10,2 < 89,8 = V_R$   $M_{\text{O}} = 1,4 < 2,9 = M_R$ 

### **Długo**ś**ci wyboczeniowe pr**ę**ta:**

- przy wyboczeniu w płaszczyźnie układu przyjęto podatności węzłów ustalone wg załącznika 1 normy:

$$
\chi_1 = 1,000, \chi_2 = 1,000
$$
 wezy nieprzesuwne  $\Rightarrow \mu = 1,000$  dla  $l_o = 7,200$   
 $l_w = 1,000 \times 7,200 = 7,200$  m

- przy wyboczeniu w płaszczyźnie prostopadłej do płaszczyzny układu:
- $\chi_1 = 1,000$ ,  $\chi_2 = 1,000$  węzły nieprzesuwne  $\Rightarrow \mu = 1,000$  dla  $l_0 = 7,200$

$$
l_w = 1,000 \times 7,200 = 7,200 \text{ m}
$$

## **Siły krytyczne:**

$$
N_x = \frac{\pi^2 \, EJ}{l_w^2} = \frac{3,14^2 \times 205 \times 6191,4}{7,200^2} \, 10^{-2} = 2416,5 \, \text{kN}
$$
\n
$$
N_y = \frac{\pi^2 \, EJ}{l_w^2} = \frac{3,14^2 \times 205 \times 728,0}{7,200^2} \, 10^{-2} = 284,1 \, \text{kN}
$$

## **No**ś**no**ść **przekroju na** ś**ciskanie:**

 $xa = 0,000; xb = 7,200.$  $N_{RC} = \Psi A f_d = 0.903 \times 34.0 \times 215 \times 10^{-1} = 660.1 \text{ kN}$ Określenie współczynników wyboczeniowych:  $\lambda_p = 84 \sqrt{215/f_d} = 84 \times \sqrt{215/215} = 84.00$  - dla wyboczenia prostopadłego do osi X:  $\overline{\lambda} = \overline{\lambda}_m = 0.727 \implies \varphi = 0.825$  - dla wyboczenia prostopadłego do osi Y:  $\lambda_{\rm y} = l_{\rm wy} / i_{\rm y} = 7200,0 / 46,3 = 155,60$  $\overline{\lambda} = \lambda_v / \lambda_p = 155,60 / 84,00 = 1,852 \implies \varphi = 0,246$ Przyjęto:  $\varphi = \varphi_{\min} = 0.246$ 

Warunek nośności pręta na ściskanie (39):

$$
\frac{N}{\varphi \; N_{Rc}} = \frac{111,9}{0,246 \times 660,1} = 0,689 < 1
$$

## **No**ś**no**ść **przekroju na zginanie:**

 $xa = 4,800; xb = 2,400.$ - względem osi X:  $M_R = \psi W_c f_d = 0.903 \times 412.8 \times 215 \times 10^{-3} = 80.1 \text{ kNm}$ Współczynnik zwichrzenia dla  $\lambda_L = 0,000$  wynosi  $\varphi_L = 1,000$ Warunek nośności (54):

$$
\frac{N}{N_{Rc}} + \frac{M_x}{\varphi_L M_{Rx}} = \frac{111.9}{660.1} + \frac{26.3}{1,000 \times 80.1} = 0,498 < 1
$$

### **No**ś**no**ść **(stateczno**ść**) pr**ę**ta** ś**ciskanego i zginanego:**

Składnik poprawkowy:  $M_{x \text{ max}} = 26.3 \text{ kNm}$   $\beta_x = 0.946$  $\Delta x = 1,25 \varphi_x \bar{\lambda}_x^2 \frac{\beta x M_x}{\sigma_x^2}$ *Rx Rc M M N N*  $= 1,25 \varphi$   $\overline{\lambda}$   $x^2 \frac{\beta_x M_x}{M_{B_x}} \frac{N}{N_{B_x}} = 1,25 \times 0,825 \times 0,727^2 \frac{0,946 \times 26,3}{80,1} \times \frac{111,9}{660,1} = 0,029$  $\Delta_x = 0.029$   $M_{y \text{ max}} = 0$   $\Delta_y = 0$ Warunki nośności (58): - dla wyboczenia względem osi X: *N N M x Rc M x x*  $\varphi_{\rm x}$  *NRc*  $\varphi_{\rm L}$  *MRx*  $\beta$  $\varphi$  $+\frac{\beta_{x} M_{x} \text{ max}}{\alpha_{x} M_{Rx}} = \frac{111,9}{0,825 \times 660,1} + \frac{0,946 \times 26,3}{1,000 \times 80,1} = 0,516 < 0,971 = 1 - 0,029$  - dla wyboczenia względem osi Y: *N N M y Rc M x x*  $\varphi$ <sub>*y*</sub> *NRc*  $\varphi$ *L MRx*  $\beta$ ϕ  $+\frac{\beta_x M_x \text{ max}}{\phi_L M_{Rx}} = \frac{111,9}{0,246 \times 660,1} + \frac{0,946 \times 26,3}{1,000 \times 80,1} = 1,000 < 1,000 = 1 - 0,000$ 

**P-24** INSTRUKCJA UśYTKOWANIA MODUŁU

# **Przykład 10**

Temat: Blachownica spawana o przekroju klasy 4

śródło: *J. Bródka,* Przykład obliczania blachownicy spawanej o przekroju klasy 4, Konstrukcje Stalowe Nr 3, luty 1995.

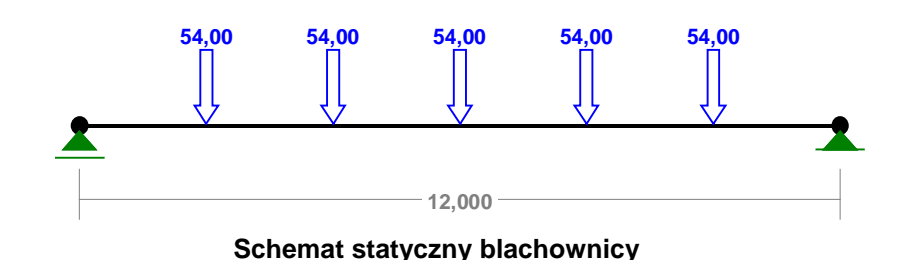

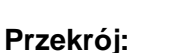

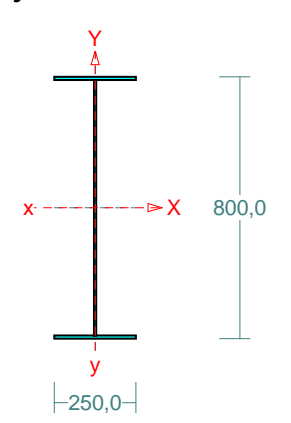

Wymiary przekroju: h=800,0  $g=7,0$  s=250,0 t=10,0. Charakterystyka geometryczna przekroju: Jxg=105698,9 Jyg=2606,4 A=104,60  $ix=31,8$   $iy=5,0$ Jw=4063151,0, Jt=25,7 is=32,2. Materiał: **St3S**.

Wytrzymałość **fd=215** MPa dla **g=10,0**.

## **Siły przekrojowe:**

 $xa = 6,000; xb = 6,000.$ 

Obciążenia działające w płaszczyźnie układu: A

 $M_x = -500,8$  kNm,  $V_y = 27,0$  kN,  $N = 0,0$  kN,

Naprężenia w skrajnych włóknach:  $\sigma_t = 189,5$  MPa  $\sigma_c = -189,5$  MPa.

## **Stateczno**ść **lokalna:**

 $xa = 6,000$ :  $xb = 6,000$ .

Przekrój spełnia warunki przekroju klasy **4**.

Rozstaw poprzecznych usztywnień ścianki  $a = 2000, 0$  mm.

Warunek stateczności ścianki dla ścianki najbardziej narażonej na jej utratę (9):

$$
\sigma_{\rm C} / \varphi_{\rm p} f_{\rm d} = 0.895 < 1
$$

Przyjęto, że przekrój wymiarowany będzie w stanie nadkrytycznym ograniczo**nym**.

Współczynniki redukcji nośności przekroju:

- dla zginana względem osi X:

 $\varphi_{\text{p}} = 1,000$   $W_{\text{ec}} = 2609,3$   $W_{\text{c}} = 2642,5 \text{ cm}^3$ 

INSTRUKCJA UśYTKOWANIA MODUŁU **P-25**

 $\Psi_{\rm x} = \varphi_{\rm b}$   $W_{\rm ec}$  /  $W_{\rm c} = 1,000 \times 2609.3$  / 2642.5 = 0.987

#### **Długo**ś**ci wyboczeniowe pr**ę**ta:**

- przy wyboczeniu w płaszczyźnie układu przyjęto podatności węzłów ustalone wg załącznika 1 normy:

 $\chi_1 = 1{,}000, \chi_2 = 1{,}000$  węzły nieprzesuwne  $\Rightarrow \mu = 1{,}000$  dla  $l_0 = 12{,}000$  $l_w = 1,000 \times 12,000 = 12,000$  m

- przy wyboczeniu w płaszczyźnie prostopadłej do płaszczyzny układu:

 $\chi_1 = 1,000, \chi_2 = 1,000$  węzły nieprzesuwne  $\Rightarrow \mu = 1,000$  dla  $l_0 = 12,000$  $l_w = 1,000 \times 12,000 = 12,000$  m

- dla wyboczenia skrętnego przyjęto współczynnik długości wyboczeniowej  $\mu_{\omega}$  = 1,000. Rozstaw stężeń zabezpieczających przed obrotem  $l_{\omega}$  = 2,000 m. Długość wyboczeniowa  $l_{\omega} = 2,000$  m.

#### **Siły krytyczne:**

$$
N_x = \frac{\pi^2 EI}{l_w^2} = \frac{3,14^2 \times 205 \times 105698.9}{12,000^2} 10^{-2} = 14851.2 \text{ kN}
$$
  
\n
$$
N_y = \frac{\pi^2 EI}{l_w^2} = \frac{3,14^2 \times 205 \times 2606.4}{12,000^2} 10^{-2} = 366.2 \text{ kN}
$$
  
\n
$$
N_z = \frac{1}{i_s^2} \left( \frac{\pi^2 EI_{\text{m}}}{l_{\text{m}}^2} + GJr \right) =
$$
  
\n
$$
\frac{1}{32,2^2} \left( \frac{3,14^2 \times 205 \times 4,06E + 06}{2,000^2} 10^{-2} + 80 \times 25,7 \times 10^2 \right) = 20047.6 \text{ kN}
$$

#### **Zwichrzenie:**

Współrzędna punktu przyłożenia obciążenia  $a_0 = 0.00$  cm. Różnica współrzędnych środka ścinania i punktu przyłożenia siły  $a_s = 0.00$  cm. Przyjęto następujące wartości parametrów zwichrzenia:  $A_1 = 0,000$ ,  $A_2 = 0,000$ ,  $B = 1,000$ .

$$
A_0 = A_1 b_y + A_2 a_s = 0,000 \times 0,00 + 0,000 \times 0,00 = 0,000
$$
  
\n
$$
M_{cr} = \pm A_0 N_y + \sqrt{(A_0 N_y)^2 + B^2 i_s^2 N_y N_z} =
$$
  
\n
$$
0,000 \times 366,2 + \sqrt{(0,000 \times 366,2)^2 + 1,000^2 \times 0,322^2 \times 366,2 \times 20047,6} = 871,9
$$

Smukłość względna dla zwichrzenia wynosi:

$$
\overline{\lambda}L = 1,15 \sqrt{M_R / M_{cr}} = 1,15 \times \sqrt{560,7 / 871,9} = 0,922
$$

#### **No**ś**no**ść **przekroju na zginanie:**

 $xa = 6,000; xb = 6,000.$ - względem osi X  $M_R = \psi W_c f_d = 0.987 \times 2642.5 \times 215 \times 10^{-3} = 560.7 \text{ kNm}$ Współczynnik zwichrzenia dla  $\lambda_L = 0.922$ , przy założeniu spawania zmechanizowanego, wynosi  $\varphi_l = 0.815$ Warunek nośności (54):

> *M M x* ϕ*L Rx*  $=\frac{500,8}{0,815\times560,7} = 1,096 > 1$

**P-26 INSTRUKCJA UŻYTKOWANIA MODUŁU** 

#### **No**ś**no**ść **przekroju na** ś**cinanie:**

 $xa = 0,000; xb = 12,000.$ - wzdłuż osi Y  $V_R = 0.58 \ \varphi_{pv} A_V f_d = 0.58 \times 0.628 \times 54.6 \times 215 \times 10^{-1} = 427.7 \text{ kN}$  $V_0 = 0.3 V_R = 128.3$  kN Warunek nośności dla ścinania wzdłuż osi Y:  $V = 139.9 < 427.7 = V_R$ 

**No**ś**no**ść **przekroju zginanego, w którym działa siła poprzeczna:**

 $xa = 6,000; xb = 6,000.$ 

- dla zginania względem osi X:

 $V_y = 27.0 < 128.3 = V_o$ ,  $M_{R,V} = M_R = 560.7$  kNm

Warunek nośności (55):

$$
\frac{M_x}{M_{Rx,V}} = \frac{500,8}{560,7} = 0,893 < 1
$$

### **Nośność środnika pod obciążeniem skupionym:**

 $xa = 0,000; xb = 12,000.$ 

Przyjęto szerokość rozkładu obciążenia skupionego  $c = 180,0$  mm. Dodatkowe usztywnienie środnika przyjęto o rozstawie  $a_1 = 2000, 0$  mm.

$$
k_c = (15 + 25 \frac{c_o}{h_w}) \sqrt{\frac{t_f \ 215}{t_w \ f_d}} = (15 + 25 \times \frac{200,0}{780,0}) \times \sqrt{\frac{10,0 \times 215}{7,0 \times 215}} = 25,590
$$
  

$$
k_c \le c_o / t_w = 200,0 / 7,0 = 28,571
$$

Przyjęto  $k_c = 25,590$ 

Warunek dodatkowy:

$$
k_c \le 20 \sqrt{\frac{215}{f_d}} = 20 \times \sqrt{\frac{215}{215}} = 20,000
$$

Siła nie może zmieniać położenie na pręcie.

Naprężenia ściskające w środniku wynoszą  $\sigma_c = 0.0$  MPa. Współczynnik redukcji nośności wynosi:  $\eta_c = 1,000$ 

Nośność środnika na siłę skupioną:

 $P_{R,c}$  = k<sub>c</sub> t<sub>w</sub><sup>2</sup>  $\eta_c f_d$  = 25,590×(7,0)<sup>2</sup>×1,000×215×10<sup>-3</sup> = 269,6 kN Warunek nośności środnika:

 $P = 139.9 < 269.6 = P_{R,c}$ 

#### **Zło**Ŝ**ony stan** ś**rodnika**

 $xa = 6,250; xb = 5,750.$ 

Siły przekrojowe przypadające na środnik i nośności środnika:

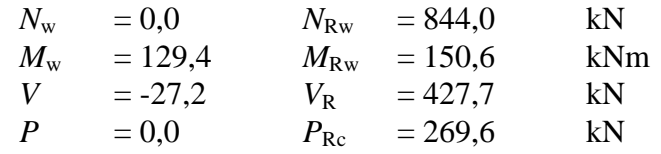

Współczynnik niestateczności ścianki wynosi: ϕ*<sup>p</sup>* = 0,960. Warunek nośności środnika:

$$
(\frac{N_w}{N_{Rw}} + \frac{Mw}{M_{Rw}} + \frac{P}{P_{Rc}})^2 - 3 \varphi_P (\frac{N_w}{N_{Rw}} + \frac{Mw}{M_{Rw}}) \frac{P}{P_{Rc}} + (\frac{V}{V_R})^2 =
$$

 $(\frac{0,0}{844,0} + \frac{129,4}{150,6} + \frac{0,0}{269,6})^2 - 3 \times 0,960 \times (\frac{0,0}{844,0} + \frac{129,4}{150,6}) \frac{0,0}{269,6} + (\frac{27,2}{427,7})^2 = 0,742 < 1$ 

# **Stan graniczny użytkowania:**

 Ugięcia względem osi Y liczone od cięciwy pręta wynoszą:  $a_{max} = 33.9$  mm,  $a_{gr} = l / 350 = 12000 / 350 = 34.3$  mm

$$
a_{\text{max}} = 33.9 < 34.3 = a_{\text{gr}}
$$

## **Przykład 11**

Temat: Ściskanie osiowe słupa z kątownika giętego.

- śródło: *Z. Boretti, W. Bogucki, S. Gajowniczek, W. Hryniewiecka,* Przykłady obliczeń konstrukcji stalowych, ARKADY 1997. *Przykład 3-6, str. 56*.
- Uwagi: Przykład ten stanowi ilustrację wykorzystania modułu RM-STAL do wymiarowania prętów projektowanych z elementów giętych. Opcja **Przekroje** programu głównego umożliwia kreowanie tzw. przekroju składanego jednogałęziowego, co może być wykorzystane do modelowania dowolnego kształtownika giętego.

W poniższym przykładzie geometria rzeczywistego przekroju słupa (w formie kątownika trójgiętego  $120\times120\times30\times3$ ) została przybliżona jednogałęziowym przekrojem uzyskanym przez odpowiednie złożenie dwóch kątowników 117×30×3 deklarowanych przez użytkownika. Wielkości geometryczne (wysokość: *h=2,50 m*, współczynniki wyboczeniowe:  $\mu_x = 1$ ,  $\mu_y = 1$ ,  $\mu_\omega = 0.5$ ), statyczne (siła osiowa N=61,2 kN) i materiałowe (stal St3SY) dla słupa przyjęto jak w cytowanym źródle.

## **Przekrój:**

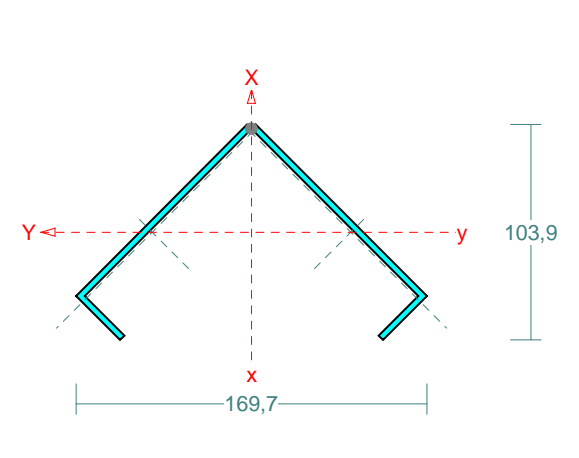

Wymiary przekroju:  $h=117,0 s=30,0$  $g=3,0$  ex=4,3 ey=47,8. Charakterystyka geometryczna przekroju: Jxg=251,2 Jyg=74,7 A=8,64 ix=5,4 iy=2,9 Jw=478,5 Jt=0,3  $x = 6,0$  is  $= 8,6$  ry $= -7,0$  bx $= 9,5$ . Materiał: **St3SY**. Wytrzymałość **fd=215** MPa dla **g=3,0**. Przekrój spełnia warunki przekroju

klasy **2**.

## **Siły przekrojowe:**

 $xa = 0,000; xb = 2,500.$ 

Obciążenia działające w płaszczyźnie układu: A

 $N = -61,2$  kN,

Naprężenia w skrajnych włóknach:  $\sigma_t = -70.8$  MPa  $\sigma_c = -70.8$  MPa.

#### **Długo**ś**ci wyboczeniowe pr**ę**ta:**

- przy wyboczeniu w płaszczyźnie układu przyjęto podatności węzłów ustalone wg załącznika 1 normy:

 $\chi_1 = 1,000$ ,  $\chi_2 = 1,000$  węzły nieprzesuwne  $\Rightarrow \mu = 1,000$  dla  $l_0 = 2,500$  $l_w = 1,000 \times 2,500 = 2,500$  m

- przy wyboczeniu w płaszczyźnie prostopadłej do płaszczyzny układu:

- $\chi_1 = 1,000$ ,  $\chi_2 = 1,000$  węzły nieprzesuwne  $\Rightarrow \mu = 1,000$  dla  $l_0 = 2,500$  $l_w = 1,000 \times 2,500 = 2,500$  m
- dla wyboczenia skrętnego przyjęto współczynnik długości wyboczeniowej  $\mu_{\omega}$  = 0,500. Rozstaw stężeń zabezpieczających przed obrotem  $l_{\omega}$  = 2,500 m. Długość wyboczeniowa  $l_{\omega} = 1,250$  m.

## **Siły krytyczne:**

$$
N_x = \frac{\pi^2 EI}{l_w^2} = \frac{3,14 \times 205 \times 251,2}{2,500^2} 10^{-2} = 813,2 \text{ kN}
$$
  
\n
$$
N_y = \frac{\pi^2 EI}{l_w^2} = \frac{3,14 \times 205 \times 74,7}{2,500^2} 10^{-2} = 241,8 \text{ kN}
$$
  
\n
$$
N_z = \frac{1}{i_s^2} \left( \frac{\pi^2 EI_{\text{m}}}{l_{\text{m}}^2} + GJr \right) = \frac{1}{8,6^2} \left( \frac{3,14^2 \times 205 \times 478,5}{1,250^2} 10^{-2} + 80 \times 0,3 \times 10^2 \right) = 115,9 \text{ kN}
$$
  
\n
$$
N_{xz} = \frac{N_x + N_z - \sqrt{(N_x + N_z)^2 - 4N_x N_z \left(1 - \mu y_s^2 / i_s^2\right)}}{2 \left(1 - \mu y_s^2 / i_s^2\right)} = \frac{2(1 - \mu y_s^2 / i_s^2)}{2 \times (1 - 0.707 \times 6,0^2 / 8,6^2)} = 110,0 \text{ kN}
$$

## **No**ś**no**ść **przekroju na** ś**ciskanie:**

 $xa = 0,000; xb = 2,500.$ 

 $N_{RC} = A f_d = 8{,}6\times215\times10^{-1} = 185.8$  kN Określenie współczynników wyboczeniowych:  $-$  dla *Nx*  $\overline{\lambda} = 1.15 \sqrt{N_{RC} / N_x} = 1.15 \times \sqrt{185.8 / 813.2} = 0.552 \implies \varphi = 0.836$  $-$  dla *Ny*  $\overline{\lambda} = 1,15\sqrt{N\pi c/N_y} = 1,15 \times \sqrt{185,8/241,8} = 1,012 \implies \varphi = 0,554$  $-$  dla *Nxz*  $\overline{\lambda} = 1.15 \sqrt{N\pi c / N\overline{x}} = 1.15 \times \sqrt{185.8 / 110.0} = 1.494 \implies \varphi = 0.342$ Przyjęto:  $\varphi = \varphi_{\min} = 0.342$ Warunek nośności pręta na ściskanie (39): *N* ϕ *NRc*  $=\frac{61,2}{0,342\times185,8} = 0,963 < 1$ 

**P-30** INSTRUKCJA UśYTKOWANIA MODUŁU

# **Przykład wydruku tabelarycznego**

W niniejszym rozdziale przedstawiono przykład wydruków tabelarycznych dla kratownicy o schemacie jak na rysunku poniżej.

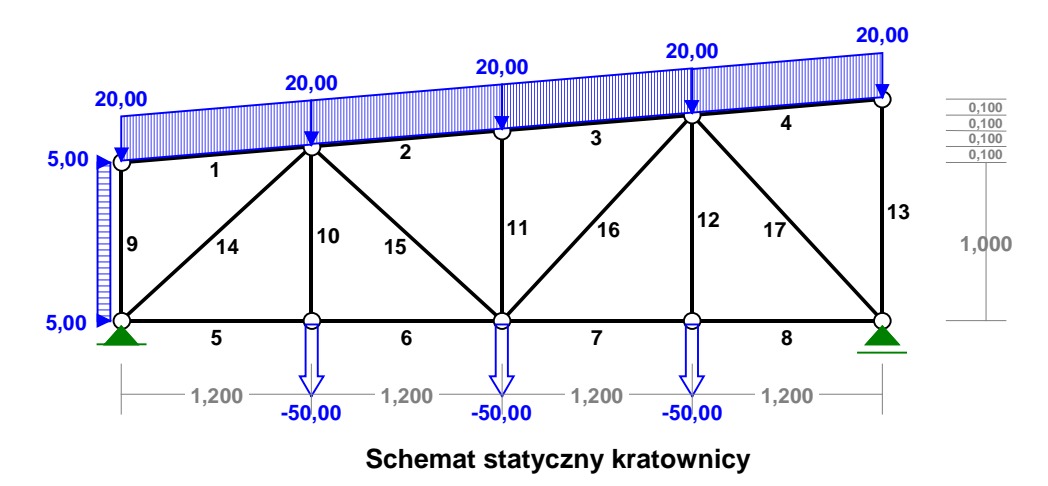

Konstrukcję kratownicy stanowią pręty o różnych przekrojach poprzecznych w zależności od numerów prętów:

- pas górny  $(1-4)$  i dolny  $(5-8)$  przekrój jednogałęziowy w postaci  $1/2$  I 300,
- słupki (10-12) przekrój wielogałęziowy w postaci 2 x L 40x40x4,
- pozostałe pręty przekrój wielogałęziowy w postaci 2 x L 75x50x7.

Gałęzie przekrojów wielogałęziowych połączone są przewiązkami szerokości 100 mm, grubości 8 mm oraz w rozstawie 1/5 długości każdego pręta. Jako materiał przekrojów prętów przyjęto stal St0S.

Obciążenie kratownicy stanowią obciążenia ujęte w trzy schematy: obciążenie górnego pasa wywołujące jego zginanie; obciążenie poziome pręta 9 pochodzące od wiatru; obciążenie podwieszone do dźwigara.

Siły przekrojowe wyznaczone zostały dla teorii I-go rzędu dla obliczeniowych wartości obciążeń, natomiast przemieszczenia - dla wartości charakterystycznych.

Załączony wydruk został sporządzony poprzez dokonanie jego eksportu do schowka, a następnie zaimportowany w edytorze Word. Wydruk obejmuje tabele dotyczące wymiarowania prętów stalowych i zawiera tylko tabele tylko tych wyników, które mają znaczenie w przypadku kratownic.

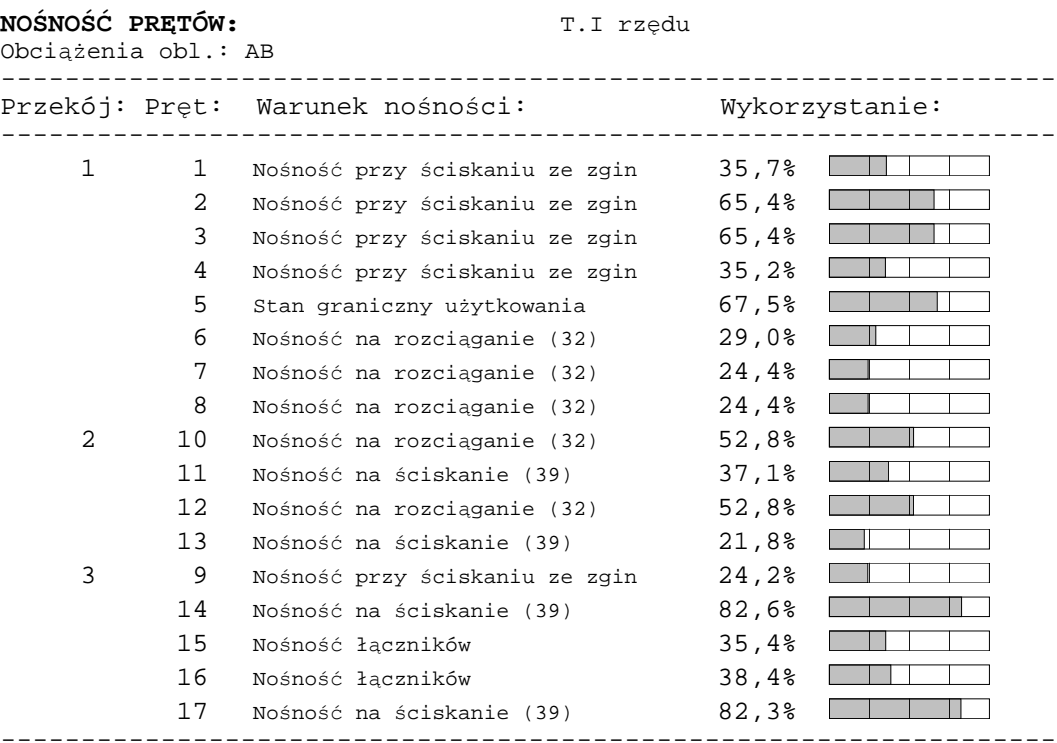

#### **STATECZNO**ŚĆ **MIEJSCOWA:** T.I rzędu

Obciążenia obl.: AB

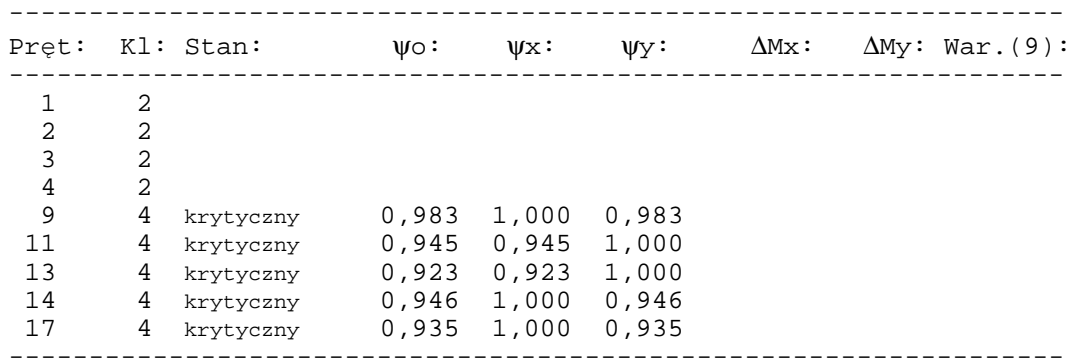

#### **NO**Ś**NO**ŚĆ **NA ZGINANIE (54):** T.I rzędu Obciążenia obl.: AB

------------------------------------------------------------------ Pręt: x/L:  $\varphi$ L: Mx: Mrx: My: Mry: N/Nr: SW: ------------------------------------------------------------------ 1 0,500 1,000 3,6 10,3 0,0 5,9 0,004 0,354 2 0,500 1,000 3,6 10,3 0,0 5,9 0,263 0,613 3 0,500 1,000 3,6 10,3 0,0 5,9 0,263 0,613 4 0,500 1,000 3,6 10,3 0,0 5,9 0,000 0,350 9 0,500 1,000 -0,6 3,2 0,0 2,7 0,043 0,236 ------------------------------------------------------------------ **ZGINANIE ZE** Ś**CINANIEM (55):** T.I rzędu Obciążenia obl.: AB ------------------------------------------------------------------ Pręt: x/L: Mx: Mrvx: My: Mrvy: N/Nr: SW: 

**P-32 INSTRUKCJA UŻYTKOWANIA MODUŁU** 

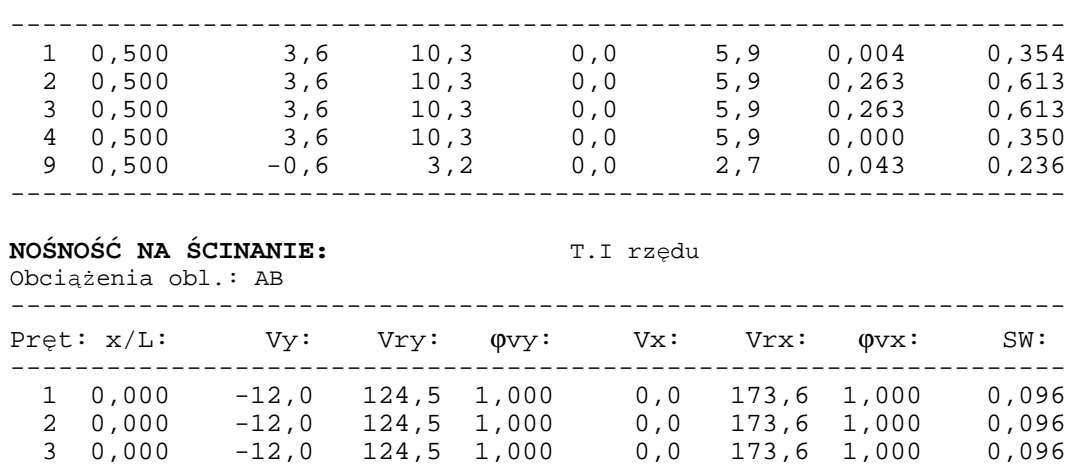

 4 0,000 -12,0 124,5 1,000 0,0 173,6 1,000 0,096 9 0,000 2,5 87,0 1,000 0,0 55,0 1,000 0,029 ------------------------------------------------------------------

#### Ś**CINANIE Z SIŁ**Ą **OSIOW**Ą **(56):** T.I rzędu

Obciążenia obl.: AB

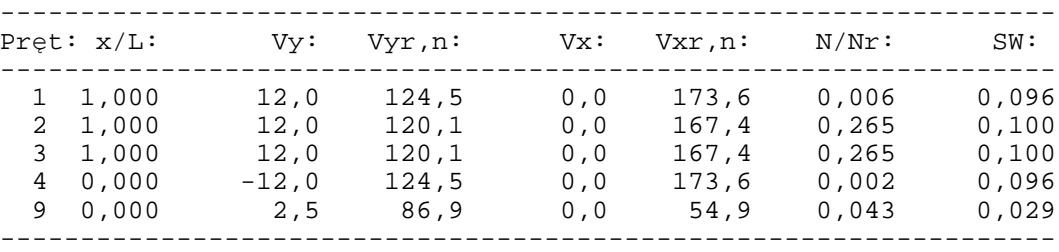

#### **NO**Ś**NO**ŚĆ **NA ROZCI**Ą**GANIE (32):** T.I rzędu

Obciążenia obl.: AB

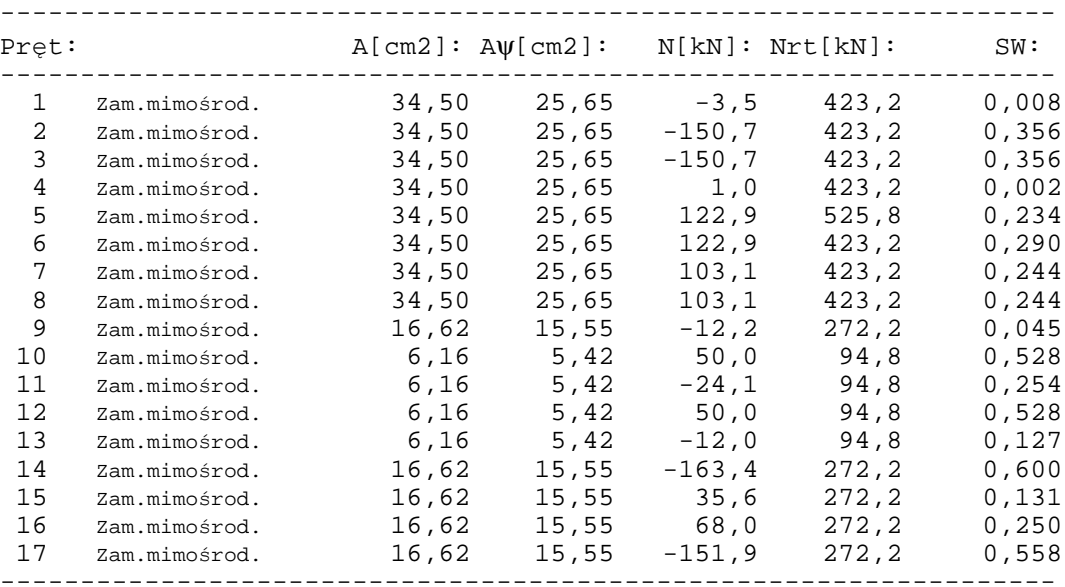

#### **NO**Ś**NO**ŚĆ **NA** Ś**CISKANIE (39):** T.I rzędu

Obciążenia obl.: AB

------------------------------------------------------------------

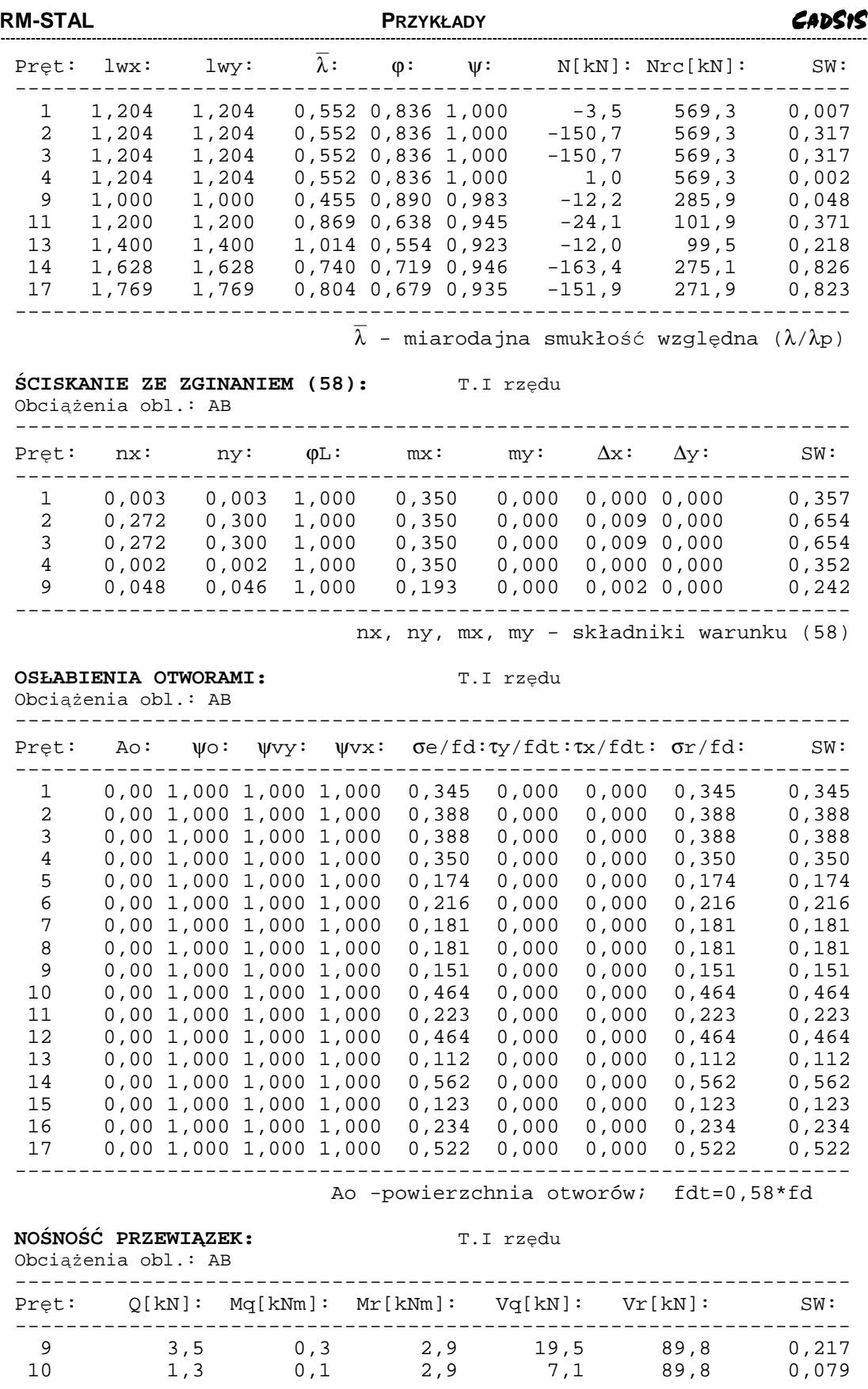

**P-34** INSTRUKCJA UśYTKOWANIA MODUŁU

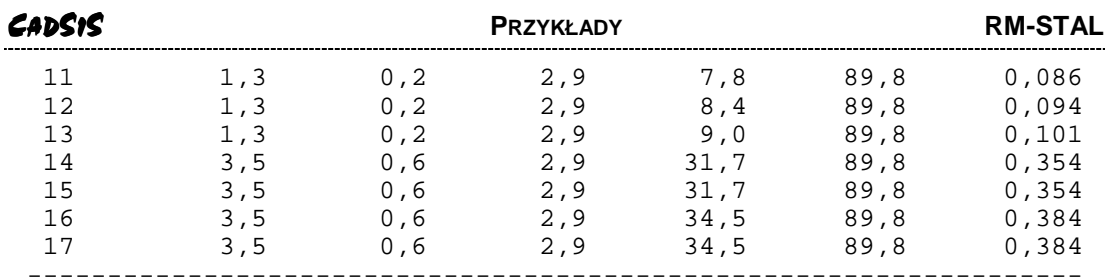

#### **STAN GRANICZNY U**ś**YTKOWANIA:** T.I rzędu

Obciążenia char.: AB

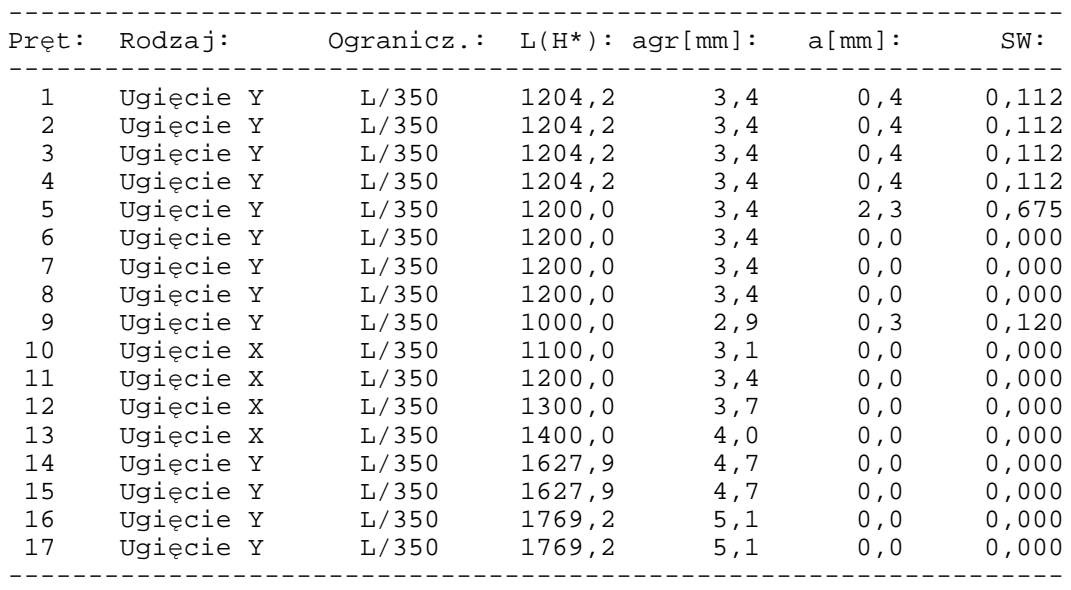

\*) H - wysokość poziomu węzła

#### **DŁUGO**Ś**CI WYBOCZENIOWE:** T.I rzędu

Obciążenia obl.: AB

------------------------------------------------------------------ Pręt:  $\mu x$ :  $\mu y$ :  $\mu \omega$ : Lox: Loy: Low:  $\lambda x$ :  $\lambda y$ : ------------------------------------------------------------------ 1 1,000 1,000 1,000 1,204 1,204 1,204 26,91 47,15 2 1,000 1,000 1,000 1,204 1,204 1,204 26,91 47,15 3 1,000 1,000 1,000 1,204 1,204 1,204 26,91 47,15 4 1,000 1,000 1,000 1,204 1,204 1,204 26,91 47,15 5 1,000 1,000 1,000 1,200 1,200 1,200 26,81 46,99 6 1,000 1,000 1,000 1,200 1,200 1,200 26,81 46,99 7 1,000 1,000 1,000 1,200 1,200 1,200 26,81 46,99 1,000 1,000 1,000 1,200 1,200 1,200 26,81<br>1,000 1,000 1,000 1,000 1,000 1,000 42,32 9 1,000 1,000 1,000 1,000 1,000 1,000 42,32 43,92 10 1,000 1,000 1,000 1,100 1,100 1,100 50,64 74,17 11 1,000 1,000 1,000 1,200 1,200 1,200 55,24 80,91<br>12 1,000 1,000 1,000 1,300 1,300 1,300 59,84 87,65 12 1,000 1,000 1,000 1,300 1,300 1,300 59,84 87,65 13 1,000 1,000 1,000 1,400 1,400 1,400 64,44 94,39 14 1,000 1,000 1,000 1,628 1,628 1,628 68,90 15 1,000 1,000 1,000 1,628 1,628 1,628 68,89 71,49 16 1,000 1,000 1,000 1,769 1,769 1,769 74,87 77,70 17 1,000 1,000 1,000 1,769 1,769 1,769 74,86 77,70 ------------------------------------------------------------------